Internet Engineering Task Force (IETF) M. Bjorklund, Ed. Request for Comments: 7950 Tail-f Systems Category: Standards Track August 2016 ISSN: 2070-1721

The YANG 1.1 Data Modeling Language

## Abstract

 YANG is a data modeling language used to model configuration data, state data, Remote Procedure Calls, and notifications for network management protocols. This document describes the syntax and semantics of version 1.1 of the YANG language. YANG version 1.1 is a maintenance release of the YANG language, addressing ambiguities and defects in the original specification. There are a small number of backward incompatibilities from YANG version 1. This document also specifies the YANG mappings to the Network Configuration Protocol (NETCONF).

Status of This Memo

This is an Internet Standards Track document.

 This document is a product of the Internet Engineering Task Force (IETF). It represents the consensus of the IETF community. It has received public review and has been approved for publication by the Internet Engineering Steering Group (IESG). Further information on Internet Standards is available in Section 2 of RFC 7841.

 Information about the current status of this document, any errata, and how to provide feedback on it may be obtained at http://www.rfc-editor.org/info/rfc7950.

Bjorklund Standards Track [Page 1]

Copyright Notice

 Copyright (c) 2016 IETF Trust and the persons identified as the document authors. All rights reserved.

 This document is subject to BCP 78 and the IETF Trust's Legal Provisions Relating to IETF Documents

 (http://trustee.ietf.org/license-info) in effect on the date of publication of this document. Please review these documents carefully, as they describe your rights and restrictions with respect to this document. Code Components extracted from this document must include Simplified BSD License text as described in Section 4.e of the Trust Legal Provisions and are provided without warranty as described in the Simplified BSD License.

 This document may contain material from IETF Documents or IETF Contributions published or made publicly available before November 10, 2008. The person(s) controlling the copyright in some of this material may not have granted the IETF Trust the right to allow modifications of such material outside the IETF Standards Process. Without obtaining an adequate license from the person(s) controlling the copyright in such materials, this document may not be modified outside the IETF Standards Process, and derivative works of it may not be created outside the IETF Standards Process, except to format it for publication as an RFC or to translate it into languages other than English.

Bjorklund Standards Track [Page 2]

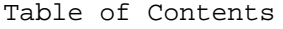

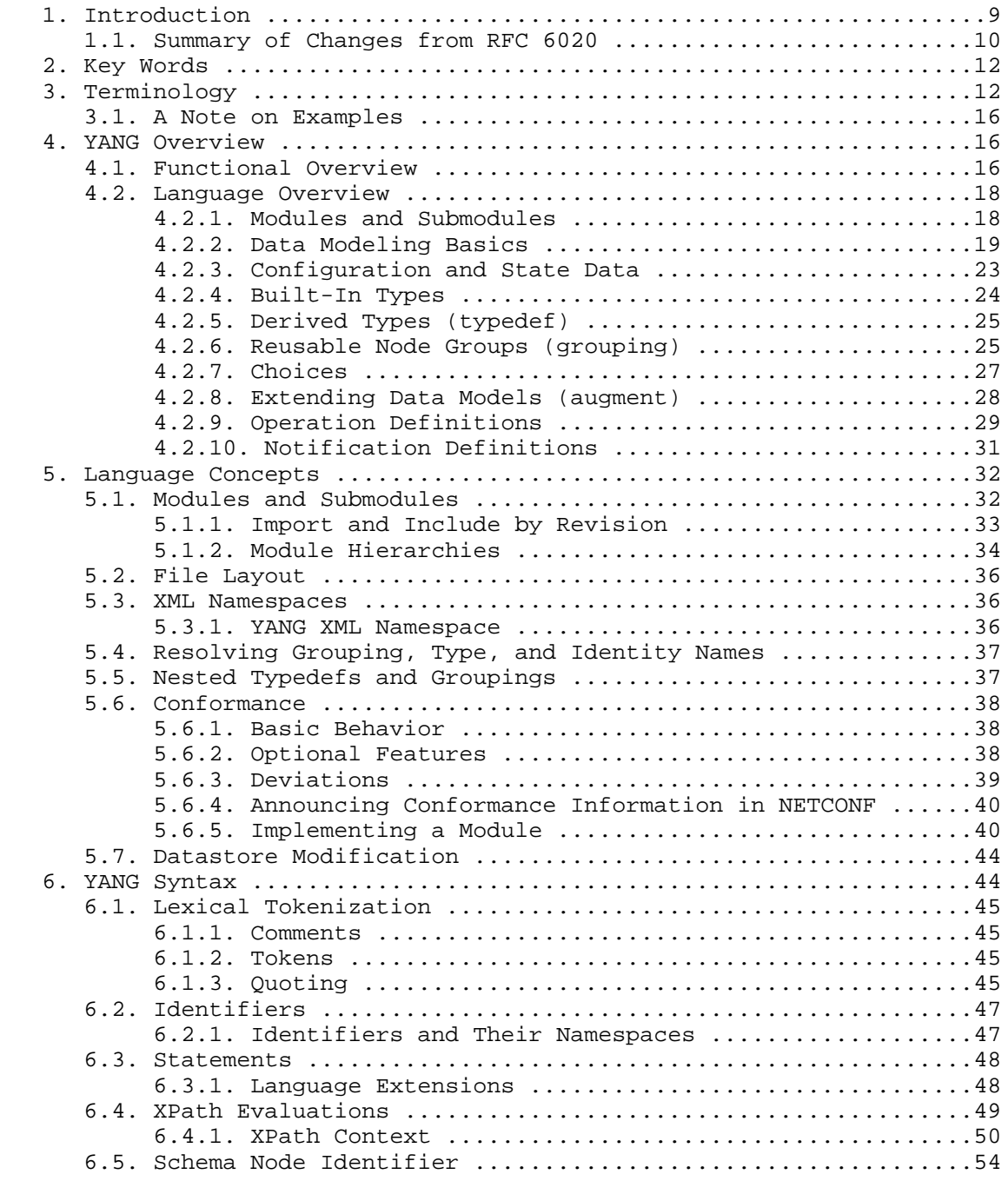

Bjorklund Standards Track [Page 3]

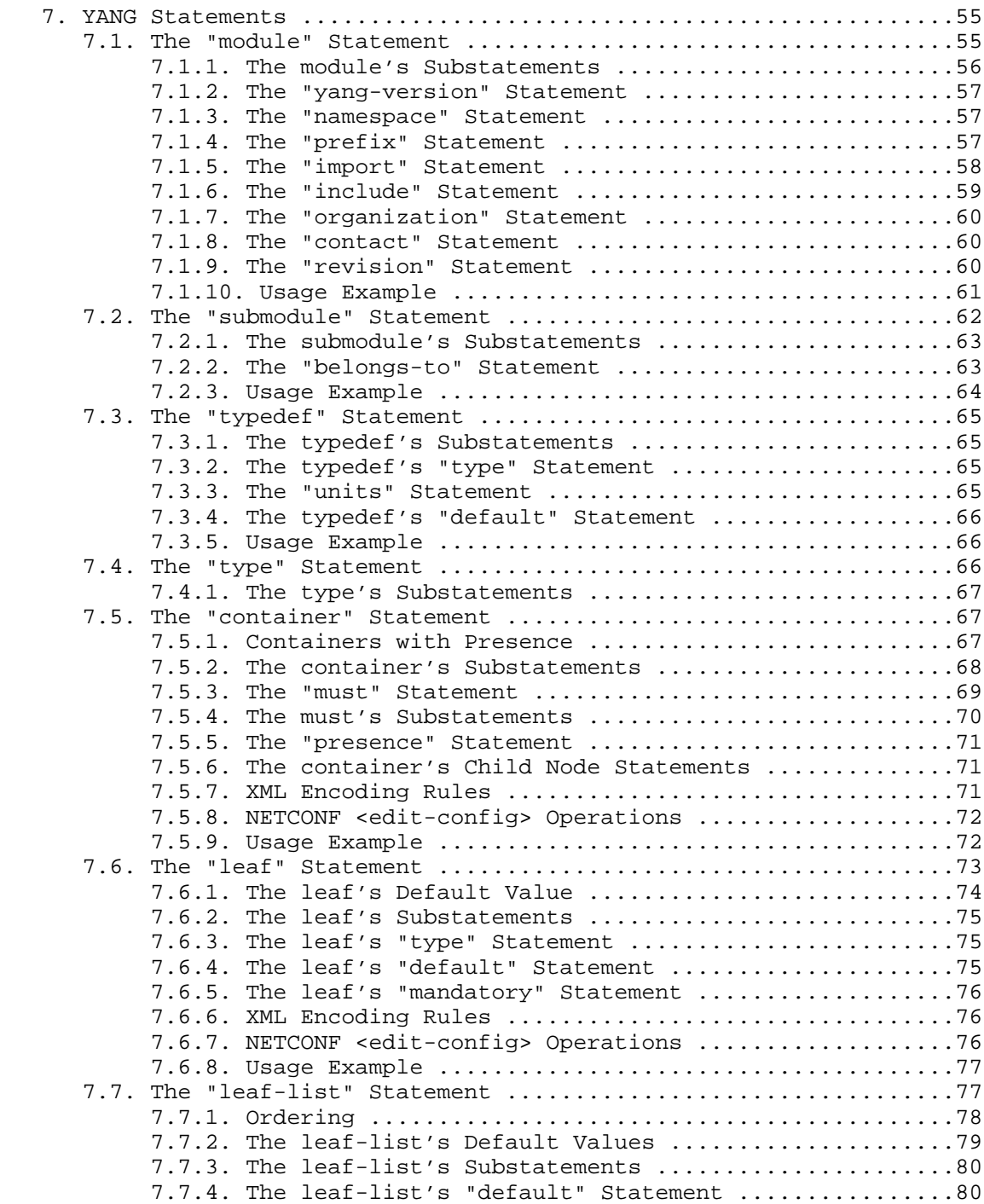

Bjorklund Standards Track [Page 4]

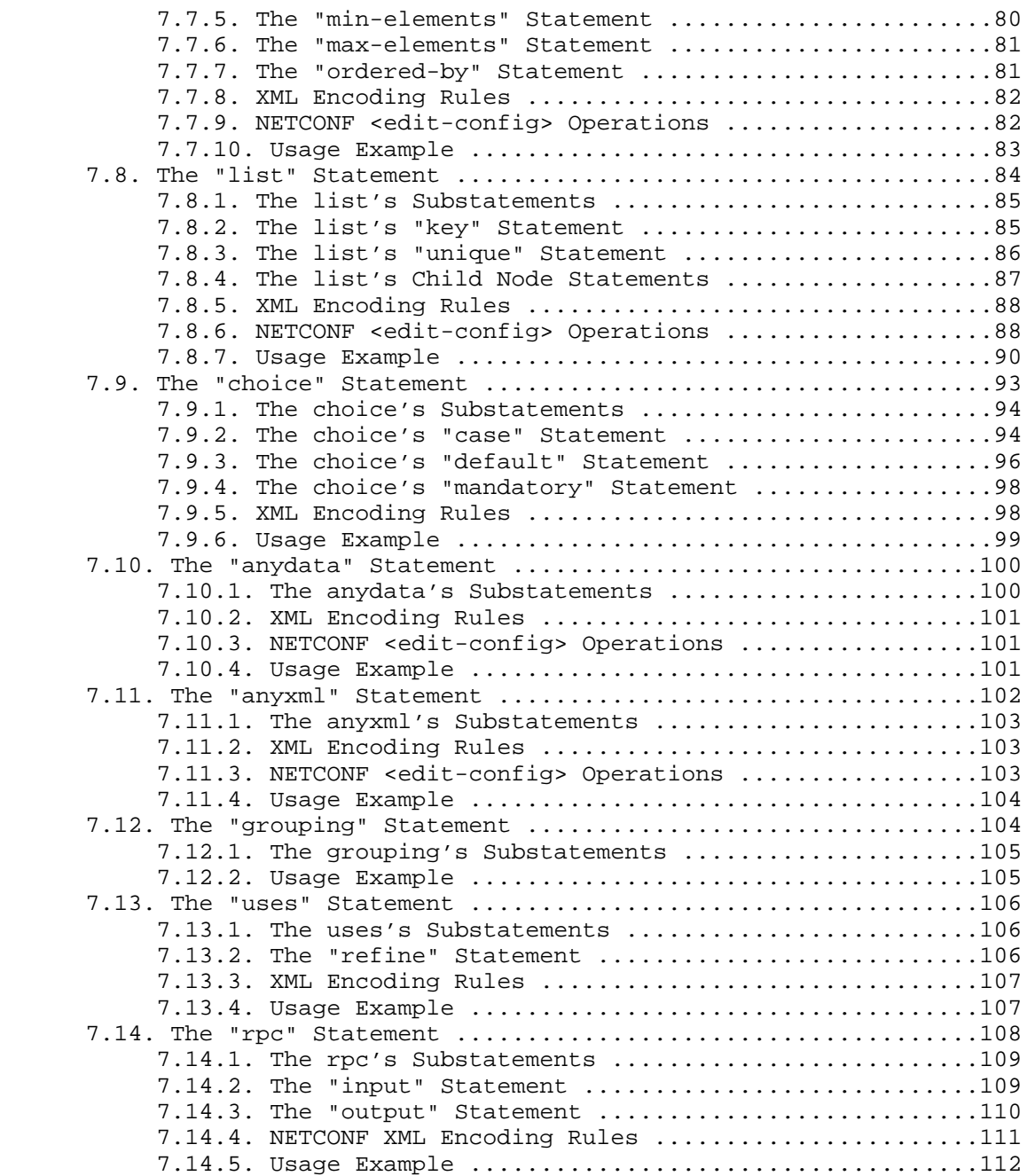

Bjorklund Standards Track [Page 5]

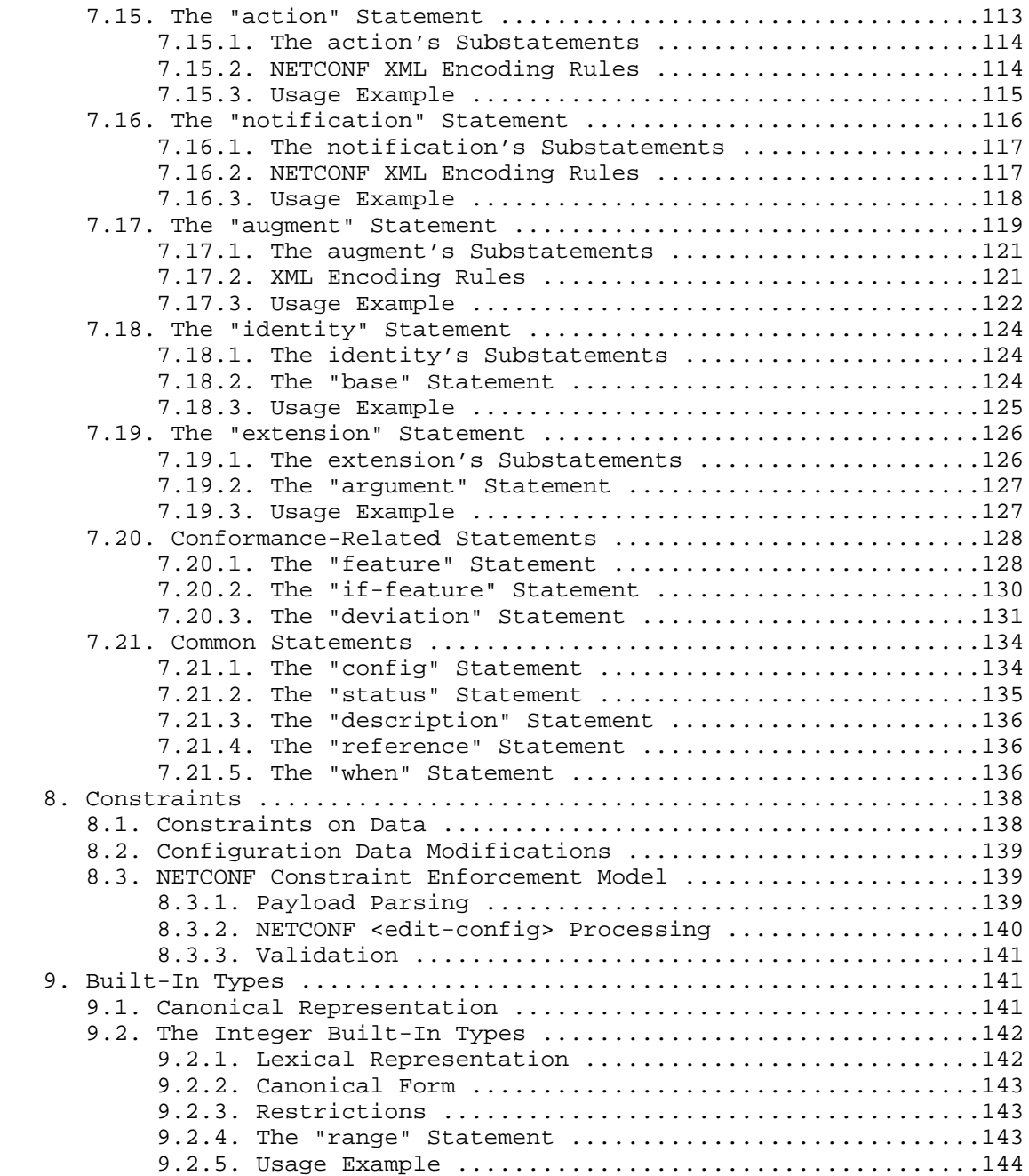

Bjorklund Standards Track [Page 6]

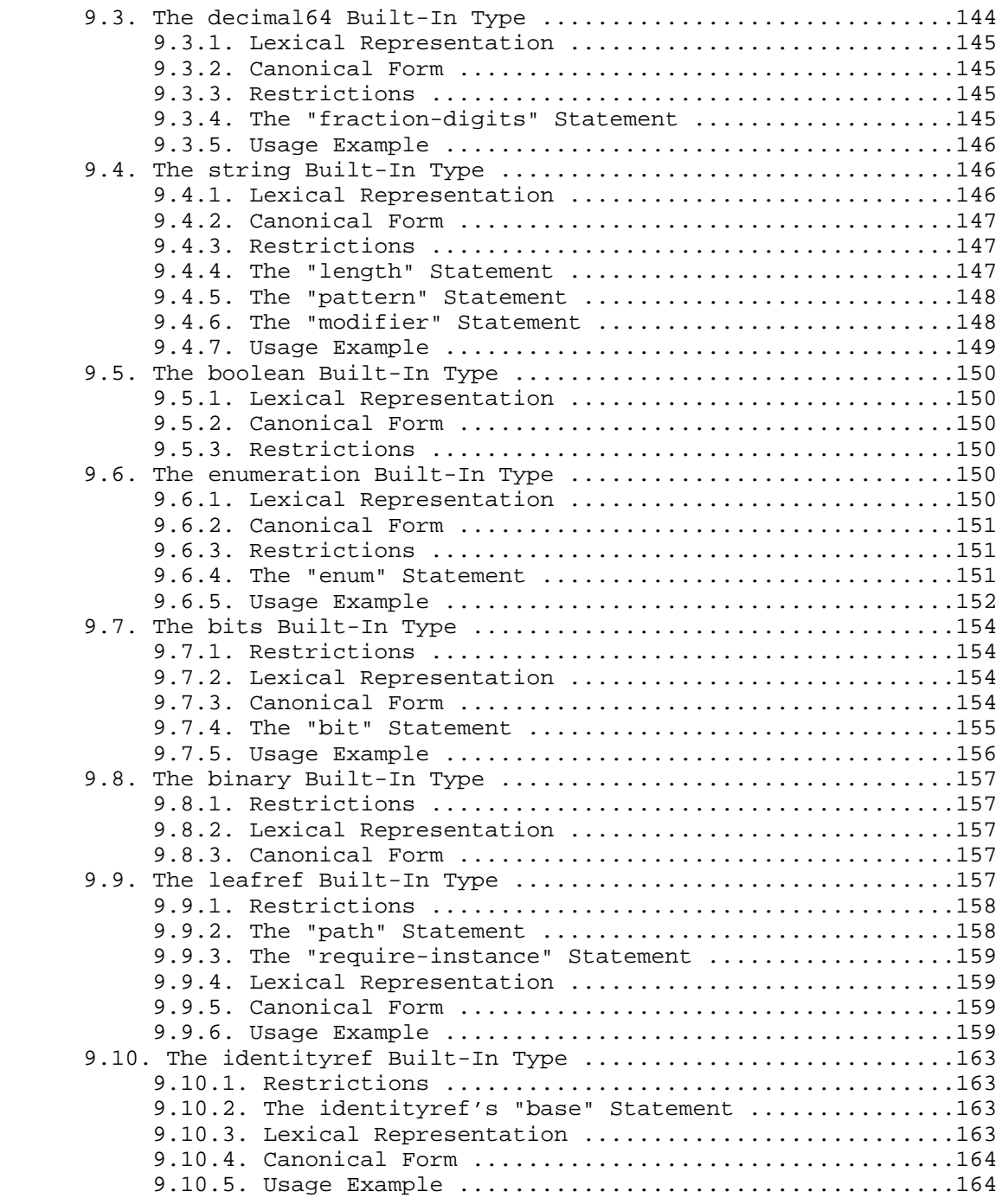

Bjorklund Standards Track [Page 7]

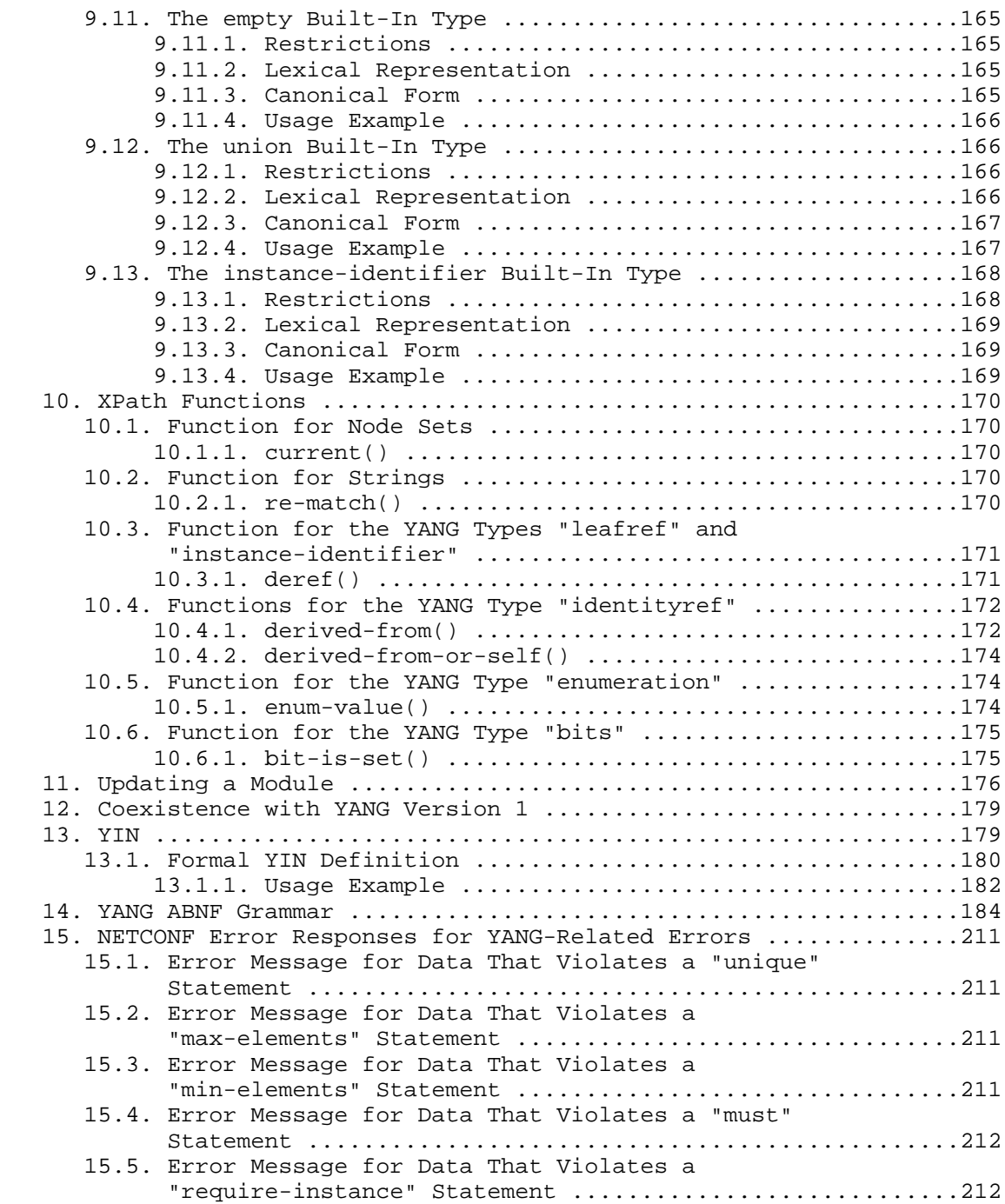

Bjorklund Standards Track [Page 8]

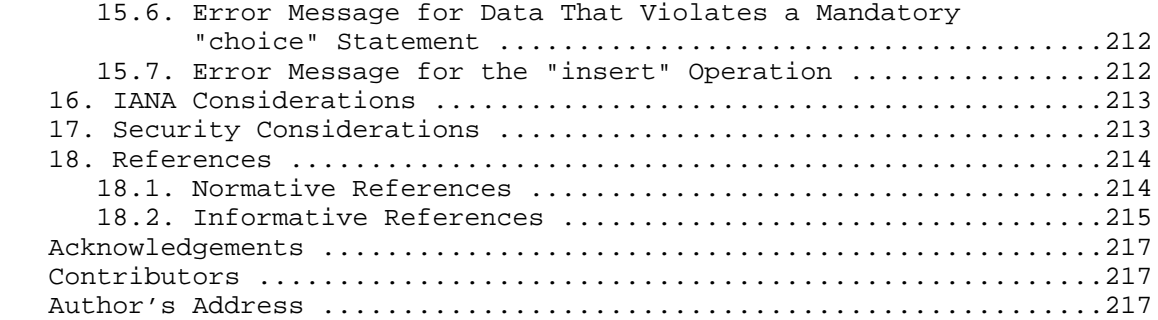

## 1. Introduction

 YANG is a data modeling language originally designed to model configuration and state data manipulated by the Network Configuration Protocol (NETCONF), NETCONF Remote Procedure Calls, and NETCONF notifications [RFC6241]. Since the publication of YANG version 1 [RFC6020], YANG has been used or proposed to be used for other protocols (e.g., RESTCONF [RESTCONF] and the Constrained Application Protocol (CoAP) Management Interface (CoMI) [CoMI]). Further, encodings other than XML have been proposed (e.g., JSON [RFC7951]).

 This document describes the syntax and semantics of version 1.1 of the YANG language. It also describes how a data model defined in a YANG module is encoded in the Extensible Markup Language (XML) [XML] and how NETCONF operations are used to manipulate the data. Other protocols and encodings are possible but are out of scope for this specification.

 In terms of developing YANG data models, [YANG-Guidelines] provides some guidelines and recommendations.

Note that this document does not obsolete RFC 6020 [RFC6020].

Bjorklund Standards Track [Page 9]

1.1. Summary of Changes from RFC 6020

 This document defines version 1.1 of the YANG language. YANG version 1.1 is a maintenance release of the YANG language, addressing ambiguities and defects in the original specification [RFC6020].

 The following changes are not backward compatible with YANG version 1:

- o Changed the rules for the interpretation of escaped characters in double-quoted strings. This is a backward-incompatible change from YANG version 1. When updating a YANG version 1 module to 1.1 and the module uses a character sequence that is now illegal, the string must be changed to match the new rules. See Section 6.1.3 for details.
- o An unquoted string cannot contain any single or double quote characters. This is a backward-incompatible change from YANG version 1. When updating a YANG version 1 module to 1.1 and the module uses such quote characters, the string must be changed to match the new rules. See Section 6.1.3 for details.
- o Made "when" and "if-feature" illegal on list keys. This is a backward-incompatible change from YANG version 1. When updating a YANG version 1 module to 1.1 and the module uses these constructs, they must be removed to match the new rules.
- o Defined the legal characters in YANG modules. When updating a YANG version 1 module to 1.1, any characters that are now illegal must be removed. See Section 6 for details.
- o Made noncharacters illegal in the built-in type "string". This change affects the runtime behavior of YANG-based protocols.

The following additional changes have been done to YANG:

- o Changed the YANG version from "1" to "1.1".
- o Made the "yang-version" statement mandatory in YANG version "1.1".
- o Extended the "if-feature" syntax to be a boolean expression over feature names.
- o Allow "if-feature" in "bit", "enum", and "identity".
- o Allow "if-feature" in "refine".

Bjorklund Standards Track [Page 10]

- o Allow "choice" as a shorthand "case" statement (see Section 7.9.2).
- o Added a new substatement "modifier" to the "pattern" statement (see Section 9.4.6).
- o Allow "must" in "input", "output", and "notification".
- o Allow "require-instance" in leafref.
- o Allow "description" and "reference" in "import" and "include".
- o Allow imports of multiple revisions of a module.
- o Allow "augment" to add conditionally mandatory nodes (see Section 7.17).
- o Added a set of new XML Path Language (XPath) functions in Section 10.
- o Clarified the XPath context's tree in Section 6.4.1.
- o Defined the string value of an identityref in XPath expressions (see Section 9.10).
- o Clarified what unprefixed names mean in leafrefs in typedefs (see Sections 6.4.1 and 9.9.2).
- o Allow identities to be derived from multiple base identities (see Sections 7.18 and 9.10).
- o Allow enumerations and bits to be subtyped (see Sections 9.6 and 9.7).
- o Allow leaf-lists to have default values (see Section 7.7.2).
- o Allow non-unique values in non-configuration leaf-lists (see Section 7.7).
- o Use syntax for case-sensitive strings (as per [RFC7405]) in the grammar.
- o Changed the module advertisement mechanism (see Section 5.6.4).
- o Changed the scoping rules for definitions in submodules. A submodule can now reference all definitions in all submodules that belong to the same module, without using the "include" statement.

Bjorklund Standards Track [Page 11]

- o Added a new statement "action", which is used to define operations tied to data nodes.
- o Allow notifications to be tied to data nodes.
- o Added a new data definition statement "anydata" (see Section 7.10), which is RECOMMENDED to be used instead of "anyxml" when the data can be modeled in YANG.
- o Allow types "empty" and "leafref" in unions.
- o Allow type "empty" in a key.
- o Removed the restriction that identifiers could not start with the characters "xml".

The following changes have been done to the NETCONF mapping:

- o A server advertises support for YANG 1.1 modules by using ietf-yang-library [RFC7895] instead of listing them as capabilities in the <hello> message.
- 2. Key Words

 The key words "MUST", "MUST NOT", "REQUIRED", "SHALL", "SHALL NOT", "SHOULD", "SHOULD NOT", "RECOMMENDED", "NOT RECOMMENDED", "MAY", and "OPTIONAL" in this document are to be interpreted as described in BCP 14 [RFC2119].

3. Terminology

The following terms are used within this document:

- o action: An operation defined for a node in the data tree.
- o anydata: A data node that can contain an unknown set of nodes that can be modeled by YANG, except anyxml.
- o anyxml: A data node that can contain an unknown chunk of XML data.
- o augment: Adds new schema nodes to a previously defined schema node.
- o base type: The type from which a derived type was derived, which may be either a built-in type or another derived type.
- o built-in type: A YANG data type defined in the YANG language, such as uint32 or string.

Bjorklund Standards Track [Page 12]

- o choice: A schema node where only one of a number of identified alternatives is valid.
- o client: An entity that can access YANG-defined data on a server, over some network management protocol.
- o conformance: A measure of how accurately a server follows a data model.
- o container: An interior data node that exists in at most one instance in the data tree. A container has no value, but rather a set of child nodes.
- o data definition statement: A statement that defines new data nodes. One of "container", "leaf", "leaf-list", "list", "choice", "case", "augment", "uses", "anydata", and "anyxml".
	- o data model: A data model describes how data is represented and accessed.
	- o data node: A node in the schema tree that can be instantiated in a data tree. One of container, leaf, leaf-list, list, anydata, and anyxml.
	- o data tree: An instantiated tree of any data modeled with YANG, e.g., configuration data, state data, combined configuration and state data, RPC or action input, RPC or action output, or notification.
	- o derived type: A type that is derived from a built-in type (such as uint32) or another derived type.
	- o extension: An extension attaches non-YANG semantics to statements. The "extension" statement defines new statements to express these semantics.
	- o feature: A mechanism for marking a portion of the model as optional. Definitions can be tagged with a feature name and are only valid on servers that support that feature.
	- o grouping: A reusable set of schema nodes, which may be used locally in the module and by other modules that import from it. The "grouping" statement is not a data definition statement and, as such, does not define any nodes in the schema tree.
	- o identifier: A string used to identify different kinds of YANG items by name.

Bjorklund Standards Track [Page 13]

- o identity: A globally unique, abstract, and untyped name.
- o instance identifier: A mechanism for identifying a particular node in a data tree.
- o interior node: Nodes within a hierarchy that are not leaf nodes.
- o leaf: A data node that exists in at most one instance in the data tree. A leaf has a value but no child nodes.
- o leaf-list: Like the leaf node but defines a set of uniquely identifiable nodes rather than a single node. Each node has a value but no child nodes.
- o list: An interior data node that may exist in multiple instances in the data tree. A list has no value, but rather a set of child nodes.
- o mandatory node: A mandatory node is one of:
	- \* A leaf, choice, anydata, or anyxml node with a "mandatory" statement with the value "true".
	- \* A list or leaf-list node with a "min-elements" statement with a value greater than zero.
	- \* A container node without a "presence" statement and that has at least one mandatory node as a child.
- o module: A YANG module defines hierarchies of schema nodes. With its definitions and the definitions it imports or includes from elsewhere, a module is self-contained and "compilable".
- o non-presence container: A container that has no meaning of its own, existing only to contain child nodes.
- o presence container: A container where the presence of the container itself carries some meaning.
- o RPC: A Remote Procedure Call.
- o RPC operation: A specific Remote Procedure Call.
- o schema node: A node in the schema tree. One of action, container, leaf, leaf-list, list, choice, case, rpc, input, output, notification, anydata, and anyxml.

Bjorklund Standards Track [Page 14]

- o schema node identifier: A mechanism for identifying a particular node in the schema tree.
- o schema tree: The definition hierarchy specified within a module.
- o server: An entity that provides access to YANG-defined data to a client, over some network management protocol.
- o server deviation: A failure of the server to implement a module faithfully.
- o submodule: A partial module definition that contributes derived types, groupings, data nodes, RPCs, actions, and notifications to a module. A YANG module can be constructed from a number of submodules.
- o top-level data node: A data node where there is no other data node between it and a "module" or "submodule" statement.
- o uses: The "uses" statement is used to instantiate the set of schema nodes defined in a "grouping" statement. The instantiated nodes may be refined and augmented to tailor them to any specific needs.
- o value space: For a data type; the set of values permitted by the data type. For a leaf or leaf-list instance; the value space of its data type.

The following terms are defined in [RFC6241]:

- o configuration data
- o configuration datastore
- o datastore
- o state data

 When modeled with YANG, a datastore is realized as an instantiated data tree.

 When modeled with YANG, a configuration datastore is realized as an instantiated data tree with configuration data.

Bjorklund Standards Track [Page 15]

### 3.1. A Note on Examples

 Throughout this document, there are many examples of YANG statements. These examples are supposed to illustrate certain features and are not supposed to be complete, valid YANG modules.

## 4. YANG Overview

 This non-normative section is intended to give a high-level overview of YANG to first-time readers.

## 4.1. Functional Overview

 YANG is a language originally designed to model data for the NETCONF protocol. A YANG module defines hierarchies of data that can be used for NETCONF-based operations, including configuration, state data, RPCs, and notifications. This allows a complete description of all data sent between a NETCONF client and server. Although out of scope for this specification, YANG can also be used with protocols other than NETCONF.

 YANG models the hierarchical organization of data as a tree in which each node has a name, and either a value or a set of child nodes. YANG provides clear and concise descriptions of the nodes, as well as the interaction between those nodes.

 YANG structures data models into modules and submodules. A module can import definitions from other external modules and can include definitions from submodules. The hierarchy can be augmented, allowing one module to add data nodes to the hierarchy defined in another module. This augmentation can be conditional, with new nodes appearing only if certain conditions are met.

 YANG data models can describe constraints to be enforced on the data, restricting the presence or value of nodes based on the presence or value of other nodes in the hierarchy. These constraints are enforceable by either the client or the server.

 YANG defines a set of built-in types and has a type mechanism through which additional types may be defined. Derived types can restrict their base type's set of valid values using mechanisms like range or pattern restrictions that can be enforced by clients or servers. They can also define usage conventions for use of the derived type, such as a string-based type that contains a hostname.

Bjorklund Standards Track [Page 16]

 YANG permits the definition of reusable groupings of nodes. The usage of these groupings can refine or augment the nodes, allowing it to tailor the nodes to its particular needs. Derived types and groupings can be defined in one module and used in either the same module or another module that imports it.

 YANG data hierarchy constructs include defining lists where list entries are identified by keys that distinguish them from each other. Such lists may be defined as either sorted by user or automatically sorted by the system. For user-sorted lists, operations are defined for manipulating the order of the list entries.

 YANG modules can be translated into an equivalent XML syntax called YANG Independent Notation (YIN) (Section 13), allowing applications using XML parsers and Extensible Stylesheet Language Transformations (XSLT) scripts to operate on the models. The conversion from YANG to YIN is semantically lossless, so content in YIN can be round-tripped back into YANG.

 YANG is an extensible language, allowing extensions to be defined by standards bodies, vendors, and individuals. The statement syntax allows these extensions to coexist with standard YANG statements in a natural way, while extensions in a YANG module stand out sufficiently for the reader to notice them.

 YANG resists the tendency to solve all possible problems, limiting the problem space to allow expression of data models for network management protocols such as NETCONF, not arbitrary XML documents or arbitrary data models.

 To the extent possible, YANG maintains compatibility with the Simple Network Management Protocol's (SNMP's) SMIv2 (Structure of Management Information version 2 [RFC2578] [RFC2579]). SMIv2-based MIB modules can be automatically translated into YANG modules for read-only access [RFC6643]. However, YANG is not concerned with reverse translation from YANG to SMIv2.

Bjorklund Standards Track [Page 17]

## 4.2. Language Overview

 This section introduces some important constructs used in YANG that will aid in the understanding of the language specifics in later sections.

## 4.2.1. Modules and Submodules

 YANG data models are defined in modules. A module contains a collection of related definitions.

 A module contains three types of statements: module header statements, "revision" statements, and definition statements. The module header statements describe the module and give information about the module itself, the "revision" statements give information about the history of the module, and the definition statements are the body of the module where the data model is defined.

 A server may implement a number of modules, allowing multiple views of the same data or multiple views of disjoint subsections of the server's data. Alternatively, the server may implement only one module that defines all available data.

 A module may have portions of its definitions separated into submodules, based on the needs of the module designer. The external view remains that of a single module, regardless of the presence or size of its submodules.

 The "import" statement allows a module or submodule to reference definitions defined in other modules.

 The "include" statement is used in a module to identify each submodule that belongs to it.

Bjorklund Standards Track [Page 18]

4.2.2. Data Modeling Basics

 YANG defines four main types of data nodes for data modeling. In each of the following subsections, the examples show the YANG syntax as well as a corresponding XML encoding. The syntax of YANG statements is defined in Section 6.3.

```
4.2.2.1. Leaf Nodes
```
 A leaf instance contains simple data like an integer or a string. It has exactly one value of a particular type and no child nodes.

```
 YANG Example:
```

```
 leaf host-name {
  type string;
  description
     "Hostname for this system.";
 }
```
XML Encoding Example:

<host-name>my.example.com</host-name>

The "leaf" statement is covered in Section 7.6.

## 4.2.2.2. Leaf-List Nodes

A leaf-list defines a sequence of values of a particular type.

```
 YANG Example:
```

```
 leaf-list domain-search {
  type string;
  description
     "List of domain names to search.";
 }
```
XML Encoding Example:

 <domain-search>high.example.com</domain-search> <domain-search>low.example.com</domain-search> <domain-search>everywhere.example.com</domain-search>

```
 The "leaf-list" statement is covered in Section 7.7.
```
Bjorklund Standards Track [Page 19]

# 4.2.2.3. Container Nodes

 A container is used to group related nodes in a subtree. A container has only child nodes and no value. A container may contain any number of child nodes of any type (leafs, lists, containers, leaf-lists, actions, and notifications).

YANG Example:

```
 container system {
     container login {
      leaf message {
         type string;
         description
           "Message given at start of login session.";
       }
     }
   }
 XML Encoding Example:
   <system>
     <login>
       <message>Good morning</message>
     </login>
```
</system>

The "container" statement is covered in Section 7.5.

Bjorklund Standards Track [Page 20]

```
4.2.2.4. List Nodes
```
 A list defines a sequence of list entries. Each entry is like a container and is uniquely identified by the values of its key leafs if it has any key leafs defined. A list can define multiple key leafs and may contain any number of child nodes of any type (including leafs, lists, containers, etc.).

YANG Example:

```
 list user {
  key "name";
   leaf name {
    type string;
   }
   leaf full-name {
    type string;
   }
   leaf class {
   type string;
   }
 }
```
XML Encoding Example:

```
 <user>
  <name>glocks</name>
   <full-name>Goldie Locks</full-name>
  <class>intruder</class>
 </user>
 <user>
   <name>snowey</name>
   <full-name>Snow White</full-name>
   <class>free-loader</class>
 </user>
 <user>
  <name>rzell</name>
   <full-name>Rapun Zell</full-name>
   <class>tower</class>
 </user>
```
The "list" statement is covered in Section 7.8.

Bjorklund Standards Track [Page 21]

```
4.2.2.5. Example Module
    These statements are combined to define the module:
      // Contents of "example-system.yang"
     module example-system {
       yang-version 1.1;
        namespace "urn:example:system";
        prefix "sys";
        organization "Example Inc.";
        contact "joe@example.com";
        description
          "The module for entities implementing the Example system.";
        revision 2007-06-09 {
         description "Initial revision.";
        }
        container system {
         leaf host-name {
           type string;
           description
              "Hostname for this system.";
          }
          leaf-list domain-search {
           type string;
            description
              "List of domain names to search.";
          }
          container login {
           leaf message {
             type string;
             description
            "Message given at start of login session.";
 }
```
Bjorklund Standards Track [Page 22]

```
 list user {
            key "name";
            leaf name {
             type string;
 }
            leaf full-name {
             type string;
 }
            leaf class {
           type string;<br>}
 }
          }
        }
      }
     }
```
4.2.3. Configuration and State Data

 YANG can model state data, as well as configuration data, based on the "config" statement. When a node is tagged with "config false", its subhierarchy is flagged as state data. If it is tagged with "config true", its subhierarchy is flagged as configuration data. Parent containers, lists, and key leafs are reported also, giving the context for the state data.

 In this example, two leafs are defined for each interface, a configured speed and an observed speed.

```
 list interface {
        key "name";
        config true;
        leaf name {
         type string;
 }
        leaf speed {
         type enumeration {
            enum 10m;
            enum 100m;
            enum auto;
         }
        }
        leaf observed-speed {
         type uint32;
         config false;
        }
      }
```
Bjorklund Standards Track [Page 23]

The "config" statement is covered in Section 7.21.1.

## 4.2.4. Built-In Types

 YANG has a set of built-in types, similar to those of many programming languages, but with some differences due to special requirements of network management. The following table summarizes the built-in types discussed in Section 9:

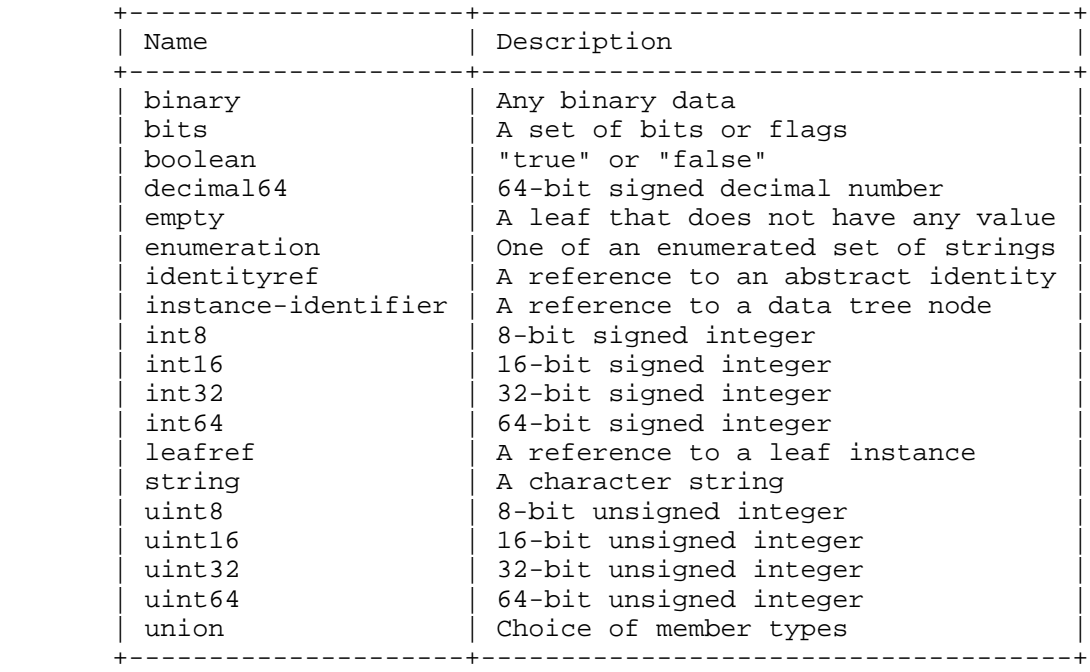

The "type" statement is covered in Section 7.4.

Bjorklund Standards Track [Page 24]

4.2.5. Derived Types (typedef)

 YANG can define derived types from base types using the "typedef" statement. A base type can be either a built-in type or a derived type, allowing a hierarchy of derived types.

A derived type can be used as the argument for the "type" statement.

YANG Example:

```
 typedef percent {
  type uint8 {
    range "0 .. 100";
   }
 }
 leaf completed {
  type percent;
 }
```
XML Encoding Example:

<completed>20</completed>

The "typedef" statement is covered in Section 7.3.

4.2.6. Reusable Node Groups (grouping)

 Groups of nodes can be assembled into reusable collections using the "grouping" statement. A grouping defines a set of nodes that are instantiated with the "uses" statement.

YANG Example:

```
 grouping target {
       leaf address {
         type inet:ip-address;
         description "Target IP address.";
 }
       leaf port {
         type inet:port-number;
          description "Target port number.";
       }
     }
```
Bjorklund Standards Track [Page 25]

```
 container peer {
       container destination {
         uses target;
       }
      }
   XML Encoding Example:
     <peer>
       <destination>
         <address>2001:db8::2</address>
         <port>830</port>
       </destination>
     </peer>
   The grouping can be refined as it is used, allowing certain
   statements to be overridden. In this example, the description is
   refined:
     container connection {
       container source {
         uses target {
           refine "address" {
            description "Source IP address.";
           }
           refine "port" {
             description "Source port number.";
 }
          }
       }
       container destination {
         uses target {
           refine "address" {
           description "Destination IP address.";<br>}
 }
           refine "port" {
             description "Destination port number.";
 }
         }
       }
     }
   The "grouping" statement is covered in Section 7.12.
```
Bjorklund Standards Track [Page 26]

## 4.2.7. Choices

 YANG allows the data model to segregate incompatible nodes into distinct choices using the "choice" and "case" statements. The "choice" statement contains a set of "case" statements that define sets of schema nodes that cannot appear together. Each "case" may contain multiple nodes, but each node may appear in only one "case" under a "choice".

 The choice and case nodes appear only in the schema tree and not in the data tree. The additional levels of hierarchy are not needed beyond the conceptual schema. The presence of a case is indicated by the presence of one or more of the nodes within it.

 Since only one of the choice's cases can be valid at any time, when a node from one case is created in the data tree, all nodes from all other cases are implicitly deleted. The server handles the enforcement of the constraint, preventing incompatibilities from existing in the configuration.

YANG Example:

```
 container food {
       choice snack {
         case sports-arena {
           leaf pretzel {
            type empty;
 }
           leaf beer {
           type empty;<br>}
 }
         }
         case late-night {
           leaf chocolate {
             type enumeration {
               enum dark;
               enum milk;
               enum first-available;
             }
          }
         }
       }
     }
```
Bjorklund Standards Track [Page 27]

 XML Encoding Example: <food> <pretzel/> <beer/> </food> The "choice" statement is covered in Section 7.9.

4.2.8. Extending Data Models (augment)

 YANG allows a module to insert additional nodes into data models, including both the current module (and its submodules) and an external module. This is useful, for example, for vendors to add vendor-specific parameters to standard data models in an interoperable way.

 The "augment" statement defines the location in the data model hierarchy where new nodes are inserted, and the "when" statement defines the conditions when the new nodes are valid.

When a server implements a module containing an "augment" statement, that implies that the server's implementation of the augmented module contains the additional nodes.

YANG Example:

```
 augment /system/login/user {
   when "class != 'wheel'";
   leaf uid {
    type uint16 {
      range "1000 .. 30000";
    }
   }
 }
```
 This example defines a "uid" node that is valid only when the user's "class" is not "wheel".

Bjorklund Standards Track [Page 28]

 If a module augments another module, the XML elements that are added to the encoding are in the namespace of the augmenting module. For example, if the above augmentation were in a module with prefix "other", the XML would look like:

XML Encoding Example:

```
 <user>
   <name>alicew</name>
   <full-name>Alice N. Wonderland</full-name>
   <class>drop-out</class>
   <other:uid>1024</other:uid>
 </user>
```
The "augment" statement is covered in Section 7.17.

```
4.2.9. Operation Definitions
```
 YANG allows the definition of operations. The operations' names, input parameters, and output parameters are modeled using YANG data definition statements. Operations on the top level in a module are defined with the "rpc" statement. Operations can also be tied to a container or list data node. Such operations are defined with the "action" statement.

YANG Example for an operation at the top level:

```
 rpc activate-software-image {
   input {
     leaf image-name {
      type string;
     }
   }
   output {
    leaf status {
      type string;
     }
  }
 }
```
Bjorklund Standards Track [Page 29]

```
 NETCONF XML Example:
      <rpc message-id="101"
           xmlns="urn:ietf:params:xml:ns:netconf:base:1.0">
        <activate-software-image xmlns="http://example.com/system">
         <image-name>example-fw-2.3</image-name>
        </activate-software-image>
     \langle rpc>
      <rpc-reply message-id="101"
                xmlns="urn:ietf:params:xml:ns:netconf:base:1.0">
        <status xmlns="http://example.com/system">
         The image example-fw-2.3 is being installed.
        </status>
      </rpc-reply>
  YANG Example for an operation tied to a list data node:
     list interface {
       key "name";
        leaf name {
         type string;
        }
        action ping {
         input {
            leaf destination {
           type inet:ip-address;
 }
          }
          output {
           leaf packet-loss {
             type uint8;
           }
         }
       }
      }
```
Bjorklund Standards Track [Page 30]

```
 NETCONF XML Example:
      <rpc message-id="102"
           xmlns="urn:ietf:params:xml:ns:netconf:base:1.0">
        <action xmlns="urn:ietf:params:xml:ns:yang:1">
          <interface xmlns="http://example.com/system">
            <name>eth1</name>
            <ping>
              <destination>192.0.2.1</destination>
            </ping>
          </interface>
        </action>
     \langle rpc>
      <rpc-reply message-id="102"
                 xmlns="urn:ietf:params:xml:ns:netconf:base:1.0"
                 xmlns:sys="http://example.com/system">
        <sys:packet-loss>60</sys:packet-loss>
      </rpc-reply>
    The "rpc" statement is covered in Section 7.14, and the "action"
    statement is covered in Section 7.15.
4.2.10. Notification Definitions
    YANG allows the definition of notifications. YANG data definition
    statements are used to model the content of the notification.
    YANG Example:
     notification link-failure {
        description
          "A link failure has been detected.";
        leaf if-name {
          type leafref {
           path "/interface/name";
          }
 }
        leaf if-admin-status {
         type admin-status;
 }
        leaf if-oper-status {
         type oper-status;
        }
      }
```
Bjorklund Standards Track [Page 31]

NETCONF XML Example:

```
 <notification
     xmlns="urn:ietf:params:netconf:capability:notification:1.0">
   <eventTime>2007-09-01T10:00:00Z</eventTime>
   <link-failure xmlns="urn:example:system">
    \texttt{<if-name} \texttt{>so-1/2/3.0} \texttt{<} \texttt{/if-name} \texttt{>} <if-admin-status>up</if-admin-status>
     <if-oper-status>down</if-oper-status>
   </link-failure>
 </notification>
```
The "notification" statement is covered in Section 7.16.

### 5. Language Concepts

5.1. Modules and Submodules

 The module is the base unit of definition in YANG. A module defines a single data model. A module can also augment an existing data model with additional nodes.

 Submodules are partial modules that contribute definitions to a module. A module may include any number of submodules, but each submodule may belong to only one module.

 Developers of YANG modules and submodules are RECOMMENDED to choose names for their modules that will have a low probability of colliding with standard or other enterprise modules, e.g., by using the enterprise or organization name as a prefix for the module name. Within a server, all module names MUST be unique.

 A module uses the "include" statement to list all its submodules. A module, or submodule belonging to that module, can reference definitions in the module and all submodules included by the module.

 A module or submodule uses the "import" statement to reference external modules. Statements in the module or submodule can reference definitions in the external module using the prefix specified in the "import" statement.

 For backward compatibility with YANG version 1, a submodule MAY use the "include" statement to reference other submodules within its module, but this is not necessary in YANG version 1.1. A submodule can reference any definition in the module it belongs to and in all submodules included by the module. A submodule MUST NOT include different revisions of other submodules than the revisions that its module includes.

Bjorklund Standards Track [Page 32]

 A module or submodule MUST NOT include submodules from other modules, and a submodule MUST NOT import its own module.

 The "import" and "include" statements are used to make definitions available from other modules:

- o For a module or submodule to reference definitions in an external module, the external module MUST be imported.
- o A module MUST include all its submodules.
- o A module, or submodule belonging to that module, MAY reference definitions in the module and all submodules included by the module.

 There MUST NOT be any circular chains of imports. For example, if module "a" imports module "b", "b" cannot import "a".

 When a definition in an external module is referenced, a locally defined prefix MUST be used, followed by a colon (":") and then the external identifier. References to definitions in the local module MAY use the prefix notation. Since built-in data types do not belong to any module and have no prefix, references to built-in data types (e.g., int32) cannot use the prefix notation. The syntax for a reference to a definition is formally defined by the rule "identifier-ref" in Section 14.

5.1.1. Import and Include by Revision

 Published modules evolve independently over time. In order to allow for this evolution, modules can be imported using specific revisions. Initially, a module imports the revisions of other modules that are current when the module is written. As future revisions of the imported modules are published, the importing module is unaffected and its contents are unchanged. When the author of the module is prepared to move to the most recently published revision of an imported module, the module is republished with an updated "import" statement. By republishing with the new revision, the authors explicitly indicate their acceptance of any changes in the imported module.

 For submodules, the issue is related but simpler. A module or submodule that includes submodules may specify the revision of the included submodules. If a submodule changes, any module or submodule that includes it by revision needs to be updated to reference the new revision.

Bjorklund Standards Track [Page 33]

```
 For example, module "b" imports module "a".
   module a {
    yang-version 1.1;
     namespace "urn:example:a";
    prefix "a";
     revision 2008-01-01 { ... }
     grouping a {
      leaf eh { .... }
     }
   }
  module b {
     yang-version 1.1;
     namespace "urn:example:b";
     prefix "b";
     import a {
      prefix "p";
      revision-date 2008-01-01;
     }
     container bee {
      uses p:a;
     }
   }
```
 When the author of "a" publishes a new revision, the changes may not be acceptable to the author of "b". If the new revision is acceptable, the author of "b" can republish with an updated revision in the "import" statement.

 If a module is not imported with a specific revision, it is undefined which revision is used.

5.1.2. Module Hierarchies

 YANG allows modeling of data in multiple hierarchies, where data may have more than one top-level node. Each top-level data node in a module defines a separate hierarchy. Models that have multiple top-level nodes are sometimes convenient and are supported by YANG.

Bjorklund Standards Track [Page 34]

## 5.1.2.1. NETCONF XML Encoding

 NETCONF is capable of carrying any XML content as the payload in the <config> and <data> elements. The top-level nodes of YANG modules are encoded as child elements, in any order, within these elements. This encapsulation guarantees that the corresponding NETCONF messages are always well-formed XML documents.

```
 For example, an instance of:
   module example-config {
     yang-version 1.1;
     namespace "urn:example:config";
     prefix "co";
    container system { ... }
    container routing { ... }
   }
 could be encoded in NETCONF as:
   <rpc message-id="101"
        xmlns="urn:ietf:params:xml:ns:netconf:base:1.0"
        xmlns:nc="urn:ietf:params:xml:ns:netconf:base:1.0">
     <edit-config>
       <target>
         <running/>
       </target>
       <config>
         <system xmlns="urn:example:config">
           <!-- system data here -->
         </system>
         <routing xmlns="urn:example:config">
           <!-- routing data here -->
         </routing>
       </config>
     </edit-config>
  \langle rpc>
```
Bjorklund Standards Track [Page 35]

## 5.2. File Layout

 YANG modules and submodules are typically stored in files, one "module" or "submodule" statement per file. The name of the file SHOULD be of the form:

module-or-submodule-name ['@' revision-date] ( '.yang' / '.yin' )

 "module-or-submodule-name" is the name of the module or submodule, and the optional "revision-date" is the latest revision of the module or submodule, as defined by the "revision" statement (Section 7.1.9).

 The file extension ".yang" denotes that the contents of the file are written with YANG syntax (Section 6), and ".yin" denotes that the contents of the file are written with YIN syntax (Section 13).

 YANG parsers can find imported modules and included submodules via this convention.

### 5.3. XML Namespaces

 All YANG definitions are specified within a module. Each module is bound to a distinct XML namespace [XML-NAMES], which is a globally unique URI [RFC3986]. A NETCONF client or server uses the namespace during XML encoding of data.

 XML namespaces for modules published in RFC streams [RFC4844] MUST be assigned by IANA; see Section 14 in [RFC6020].

 XML namespaces for private modules are assigned by the organization owning the module without a central registry. Namespace URIs MUST be chosen so they cannot collide with standard or other enterprise namespaces -- for example, by using the enterprise or organization name in the namespace.

The "namespace" statement is covered in Section 7.1.3.

### 5.3.1. YANG XML Namespace

YANG defines an XML namespace for NETCONF <edit-config> operations, <error-info> content, and the <action> element. The name of this namespace is "urn:ietf:params:xml:ns:yang:1".

Bjorklund Standards Track [Page 36]
## 5.4. Resolving Grouping, Type, and Identity Names

 Grouping, type, and identity names are resolved in the context in which they are defined, rather than the context in which they are used. Users of groupings, typedefs, and identities are not required to import modules or include submodules to satisfy all references made by the original definition. This behaves like static scoping in a conventional programming language.

 For example, if a module defines a grouping in which a type is referenced, when the grouping is used in a second module, the type is resolved in the context of the original module, not the second module. There is no ambiguity if both modules define the type.

5.5. Nested Typedefs and Groupings

 Typedefs and groupings may appear nested under many YANG statements, allowing these to be lexically scoped by the statement hierarchy under which they appear. This allows types and groupings to be defined near where they are used, rather than placing them at the top level of the hierarchy. The close proximity increases readability.

 Scoping also allows types to be defined without concern for naming conflicts between types in different submodules. Type names can be specified without adding leading strings designed to prevent name collisions within large modules.

 Finally, scoping allows the module author to keep types and groupings private to their module or submodule, preventing their reuse. Since only top-level types and groupings (i.e., those appearing as substatements to a "module" or "submodule" statement) can be used outside the module or submodule, the developer has more control over what pieces of their module are presented to the outside world, supporting the need to hide internal information and maintaining a boundary between what is shared with the outside world and what is kept private.

 Scoped definitions MUST NOT shadow definitions at a higher scope. A type or grouping cannot be defined if a higher level in the statement hierarchy has a definition with a matching identifier.

 A reference to an unprefixed type or grouping, or one that uses the prefix of the current module, is resolved by locating the matching "typedef" or "grouping" statement among the immediate substatements of each ancestor statement.

Bjorklund Standards Track [Page 37]

# 5.6. Conformance

 Conformance to a model is a measure of how accurately a server follows the model. Generally speaking, servers are responsible for implementing the model faithfully, allowing applications to treat servers that implement the model identically. Deviations from the model can reduce the utility of the model and increase the fragility of applications that use it.

YANG modelers have three mechanisms for conformance:

- o the basic behavior of the model
- o optional features that are part of the model
- o deviations from the model

We will consider each of these in sequence.

### 5.6.1. Basic Behavior

The model defines a contract between a YANG-based client and server; this contract allows both parties to have faith that the other knows the syntax and semantics behind the modeled data. The strength of YANG lies in the strength of this contract.

# 5.6.2. Optional Features

 In many models, the modeler will allow sections of the model to be conditional. The server controls whether these conditional portions of the model are supported or valid for that particular server.

 For example, a syslog data model may choose to include the ability to save logs locally, but the modeler will realize that this is only possible if the server has local storage. If there is no local storage, an application should not tell the server to save logs.

 YANG supports this conditional mechanism using a construct called "feature". Features give the modeler a mechanism for making portions of the module conditional in a manner that is controlled by the server. The model can express constructs that are not universally present in all servers. These features are included in the model definition, allowing a consistent view and allowing applications to learn which features are supported and tailor their behavior to the server.

Bjorklund Standards Track [Page 38]

 A module may declare any number of features, identified by simple strings, and may make portions of the module optional based on those features. If the server supports a feature, then the corresponding portions of the module are valid for that server. If the server doesn't support the feature, those parts of the module are not valid, and applications should behave accordingly.

 Features are defined using the "feature" statement. Definitions in the module that are conditional to the feature are noted by the "if-feature" statement.

Further details are available in Section 7.20.1.

## 5.6.3. Deviations

 In an ideal world, all servers would be required to implement the model exactly as defined, and deviations from the model would not be allowed. But in the real world, servers are often not able or designed to implement the model as written. For YANG-based automation to deal with these server deviations, a mechanism must exist for servers to inform applications of the specifics of such deviations.

 For example, a BGP module may allow any number of BGP peers, but a particular server may only support 16 BGP peers. Any application configuring the 17th peer will receive an error. While an error may suffice to let the application know it cannot add another peer, it would be far better if the application had prior knowledge of this limitation and could prevent the user from starting down the path that could not succeed.

 Server deviations are declared using the "deviation" statement, which takes as its argument a string that identifies a node in the schema tree. The contents of the statement detail the manner in which the server implementation deviates from the contract as defined in the module.

Further details are available in Section 7.20.3.

Bjorklund Standards Track [Page 39]

5.6.4. Announcing Conformance Information in NETCONF

 This document defines the following mechanism for announcing conformance information. Other mechanisms may be defined by future specifications.

 A NETCONF server MUST announce the modules it implements (see Section 5.6.5) by implementing the YANG module "ietf-yang-library" defined in [RFC7895] and listing all implemented modules in the "/modules-state/module" list.

 The server also MUST advertise the following capability in the <hello> message (line breaks and whitespaces are used for formatting reasons only):

 urn:ietf:params:netconf:capability:yang-library:1.0? revision=<date>&module-set-id=<id>

 The parameter "revision" has the same value as the revision date of the "ietf-yang-library" module implemented by the server. This parameter MUST be present.

 The parameter "module-set-id" has the same value as the leaf "/modules-state/module-set-id" from "ietf-yang-library". This parameter MUST be present.

 With this mechanism, a client can cache the supported modules for a server and only update the cache if the "module-set-id" value in the <hello> message changes.

5.6.5. Implementing a Module

 A server implements a module if it implements the module's data nodes, RPCs, actions, notifications, and deviations.

A server MUST NOT implement more than one revision of a module.

 If a server implements a module A that imports a module B, and A uses any node from B in an "augment" or "path" statement that the server supports, then the server MUST implement a revision of module B that has these nodes defined. This is regardless of whether module B is imported by revision or not.

Bjorklund Standards Track [Page 40]

 If a server implements a module A that imports a module C without specifying the revision date of module C and the server does not implement C (e.g., if C only defines some typedefs), the server MUST list module C in the "/modules-state/module" list from "ietf-yang-library" [RFC7895], and it MUST set the leaf "conformance-type" to "import" for this module.

 If a server lists a module C in the "/modules-state/module" list from "ietf-yang-library" and there are other modules Ms listed that import C without specifying the revision date of module C, the server MUST use the definitions from the most recent revision of C listed for modules Ms.

 The reason for these rules is that clients need to be able to know the specific data model structure and types of all leafs and leaf-lists implemented in a server.

For example, with these modules:

```
 module a {
        yang-version 1.1;
        namespace "urn:example:a";
        prefix "a";
        import b {
         revision-date 2015-01-01;
 }
        import c;
        revision 2015-01-01;
        feature foo;
       augment ''/b:x'' {
          if-feature foo;
          leaf y {
         type b:myenum;<br>}
 }
        }
        container a {
          leaf x {
            type c:bar;
          }
        }
      }
```
Bjorklund Standards Track [Page 41]

```
 module b {
   yang-version 1.1;
   namespace "urn:example:b";
   prefix "b";
   revision 2015-01-01;
   typedef myenum {
    type enumeration {
      enum zero;
     }
   }
   container x {
   }
 }
 module b {
  yang-version 1.1;
  namespace "urn:example:b";
  prefix "b";
  revision 2015-04-04;
   revision 2015-01-01;
   typedef myenum {
    type enumeration {
      enum zero; // added in 2015-01-01
      enum one; // added in 2015-04-04
     }
   }
   container x { // added in 2015-01-01
    container y; // added in 2015-04-04
   }
 }
 module c {
  yang-version 1.1;
  namespace "urn:example:c";
   prefix "c";
   revision 2015-02-02;
  typedef bar {
    ...
   }
 }
```
Bjorklund Standards Track [Page 42]

```
 module c {
     yang-version 1.1;
     namespace "urn:example:c";
     prefix "c";
     revision 2015-03-03;
     revision 2015-02-02;
     typedef bar {
       ...
     }
   }
 A server that implements revision "2015-01-01" of module "a" and
 supports feature "foo" can implement revision "2015-01-01" or
 "2015-04-04" of module "b". Since "b" was imported by revision, the
 type of leaf "/b:x/a:y" is the same, regardless of which revision of
 "b" the server implements.
 A server that implements module "a" but does not support feature
 "foo" does not have to implement module "b".
 A server that implements revision "2015-01-01" of module "a"
 picks any revision of module "c" and lists it in the
 "/modules-state/module" list from "ietf-yang-library".
 The following XML encoding example shows valid data for the
 "/modules-state/module" list for a server that implements module "a":
   <modules-state
       xmlns="urn:ietf:params:xml:ns:yang:ietf-yang-library">
     <module-set-id>ee1ecb017370cafd</module-set-id>
     <module>
       <name>a</name>
       <revision>2015-01-01</revision>
       <namespace>urn:example:a</namespace>
       <feature>foo</feature>
       <conformance-type>implement</conformance-type>
     </module>
     <module>
       <name>b</name>
       <revision>2015-04-04</revision>
       <namespace>urn:example:b</namespace>
       <conformance-type>implement</conformance-type>
     </module>
```
Bjorklund Standards Track [Page 43]

```
 <module>
    <name>c</name>
     <revision>2015-02-02</revision>
    <namespace>urn:example:c</namespace>
     <conformance-type>import</conformance-type>
   </module>
 </modules-state>
```
### 5.7. Datastore Modification

 Data models may allow the server to alter the configuration datastore in ways not explicitly directed via network management protocol messages. For example, a data model may define leafs that are assigned system-generated values when the client does not provide one. A formal mechanism for specifying the circumstances where these changes are allowed is out of scope for this specification.

6. YANG Syntax

 The YANG syntax is similar to that of SMIng [RFC3780] and programming languages like C and C++. This C-like syntax was chosen specifically for its readability, since YANG values the time and effort of the readers of models above those of modules writers and YANG tool-chain developers. This section introduces the YANG syntax.

 Legal characters in YANG modules are the Unicode and ISO/IEC 10646 [ISO.10646] characters, including tab, carriage return, and line feed but excluding the other C0 control characters, the surrogate blocks, and the noncharacters. The character syntax is formally defined by the rule "yang-char" in Section 14.

 YANG modules and submodules are stored in files using the UTF-8 [RFC3629] character encoding.

 Lines in a YANG module end with a carriage return-line feed combination or with a line feed alone. A carriage return that is not followed by a line feed may only appear inside a quoted string (Section 6.1.3). Note that carriage returns and line feeds that appear inside quoted strings become part of the value of the string without modification; the value of a multi-line quoted string contains the same form of line ends as those lines of the YANG module.

Bjorklund Standards Track [Page 44]

## 6.1. Lexical Tokenization

 YANG modules are parsed as a series of tokens. This section details the rules for recognizing tokens from an input stream. YANG tokenization rules are both simple and powerful. The simplicity is driven by a need to keep the parsers easy to implement, while the power is driven by the fact that modelers need to express their models in readable formats.

## 6.1.1. Comments

 Comments are C++ style. A single line comment starts with "//" and ends at the end of the line. A block comment starts with "/\*" and ends with the nearest following "\*/".

 Note that inside a quoted string (Section 6.1.3), these character pairs are never interpreted as the start or end of a comment.

# 6.1.2. Tokens

 A token in YANG is either a keyword, a string, a semicolon (";"), or braces  $(\sqrt{n})^n$  or  $(\sqrt{n})^n$ ). A string can be quoted or unquoted. A keyword is either one of the YANG keywords defined in this document, or a prefix identifier, followed by a colon (":"), followed by a language extension keyword. Keywords are case sensitive. See Section 6.2 for a formal definition of identifiers.

## 6.1.3. Quoting

 An unquoted string is any sequence of characters that does not contain any space, tab, carriage return, or line feed characters, a single or double quote character, a semicolon (";"), braces ("{" or  $"\}$ "), or comment sequences ("//", "/\*", or "\*/").

Note that any keyword can legally appear as an unquoted string.

 Within an unquoted string, every character is preserved. Note that this means that the backslash character does not have any special meaning in an unquoted string.

 If a double-quoted string contains a line break followed by space or tab characters that are used to indent the text according to the layout in the YANG file, this leading whitespace is stripped from the string, up to and including the column of the starting double quote character, or to the first non-whitespace character, whichever occurs first. Any tab character in a succeeding line that must be examined for stripping is first converted into 8 space characters.

Bjorklund Standards Track [Page 45]

 If a double-quoted string contains space or tab characters before a line break, this trailing whitespace is stripped from the string.

 A single-quoted string (enclosed within ' ') preserves each character within the quotes. A single quote character cannot occur in a single-quoted string, even when preceded by a backslash.

 Within a double-quoted string (enclosed within " "), a backslash character introduces a representation of a special character, which depends on the character that immediately follows the backslash:

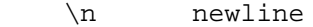

- \t a tab character
- \" a double quote
- a single backslash

The backslash MUST NOT be followed by any other character.

 If a quoted string is followed by a plus character ("+"), followed by another quoted string, the two strings are concatenated into one string, allowing multiple concatenations to build one string. Whitespace, line breaks, and comments are allowed between the quoted strings and the plus character.

 In double-quoted strings, whitespace trimming is done before substitution of backslash-escaped characters. Concatenation is performed as the last step.

6.1.3.1. Quoting Examples

The following strings are equivalent:

```
 hello
 "hello"
 'hello'
 "hel" + "lo"
 'hel' + "lo"
```
The following examples show some special strings:

 "\"" - string containing a double quote - string containing a double quote "\n" - string containing a newline character '\n' - string containing a backslash followed by the character n

Bjorklund Standards Track [Page 46]

The following examples show some illegal strings:

 '''' - a single-quoted string cannot contain single quotes """ - a double quote must be escaped in a double-quoted string

The following strings are equivalent:

 "first line second line"

"first line\n" + " second line"

6.2. Identifiers

 Identifiers are used to identify different kinds of YANG items by name. Each identifier starts with an uppercase or lowercase ASCII letter or an underscore character, followed by zero or more ASCII letters, digits, underscore characters, hyphens, and dots. Implementations MUST support identifiers up to 64 characters in length and MAY support longer identifiers. Identifiers are case sensitive. The identifier syntax is formally defined by the rule "identifier" in Section 14. Identifiers can be specified as quoted or unquoted strings.

6.2.1. Identifiers and Their Namespaces

 Each identifier is valid in a namespace that depends on the type of the YANG item being defined. All identifiers defined in a namespace MUST be unique.

- o All module and submodule names share the same global module identifier namespace.
- o All extension names defined in a module and its submodules share the same extension identifier namespace.
- o All feature names defined in a module and its submodules share the same feature identifier namespace.
- o All identity names defined in a module and its submodules share the same identity identifier namespace.
- o All derived type names defined within a parent node or at the top level of the module or its submodules share the same type identifier namespace. This namespace is scoped to all descendant nodes of the parent node or module. This means that any descendant node may use that typedef, and it MUST NOT define a typedef with the same name.

Bjorklund Standards Track [Page 47]

- o All grouping names defined within a parent node or at the top level of the module or its submodules share the same grouping identifier namespace. This namespace is scoped to all descendant nodes of the parent node or module. This means that any descendant node may use that grouping, and it MUST NOT define a grouping with the same name.
- o All leafs, leaf-lists, lists, containers, choices, rpcs, actions, notifications, anydatas, and anyxmls defined (directly or through a "uses" statement) within a parent node or at the top level of the module or its submodules share the same identifier namespace. This namespace is scoped to the parent node or module, unless the parent node is a case node. In that case, the namespace is scoped to the closest ancestor node that is not a case or choice node.
- o All cases within a choice share the same case identifier namespace. This namespace is scoped to the parent choice node.

Forward references are allowed in YANG.

6.3. Statements

 A YANG module contains a sequence of statements. Each statement starts with a keyword, followed by zero or one argument, followed by either a semicolon (";") or a block of substatements enclosed within braces  $(\ulcorner {\ulcorner} \urcorner \urcorner \urcorner)$ :

statement = keyword [argument]  $(";" / "{'" * statement "}")$ 

The argument is a string, as defined in Section 6.1.2.

6.3.1. Language Extensions

 A module can introduce YANG extensions by using the "extension" keyword (see Section 7.19). The extensions can be imported by other modules with the "import" statement (see Section 7.1.5). When an imported extension is used, the extension's keyword MUST be qualified using the prefix with which the extension's module was imported. If an extension is used in the module where it is defined, the extension's keyword MUST be qualified with the prefix of this module.

 The processing of extensions depends on whether support for those extensions is claimed for a given YANG parser or the tool set in which it is embedded. An unsupported extension appearing in a YANG module as an unknown-statement (see Section 14) MAY be ignored in its entirety. Any supported extension MUST be processed in accordance with the specification governing that extension.

Bjorklund Standards Track [Page 48]

 Care must be taken when defining extensions so that modules that use the extensions are meaningful also for applications that do not support the extensions.

6.4. XPath Evaluations

 YANG relies on XML Path Language (XPath) 1.0 [XPATH] as a notation for specifying many inter-node references and dependencies. An implementation is not required to implement an XPath interpreter but MUST ensure that the requirements encoded in the data model are enforced. The manner of enforcement is an implementation decision. The XPath expressions MUST be syntactically correct, and all prefixes used MUST be present in the XPath context (see Section 6.4.1). An implementation may choose to implement them by hand, rather than using the XPath expression directly.

 The data model used in the XPath expressions is the same as that used in XPath 1.0 [XPATH], with the same extension for root node children as used by XSLT 1.0 (see Section 3.1 in [XSLT]). Specifically, it means that the root node may have any number of element nodes as its children.

 The data tree has no concept of document order. An implementation needs to choose some document order, but how it is done is an implementation decision. This means that XPath expressions in YANG modules SHOULD NOT rely on any specific document order.

 Numbers in XPath 1.0 are IEEE 754 [IEEE754-2008] double-precision floating-point values; see Section 3.5 in [XPATH]. This means that some values of int64, uint64, and decimal64 types (see Sections 9.2 and 9.3) cannot be exactly represented in XPath expressions. Therefore, due caution should be exercised when using nodes with 64-bit numeric values in XPath expressions. In particular, numerical comparisons involving equality may yield unexpected results.

For example, consider the following definition:

```
 leaf lxiv {
       type decimal64 {
         fraction-digits 18;
 }
       must ". <= 10";
     }
```
 An instance of the "lxiv" leaf having the value of 10.0000000000000001 will then successfully pass validation.

Bjorklund Standards Track [Page 49]

6.4.1. XPath Context

 All YANG XPath expressions share the following XPath context definition:

- o The set of namespace declarations is the set of all "import" statements' prefix and namespace pairs in the module where the XPath expression is specified, and the "prefix" statement's prefix for the "namespace" statement's URI.
- o Names without a namespace prefix belong to the same namespace as the identifier of the current node. Inside a grouping, that namespace is affected by where the grouping is used (see Section 7.13). Inside a typedef, that namespace is affected by where the typedef is referenced. If a typedef is defined and referenced within a grouping, the namespace is affected by where the grouping is used (see Section 7.13).
- o The function library is the core function library defined in [XPATH] and the functions defined in Section 10.
- o The set of variable bindings is empty.

 The mechanism for handling unprefixed names is adopted from XPath 2.0 [XPATH2.0] and helps simplify XPath expressions in YANG. No ambiguity may ever arise, because YANG node identifiers are always qualified names with a non-null namespace URI.

 The accessible tree depends on where the statement with the XPath expression is defined:

- o If the XPath expression is defined in a substatement to a data node that represents configuration, the accessible tree is the data in the datastore where the context node exists. The root node has all top-level configuration data nodes in all modules as children.
- o If the XPath expression is defined in a substatement to a data node that represents state data, the accessible tree is all state data in the server, and the running configuration datastore. The root node has all top-level data nodes in all modules as children.
- o If the XPath expression is defined in a substatement to a "notification" statement, the accessible tree is the notification instance, all state data in the server, and the running configuration datastore. If the notification is defined on the top level in a module, then the root node has the node

Bjorklund Standards Track [Page 50]

 representing the notification being defined and all top-level data nodes in all modules as children. Otherwise, the root node has all top-level data nodes in all modules as children.

- o If the XPath expression is defined in a substatement to an "input" statement in an "rpc" or "action" statement, the accessible tree is the RPC or action operation instance, all state data in the server, and the running configuration datastore. The root node has top-level data nodes in all modules as children. Additionally, for an RPC, the root node also has the node representing the RPC operation being defined as a child. The node representing the operation being defined has the operation's input parameters as children.
- o If the XPath expression is defined in a substatement to an "output" statement in an "rpc" or "action" statement, the accessible tree is the RPC or action operation instance, all state data in the server, and the running configuration datastore. The root node has top-level data nodes in all modules as children. Additionally, for an RPC, the root node also has the node representing the RPC operation being defined as a child. The node representing the operation being defined has the operation's output parameters as children.

 In the accessible tree, all leafs and leaf-lists with default values in use exist (see Sections 7.6.1 and 7.7.2).

 If a node that exists in the accessible tree has a non-presence container as a child, then the non-presence container also exists in the accessible tree.

 The context node varies with the YANG XPath expression and is specified where the YANG statement with the XPath expression is defined.

Bjorklund Standards Track [Page 51]

```
6.4.1.1. Examples
   Given the following module:
     module example-a {
      yang-version 1.1;
       namespace urn:example:a;
       prefix a;
       container a {
         list b {
          key id;
          leaf id {
          type string;<br>}
 }
           notification down {
           leaf reason {
             type string;
            }
           }
           action reset {
            input {
              leaf delay {
             type uint32;<br>}
 }
 }
            output {
             leaf result {
               type string;
              }
            }
          }
         }
       }
      notification failure {<br>leaf b-ref {
 leaf b-ref {
 type leafref {
 path "/a/b/id";
 }
 }
      }
     }
```
Bjorklund Standards Track [Page 52]

```
 and given the following data tree, specified in XML:
   <a xmlns="urn:example:a">

      <id>1</id>
    \langle/b>

      <id>2</id>
    \langle/b>
   </a>
The accessible tree for a notification "down" on /a/b[id="2"] is:
   <a xmlns="urn:example:a">

      <id>1</id>
    \langle/b>
    <br> <b>bb</b><id>2</id>
       <down>
         <reason>error</reason>
       </down>
    \langle /b>
   </a>
   // possibly other top-level nodes here
 The accessible tree for an action invocation of "reset" on
 /a/b[id="1"] with the "when" parameter set to "10" would be:
   <a xmlns="urn:example:a">

      <id>1</id>
       <reset>
         <delay>10</delay>
       </reset>
    \langle/b>

      <id>2</id>
    \langle/b>
   </a>
```
Bjorklund Standards Track [Page 53]

// possibly other top-level nodes here

```
 The accessible tree for the action output of this action is:
   <a xmlns="urn:example:a">

      <id>1</id>
       <reset>
         <result>ok</result>
       </reset>
    \langle/b>

      <id>2</id>
    \langle/b>
   </a>
   // possibly other top-level nodes here
 The accessible tree for a notification "failure" could be:
   <a xmlns="urn:example:a">
    <br><id>1</id>
    \langle/b>

      <id>2</id>
    \langle /b>
   </a>
   <failure>
     <b-ref>2</b-ref>
   </failure>
   // possibly other top-level nodes here
```
 A schema node identifier is a string that identifies a node in the schema tree. It has two forms, "absolute" and "descendant", defined by the rules "absolute-schema-nodeid" and "descendant-schema-nodeid" in Section 14, respectively. A schema node identifier consists of a path of identifiers, separated by slashes ("/"). In an absolute schema node identifier, the first identifier after the leading slash is any top-level schema node in the local module or in an imported module.

 References to identifiers defined in external modules MUST be qualified with appropriate prefixes, and references to identifiers defined in the current module and its submodules MAY use a prefix.

 For example, to identify the child node "b" of top-level node "a", the string "/a/b" can be used.

Bjorklund Standards Track [Page 54]

<sup>6.5.</sup> Schema Node Identifier

7. YANG Statements

The following sections describe all of the YANG statements.

 Note that even a statement that does not have any substatements defined in YANG can have vendor-specific extensions as substatements. For example, the "description" statement does not have any substatements defined in YANG, but the following is legal:

```
 description "Some text." {
  ex:documentation-flag 5;
 }
```
7.1. The "module" Statement

 The "module" statement defines the module's name and groups all statements that belong to the module together. The "module" statement's argument is the name of the module, followed by a block of substatements that holds detailed module information. The module name is an identifier (see Section 6.2).

 Names of modules published in RFC streams [RFC4844] MUST be assigned by IANA; see Section 14 in [RFC6020].

 Private module names are assigned by the organization owning the module without a central registry. See Section 5.1 for recommendations on how to name modules.

A module typically has the following layout:

module <module-name> {

 // header information <yang-version statement> <namespace statement> <prefix statement>

 // linkage statements <import statements> <include statements>

 // meta-information <organization statement> <contact statement> <description statement> <reference statement>

Bjorklund Standards Track [Page 55]

}

```
 // revision history
       <revision statements>
      // module definitions
 <other statements>
```
7.1.1. The module's Substatements

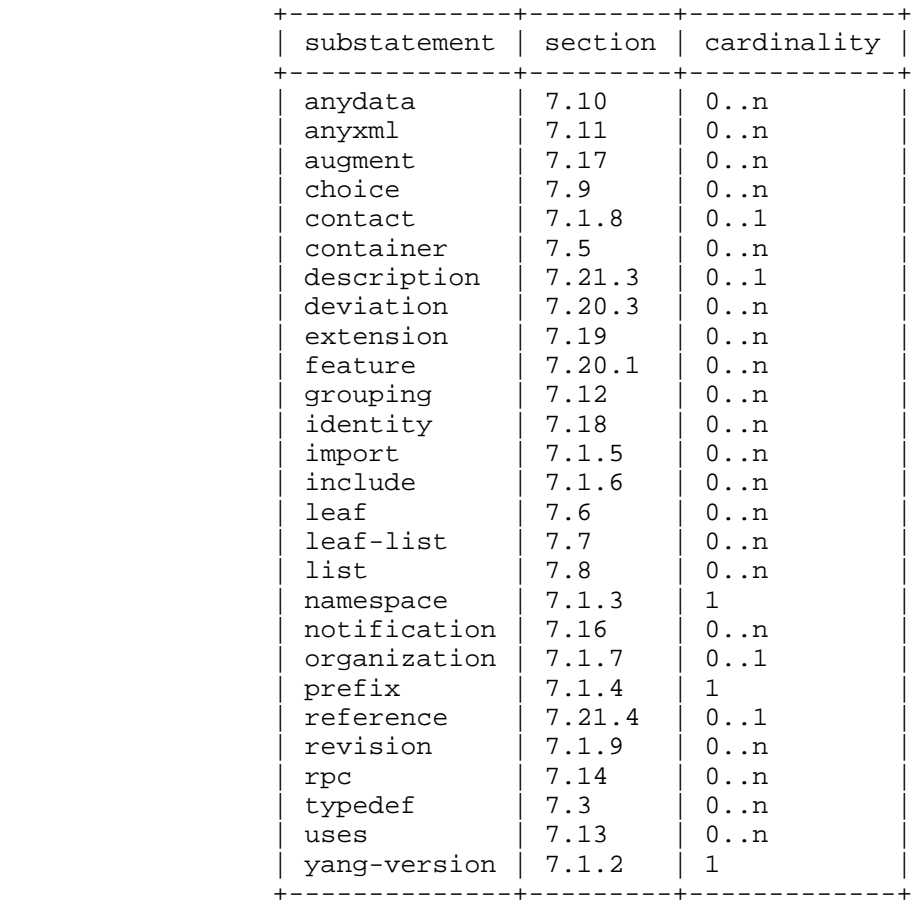

Bjorklund Standards Track [Page 56]

## 7.1.2. The "yang-version" Statement

 The "yang-version" statement specifies which version of the YANG language was used in developing the module. The statement's argument is a string. It MUST contain the value "1.1" for YANG modules defined based on this specification.

 A module or submodule that doesn't contain the "yang-version" statement, or one that contains the value "1", is developed for YANG version 1, defined in [RFC6020].

 Handling of the "yang-version" statement for versions other than "1.1" (the version defined here) is out of scope for this specification. Any document that defines a higher version will need to define the backward compatibility of such a higher version.

For compatibility between YANG versions 1 and 1.1, see Section 12.

### 7.1.3. The "namespace" Statement

 The "namespace" statement defines the XML namespace that all identifiers defined by the module are qualified by in the XML encoding, with the exception of identifiers for data nodes, action nodes, and notification nodes defined inside a grouping (see Section 7.13 for details). The argument to the "namespace" statement is the URI of the namespace.

See also Section 5.3.

7.1.4. The "prefix" Statement

 The "prefix" statement is used to define the prefix associated with the module and its namespace. The "prefix" statement's argument is the prefix string that is used as a prefix to access a module. The prefix string MAY be used with the module to refer to definitions contained in the module, e.g., "if:ifName". A prefix is an identifier (see Section 6.2).

 When used inside the "module" statement, the "prefix" statement defines the prefix suggested to be used when this module is imported.

 To improve readability of the NETCONF XML, a NETCONF client or server that generates XML or XPath that uses prefixes SHOULD use the prefix defined by the module as the XML namespace prefix, unless there is a conflict.

Bjorklund Standards Track [Page 57]

 When used inside the "import" statement, the "prefix" statement defines the prefix to be used when accessing definitions inside the imported module. When a reference to an identifier from the imported module is used, the prefix string for the imported module followed by a colon (":") and the identifier is used, e.g., "if:ifIndex". To improve readability of YANG modules, the prefix defined by a module SHOULD be used when the module is imported, unless there is a conflict. If there is a conflict, i.e., two different modules that both have defined the same prefix are imported, at least one of them MUST be imported with a different prefix.

 All prefixes, including the prefix for the module itself, MUST be unique within the module or submodule.

7.1.5. The "import" Statement

 The "import" statement makes definitions from one module available inside another module or submodule. The argument is the name of the module to import, and the statement is followed by a block of substatements that holds detailed import information. When a module is imported, the importing module may:

- o use any grouping and typedef defined at the top level in the imported module or its submodules.
- o use any extension, feature, and identity defined in the imported module or its submodules.
- o use any node in the imported module's schema tree in "must", "path", and "when" statements, or as the target node in "augment" and "deviation" statements.

 The mandatory "prefix" substatement assigns a prefix for the imported module that is scoped to the importing module or submodule. Multiple "import" statements may be specified to import from different modules.

 When the optional "revision-date" substatement is present, any typedef, grouping, extension, feature, and identity referenced by definitions in the local module are taken from the specified revision of the imported module. It is an error if the specified revision of the imported module does not exist. If no "revision-date" substatement is present, it is undefined from which revision of the module they are taken.

 Multiple revisions of the same module can be imported, provided that different prefixes are used.

Bjorklund Standards Track [Page 58]

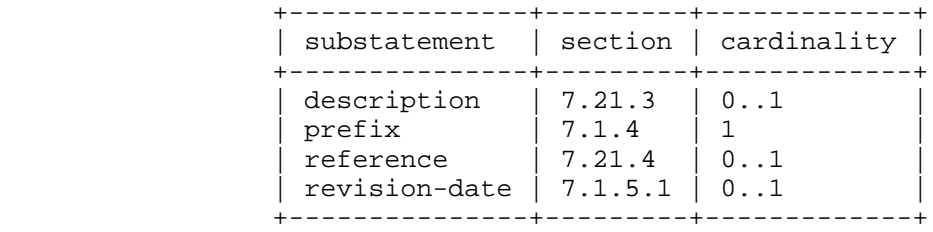

The import's Substatements

7.1.5.1. The import's "revision-date" Statement

 The import's "revision-date" statement is used to specify the version of the module to import.

7.1.6. The "include" Statement

 The "include" statement is used to make content from a submodule available to that submodule's parent module. The argument is an identifier that is the name of the submodule to include. Modules are only allowed to include submodules that belong to that module, as defined by the "belongs-to" statement (see Section 7.2.2).

 When a module includes a submodule, it incorporates the contents of the submodule into the node hierarchy of the module.

 For backward compatibility with YANG version 1, a submodule is allowed to include another submodule belonging to the same module, but this is not necessary in YANG version 1.1 (see Section 5.1).

 When the optional "revision-date" substatement is present, the specified revision of the submodule is included in the module. It is an error if the specified revision of the submodule does not exist. If no "revision-date" substatement is present, it is undefined which revision of the submodule is included.

Multiple revisions of the same submodule MUST NOT be included.

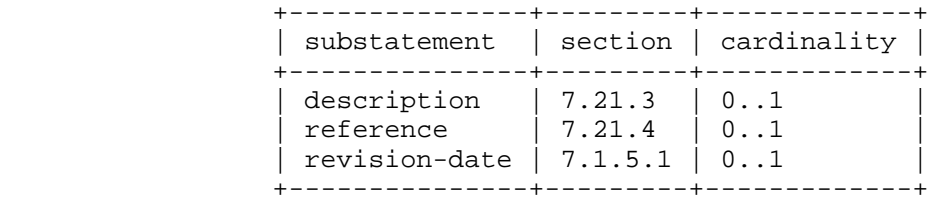

The includes's Substatements

Bjorklund Standards Track [Page 59]

7.1.7. The "organization" Statement

 The "organization" statement defines the party responsible for this module. The argument is a string that is used to specify a textual description of the organization(s) under whose auspices this module was developed.

7.1.8. The "contact" Statement

 The "contact" statement provides contact information for the module. The argument is a string that is used to specify contact information for the person or persons to whom technical queries concerning this module should be sent, such as their name, postal address, telephone number, and electronic mail address.

7.1.9. The "revision" Statement

 The "revision" statement specifies the editorial revision history of the module, including the initial revision. A series of "revision" statements detail the changes in the module's definition. The argument is a date string in the format "YYYY-MM-DD", followed by a block of substatements that holds detailed revision information. A module SHOULD have at least one "revision" statement. For every published editorial change, a new one SHOULD be added in front of the revisions sequence so that all revisions are in reverse chronological order.

7.1.9.1. The revision's Substatements

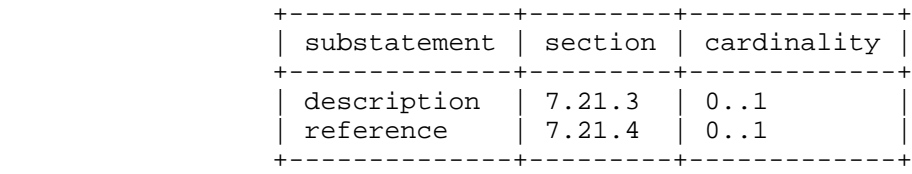

Bjorklund Standards Track [Page 60]

```
7.1.10. Usage Example
    The following example relies on [RFC6991].
      module example-system {
        yang-version 1.1;
        namespace "urn:example:system";
        prefix "sys";
        import ietf-yang-types {
          prefix "yang";
          reference "RFC 6991: Common YANG Data Types";
        }
        include example-types;
        organization "Example Inc.";
        contact
          "Joe L. User
           Example Inc.
           42 Anywhere Drive
           Nowhere, CA 95134
           USA
           Phone: +1 800 555 0100
           Email: joe@example.com";
        description
          "The module for entities implementing the Example system.";
        revision 2007-06-09 {
          description "Initial revision.";
        }
        // definitions follow...
      }
```
Bjorklund Standards Track [Page 61]

## 7.2. The "submodule" Statement

 While the primary unit in YANG is a module, a YANG module can itself be constructed out of several submodules. Submodules allow a module designer to split a complex model into several pieces where all the submodules contribute to a single namespace, which is defined by the module that includes the submodules.

 The "submodule" statement defines the submodule's name, and it groups all statements that belong to the submodule together. The "submodule" statement's argument is the name of the submodule, followed by a block of substatements that holds detailed submodule information. The submodule name is an identifier (see Section 6.2).

 Names of submodules published in RFC streams [RFC4844] MUST be assigned by IANA; see Section 14 in [RFC6020].

 Private submodule names are assigned by the organization owning the submodule without a central registry. See Section 5.1 for recommendations on how to name submodules.

A submodule typically has the following layout:

submodule <module-name> {

<yang-version statement>

 // module identification <belongs-to statement>

 // linkage statements <import statements>

 // meta-information <organization statement> <contact statement> <description statement> <reference statement>

 // revision history <revision statements>

 // module definitions <other statements>

}

Bjorklund Standards Track [Page 62]

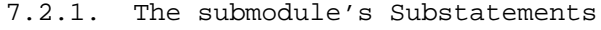

| substatement                                                                                                    |                                                                                                    | section   cardinality                                                                                                    |
|----------------------------------------------------------------------------------------------------|----------------------------------------------------------------------------------------------------|----------------------------------------------------------------------------------------------------|
| anydata<br>anyxml<br>augment<br>belongs-to<br>choice<br>contact<br>container<br>description<br>deviation<br>extension<br>feature<br>grouping<br>identity<br>import<br>include<br>leaf<br>leaf-list<br>list<br>notification<br>organization<br>reference<br>revision<br>rpc<br>typedef<br>uses<br>yang-version | 7.10<br>7.11<br>7.17<br>7.2.2<br>7.9<br>7.1.8<br>7.5<br>7.21.3<br>7.20.3<br>7.19<br>7.20.1<br>7.12<br>7.18<br>7.1.5<br>7.1.6<br>7.6<br>7.7<br>7.8<br>7.16<br>7.1.7<br>7.21.4<br>7.1.9<br>7.14<br>7.3<br>7.13<br>7.1.2 | $0 \ldots n$<br>$0.$ . $n$<br>$0 \ldots n$<br>1<br>$0 \ldots n$<br>0.1<br>0n<br>0.1<br>$0 \ldots n$<br>$0 \ldots n$<br>0n<br>$0 \ldots n$<br>$0 \ldots n$<br>$0 \ldots n$<br>0n<br>$0 \ldots n$<br>$0 \ldots n$<br>0n<br>0n<br>0.1<br>0.1<br>$0 \ldots n$<br>0n<br>0n<br>$0 \ldots n$ |

<sup>7.2.2.</sup> The "belongs-to" Statement

 The "belongs-to" statement specifies the module to which the submodule belongs. The argument is an identifier that is the name of the module.

 A submodule MUST only be included by either the module to which it belongs or another submodule that belongs to that module.

 The mandatory "prefix" substatement assigns a prefix for the module to which the submodule belongs. All definitions in the module that the submodule belongs to and all its submodules can be accessed by using the prefix.

Bjorklund Standards Track [Page 63]

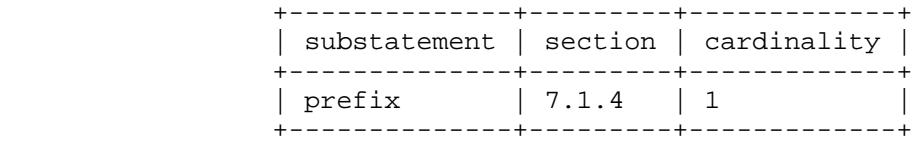

The belongs-to's Substatement

```
7.2.3. Usage Example
```

```
 submodule example-types {
   yang-version 1.1;
   belongs-to "example-system" {
    prefix "sys";
   }
   import ietf-yang-types {
   prefix "yang";
   }
   organization "Example Inc.";
   contact
     "Joe L. User
     Example Inc.
      42 Anywhere Drive
      Nowhere, CA 95134
      USA
      Phone: +1 800 555 0100
      Email: joe@example.com";
   description
     "This submodule defines common Example types.";
   revision "2007-06-09" {
     description "Initial revision.";
   }
   // definitions follow...
 }
```
Bjorklund Standards Track [Page 64]

## 7.3. The "typedef" Statement

 The "typedef" statement defines a new type that may be used locally in the module or submodule, and by other modules that import from it, according to the rules in Section 5.5. The new type is called the "derived type", and the type from which it was derived is called the "base type". All derived types can be traced back to a YANG built-in type.

 The "typedef" statement's argument is an identifier that is the name of the type to be defined and MUST be followed by a block of substatements that holds detailed typedef information.

 The name of the type MUST NOT be one of the YANG built-in types. If the typedef is defined at the top level of a YANG module or submodule, the name of the type to be defined MUST be unique within the module.

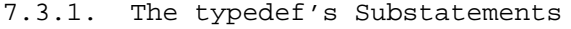

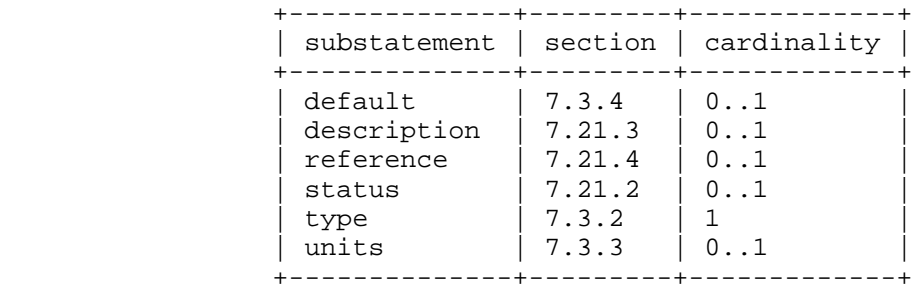

7.3.2. The typedef's "type" Statement

 The "type" statement, which MUST be present, defines the base type from which this type is derived. See Section 7.4 for details.

7.3.3. The "units" Statement

 The "units" statement, which is optional, takes as an argument a string that contains a textual definition of the units associated with the type.

Bjorklund Standards Track [Page 65]

# 7.3.4. The typedef's "default" Statement

 The "default" statement takes as an argument a string that contains a default value for the new type.

 The value of the "default" statement MUST be valid according to the type specified in the "type" statement.

 If the base type has a default value and the new derived type does not specify a new default value, the base type's default value is also the default value of the new derived type.

 If the type's default value is not valid according to the new restrictions specified in a derived type or leaf definition, the derived type or leaf definition MUST specify a new default value compatible with the restrictions.

7.3.5. Usage Example

```
 typedef listen-ipv4-address {
  type inet:ipv4-address;
  default "0.0.0.0";
 }
```
7.4. The "type" Statement

 The "type" statement takes as an argument a string that is the name of a YANG built-in type (see Section 9) or a derived type (see Section 7.3), followed by an optional block of substatements that is used to put further restrictions on the type.

 The restrictions that can be applied depend on the type being restricted. The restriction statements for all built-in types are described in the subsections of Section 9.

Bjorklund Standards Track [Page 66]

7.4.1. The type's Substatements

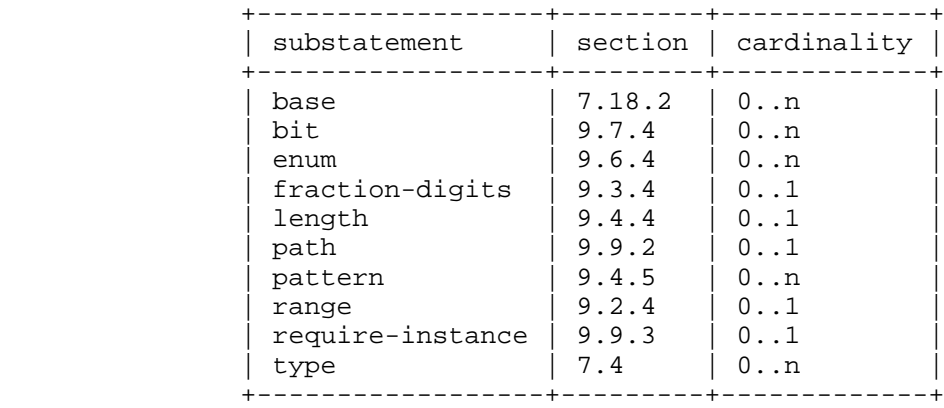

7.5. The "container" Statement

 The "container" statement is used to define an interior data node in the schema tree. It takes one argument, which is an identifier, followed by a block of substatements that holds detailed container information.

 A container node does not have a value, but it has a list of child nodes in the data tree. The child nodes are defined in the container's substatements.

7.5.1. Containers with Presence

 YANG supports two styles of containers, those that exist only for organizing the hierarchy of data nodes and those whose presence in the data tree has an explicit meaning.

 In the first style, the container has no meaning of its own, existing only to contain child nodes. In particular, the presence of the container node with no child nodes is semantically equivalent to the absence of the container node. YANG calls this style a "non-presence container". This is the default style.

 For example, the set of scrambling options for Synchronous Optical Network (SONET) interfaces may be placed inside a "scrambling" container to enhance the organization of the configuration hierarchy and to keep these nodes together. The "scrambling" node itself has no meaning, so removing the node when it becomes empty relieves the user from performing this task.

Bjorklund Standards Track [Page 67]

 In the second style, the presence of the container itself carries some meaning, representing a single bit of data.

 For configuration data, the container acts as both a configuration knob and a means of organizing related configuration nodes. These containers are explicitly created and deleted.

 YANG calls this style a "presence container", and it is indicated using the "presence" statement, which takes as its argument a text string indicating what the presence of the node means.

 For example, an "ssh" container may turn on the ability to log into the server using Secure SHell (SSH) but can also contain any SSH-related configuration knobs, such as connection rates or retry limits.

 The "presence" statement (see Section 7.5.5) is used to give semantics to the existence of the container in the data tree.

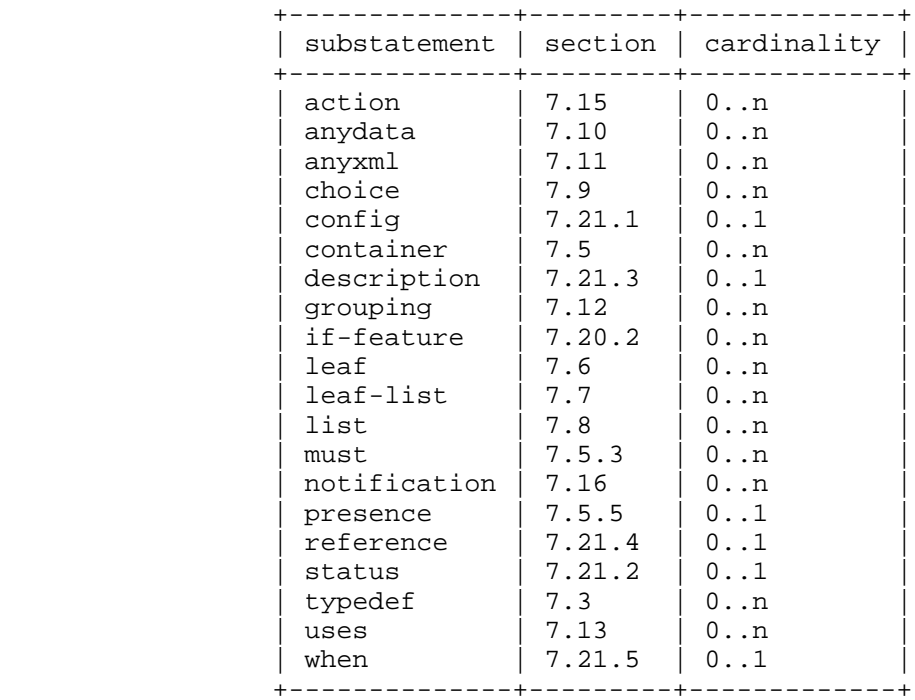

7.5.2. The container's Substatements

Bjorklund Standards Track [Page 68]

## 7.5.3. The "must" Statement

 The "must" statement, which is optional, takes as an argument a string that contains an XPath expression (see Section 6.4). It is used to formally declare a constraint on valid data. The constraint is enforced according to the rules in Section 8.

 When a datastore is validated, all "must" constraints are conceptually evaluated once for each node in the accessible tree (see Section 6.4.1).

 All such constraints MUST evaluate to "true" for the data to be valid.

 The XPath expression is conceptually evaluated in the following context, in addition to the definition in Section 6.4.1:

- o If the "must" statement is a substatement of a "notification" statement, the context node is the node representing the notification in the accessible tree.
- o If the "must" statement is a substatement of an "input" statement, the context node is the node representing the operation in the accessible tree.
- o If the "must" statement is a substatement of an "output" statement, the context node is the node representing the operation in the accessible tree.
- o Otherwise, the context node is the node in the accessible tree for which the "must" statement is defined.

 The result of the XPath expression is converted to a boolean value using the standard XPath rules.

 Note that since all leaf values in the data tree are conceptually stored in their canonical form (see Section 9.1), any XPath comparisons are done on the canonical value.

 Also note that the XPath expression is conceptually evaluated. This means that an implementation does not have to use an XPath evaluator in the server. How the evaluation is done in practice is an implementation decision.

Bjorklund Standards Track [Page 69]

7.5.4. The must's Substatements

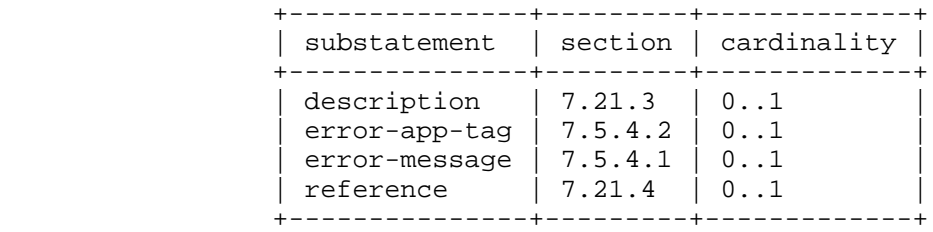

7.5.4.1. The "error-message" Statement

 The "error-message" statement, which is optional, takes a string as an argument. If the constraint evaluates to "false", the string is passed as <error-message> in the <rpc-error> in NETCONF.

```
7.5.4.2. The "error-app-tag" Statement
```
 The "error-app-tag" statement, which is optional, takes a string as an argument. If the constraint evaluates to "false", the string is passed as <error-app-tag> in the <rpc-error> in NETCONF.

7.5.4.3. Usage Example of must and error-message

```
 container interface {
   leaf ifType {
    type enumeration {
      enum ethernet;
      enum atm;
    }
   }
   leaf ifMTU {
   type uint32;
   }
 must 'ifType != "ethernet" or ifMTU = 1500' {
  error-message "An Ethernet MTU must be 1500";
   }
  must 'ifType != "atm" or'
     + ' (ifMTU <= 17966 and ifMTU >= 64)' {
    error-message "An ATM MTU must be 64 .. 17966";
   }
 }
```
Bjorklund Standards Track [Page 70]

## 7.5.5. The "presence" Statement

 The "presence" statement assigns a meaning to the presence of a container in the data tree. It takes as an argument a string that contains a textual description of what the node's presence means.

 If a container has the "presence" statement, the container's existence in the data tree carries some meaning. Otherwise, the container is used to give some structure to the data, and it carries no meaning by itself.

See Section 7.5.1 for additional information.

7.5.6. The container's Child Node Statements

 Within a container, the "container", "leaf", "list", "leaf-list", "uses", "choice", "anydata", and "anyxml" statements can be used to define child nodes to the container.

7.5.7. XML Encoding Rules

 A container node is encoded as an XML element. The element's local name is the container's identifier, and its namespace is the module's XML namespace (see Section 7.1.3).

 The container's child nodes are encoded as subelements to the container element. If the container defines RPC or action input or output parameters, these subelements are encoded in the same order as they are defined within the "container" statement. Otherwise, the subelements are encoded in any order.

 Any whitespace between the subelements to the container is insignificant, i.e., an implementation MAY insert whitespace characters between subelements.

 If a non-presence container does not have any child nodes, the container may or may not be present in the XML encoding.

Bjorklund Standards Track [Page 71]

7.5.8. NETCONF <edit-config> Operations

 Containers can be created, deleted, replaced, and modified through <edit-config> by using the "operation" attribute (see Section 7.2 in [RFC6241]) in the container's XML element.

 If a container does not have a "presence" statement and the last child node is deleted, the NETCONF server MAY delete the container.

When a NETCONF server processes an <edit-config> request, the elements of procedure for the container node are as follows:

- o If the operation is "merge" or "replace", the node is created if it does not exist.
- o If the operation is "create", the node is created if it does not exist. If the node already exists, a "data-exists" error is returned.
- o If the operation is "delete", the node is deleted if it exists. If the node does not exist, a "data-missing" error is returned.

7.5.9. Usage Example

Given the following container definition:

```
 container system {
   description
     "Contains various system parameters.";
   container services {
     description
       "Configure externally available services.";
     container "ssh" {
       presence "Enables SSH";
       description
         "SSH service-specific configuration.";
       // more leafs, containers, and stuff here...
     }
   }
 }
```
Bjorklund Standards Track [Page 72]
```
 A corresponding XML instance example:
   <system>
     <services>
      <s\sh/ </services>
   </system>
Since the <ssh> element is present, SSH is enabled.
 To delete a container with an <edit-config>:
   <rpc message-id="101"
        xmlns="urn:ietf:params:xml:ns:netconf:base:1.0"
        xmlns:nc="urn:ietf:params:xml:ns:netconf:base:1.0">
     <edit-config>
       <target>
         <running/>
       </target>
       <config>
         <system xmlns="urn:example:config">
           <services>
             <ssh nc:operation="delete"/>
           </services>
         </system>
       </config>
     </edit-config>
   </rpc>
```
7.6. The "leaf" Statement

 The "leaf" statement is used to define a leaf node in the schema tree. It takes one argument, which is an identifier, followed by a block of substatements that holds detailed leaf information.

 A leaf node has a value, but no child nodes, in the data tree. Conceptually, the value in the data tree is always in the canonical form (see Section 9.1).

A leaf node exists in zero or one instance in the data tree.

 The "leaf" statement is used to define a scalar variable of a particular built-in or derived type.

Bjorklund Standards Track [Page 73]

# 7.6.1. The leaf's Default Value

 The default value of a leaf is the value that the server uses if the leaf does not exist in the data tree. The usage of the default value depends on the leaf's closest ancestor node in the schema tree that is not a non-presence container (see Section 7.5.1):

- o If no such ancestor exists in the schema tree, the default value MUST be used.
- o Otherwise, if this ancestor is a case node, the default value MUST be used if any node from the case exists in the data tree or the case node is the choice's default case, and if no nodes from any other case exist in the data tree.
- o Otherwise, the default value MUST be used if the ancestor node exists in the data tree.

In these cases, the default value is said to be in use.

 Note that if the leaf or any of its ancestors has a "when" condition or "if-feature" expression that evaluates to "false", then the default value is not in use.

 When the default value is in use, the server MUST operationally behave as if the leaf was present in the data tree with the default value as its value.

 If a leaf has a "default" statement, the leaf's default value is the value of the "default" statement. Otherwise, if the leaf's type has a default value and the leaf is not mandatory, then the leaf's default value is the type's default value. In all other cases, the leaf does not have a default value.

Bjorklund Standards Track [Page 74]

7.6.2. The leaf's Substatements

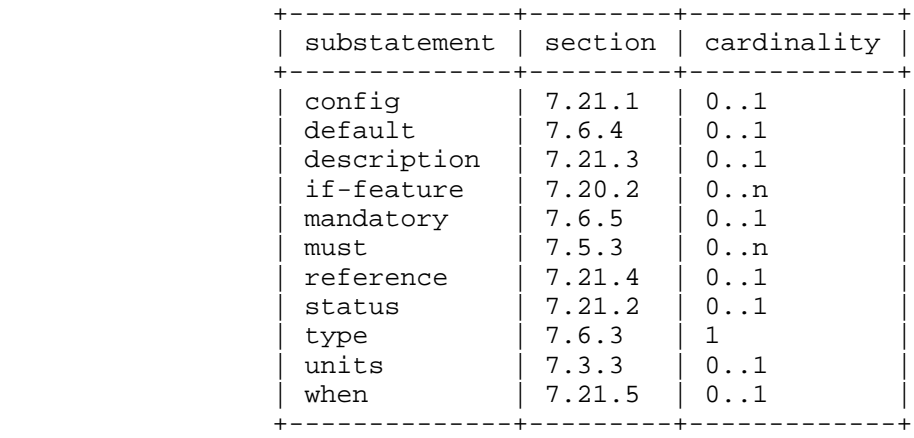

7.6.3. The leaf's "type" Statement

 The "type" statement, which MUST be present, takes as an argument the name of an existing built-in or derived type. The optional substatements specify restrictions on this type. See Section 7.4 for details.

7.6.4. The leaf's "default" Statement

 The "default" statement, which is optional, takes as an argument a string that contains a default value for the leaf.

 The value of the "default" statement MUST be valid according to the type specified in the leaf's "type" statement.

 The "default" statement MUST NOT be present on nodes where "mandatory" is "true".

 The definition of the default value MUST NOT be marked with an "if-feature" statement. For example, the following is illegal:

```
 leaf color {
   type enumeration {
    enum blue { if-feature blue; }
     ...
   }
  default blue; // illegal - enum value is conditional
 }
```
Bjorklund Standards Track [Page 75]

7.6.5. The leaf's "mandatory" Statement

 The "mandatory" statement, which is optional, takes as an argument the string "true" or "false" and puts a constraint on valid data. If not specified, the default is "false".

 If "mandatory" is "true", the behavior of the constraint depends on the type of the leaf's closest ancestor node in the schema tree that is not a non-presence container (see Section 7.5.1):

- o If no such ancestor exists in the schema tree, the leaf MUST exist.
- o Otherwise, if this ancestor is a case node, the leaf MUST exist if any node from the case exists in the data tree.
- o Otherwise, the leaf MUST exist if the ancestor node exists in the data tree.

This constraint is enforced according to the rules in Section 8.

7.6.6. XML Encoding Rules

 A leaf node is encoded as an XML element. The element's local name is the leaf's identifier, and its namespace is the module's XML namespace (see Section 7.1.3).

 The value of the leaf node is encoded to XML according to the type and is sent as character data in the element.

See Section 7.6.8 for an example.

7.6.7. NETCONF <edit-config> Operations

When a NETCONF server processes an <edit-config> request, the elements of procedure for the leaf node are as follows:

- o If the operation is "merge" or "replace", the node is created if it does not exist, and its value is set to the value found in the XML RPC data.
- o If the operation is "create", the node is created if it does not exist. If the node already exists, a "data-exists" error is returned.
- o If the operation is "delete", the node is deleted if it exists. If the node does not exist, a "data-missing" error is returned.

Bjorklund Standards Track [Page 76]

```
7.6.8. Usage Example
    Given the following "leaf" statement, placed in the previously
    defined "ssh" container (see Section 7.5.9):
      leaf port {
        type inet:port-number;
        default 22;
        description
          "The port to which the SSH server listens.";
      }
    A corresponding XML instance example:
      <port>2022</port>
    To set the value of a leaf with an <edit-config>:
      <rpc message-id="101"
           xmlns="urn:ietf:params:xml:ns:netconf:base:1.0"
           xmlns:nc="urn:ietf:params:xml:ns:netconf:base:1.0">
        <edit-config>
          <target>
            <running/>
          </target>
          <config>
            <system xmlns="urn:example:config">
               <services>
                 <ssh>
                   <port>2022</port>
                </ssh>
              </services>
            </system>
          </config>
        </edit-config>
     \langle rpc>
```
7.7. The "leaf-list" Statement

 Where the "leaf" statement is used to define a simple scalar variable of a particular type, the "leaf-list" statement is used to define an array of a particular type. The "leaf-list" statement takes one argument, which is an identifier, followed by a block of substatements that holds detailed leaf-list information.

In configuration data, the values in a leaf-list MUST be unique.

Bjorklund Standards Track [Page 77]

 The definitions of the default values MUST NOT be marked with an "if-feature" statement.

 Conceptually, the values in the data tree MUST be in the canonical form (see Section 9.1).

7.7.1. Ordering

 YANG supports two styles for ordering the entries within lists and leaf-lists. In many lists, the order of list entries does not impact the implementation of the list's configuration, and the server is free to sort the list entries in any reasonable order. The "description" string for the list may suggest an order to the server implementor. YANG calls this style of list "system ordered"; such lists are indicated with the statement "ordered-by system".

 For example, a list of valid users would typically be sorted alphabetically, since the order in which the users appeared in the configuration would not impact the creation of those users' accounts.

 In the other style of lists, the order of list entries matters for the implementation of the list's configuration and the user is responsible for ordering the entries, while the server maintains that order. YANG calls this style of list "user ordered"; such lists are indicated with the statement "ordered-by user".

 For example, the order in which packet filter entries are applied to incoming traffic may affect how that traffic is filtered. The user would need to decide if the filter entry that discards all TCP traffic should be applied before or after the filter entry that allows all traffic from trusted interfaces. The choice of order would be crucial.

YANG provides a rich set of facilities within NETCONF's <edit-config> operation that allows the order of list entries in user-ordered lists to be controlled. List entries may be inserted or rearranged, positioned as the first or last entry in the list, or positioned before or after another specific entry.

The "ordered-by" statement is covered in Section 7.7.7.

Bjorklund Standards Track [Page 78]

# 7.7.2. The leaf-list's Default Values

 The default values of a leaf-list are the values that the server uses if the leaf-list does not exist in the data tree. The usage of the default values depends on the leaf-list's closest ancestor node in the schema tree that is not a non-presence container (see Section 7.5.1):

- o If no such ancestor exists in the schema tree, the default values MUST be used.
- o Otherwise, if this ancestor is a case node, the default values MUST be used if any node from the case exists in the data tree or the case node is the choice's default case, and if no nodes from any other case exist in the data tree.
- o Otherwise, the default values MUST be used if the ancestor node exists in the data tree.

In these cases, the default values are said to be in use.

 Note that if the leaf-list or any of its ancestors has a "when" condition or "if-feature" expression that evaluates to "false", then the default values are not in use.

 When the default values are in use, the server MUST operationally behave as if the leaf-list was present in the data tree with the default values as its values.

 If a leaf-list has one or more "default" statements, the leaf-list's default values are the values of the "default" statements, and if the leaf-list is user ordered, the default values are used in the order of the "default" statements. Otherwise, if the leaf-list's type has a default value and the leaf-list does not have a "min-elements" statement with a value greater than or equal to one, then the leaf-list's default value is one instance of the type's default value. In all other cases, the leaf-list does not have any default values.

Bjorklund Standards Track [Page 79]

7.7.3. The leaf-list's Substatements

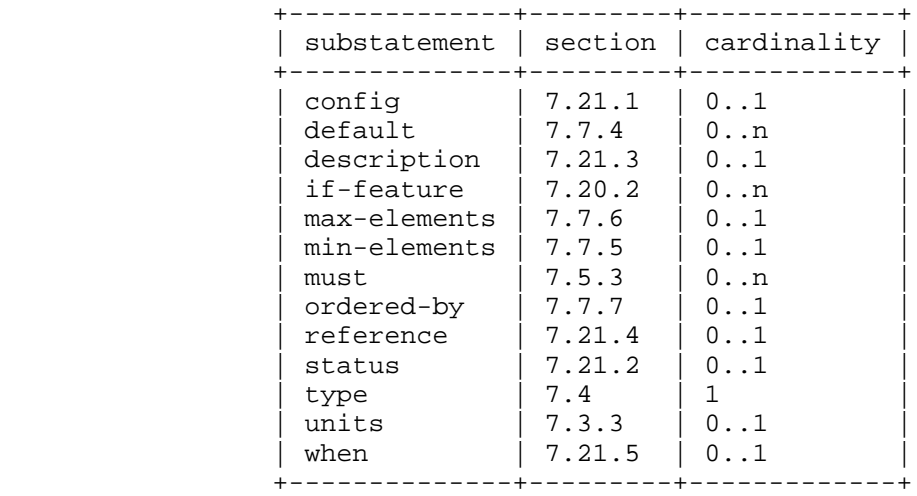

### 7.7.4. The leaf-list's "default" Statement

 The "default" statement, which is optional, takes as an argument a string that contains a default value for the leaf-list.

 The value of the "default" statement MUST be valid according to the type specified in the leaf-list's "type" statement.

 The "default" statement MUST NOT be present on nodes where "min-elements" has a value greater than or equal to one.

7.7.5. The "min-elements" Statement

 The "min-elements" statement, which is optional, takes as an argument a non-negative integer that puts a constraint on valid list entries. A valid leaf-list or list MUST have at least min-elements entries.

If no "min-elements" statement is present, it defaults to zero.

 The behavior of the constraint depends on the type of the leaf-list's or list's closest ancestor node in the schema tree that is not a non-presence container (see Section 7.5.1):

- o If no such ancestor exists in the schema tree, the constraint is enforced.
- o Otherwise, if this ancestor is a case node, the constraint is enforced if any other node from the case exists.

Bjorklund Standards Track [Page 80]

o Otherwise, it is enforced if the ancestor node exists.

 The constraint is further enforced according to the rules in Section 8.

7.7.6. The "max-elements" Statement

 The "max-elements" statement, which is optional, takes as an argument a positive integer or the string "unbounded", which puts a constraint on valid list entries. A valid leaf-list or list always has at most max-elements entries.

 If no "max-elements" statement is present, it defaults to "unbounded".

 The "max-elements" constraint is enforced according to the rules in Section 8.

7.7.7. The "ordered-by" Statement

 The "ordered-by" statement defines whether the order of entries within a list are determined by the user or the system. The argument is one of the strings "system" or "user". If not present, ordering defaults to "system".

 This statement is ignored if the list represents state data, RPC output parameters, or notification content.

See Section 7.7.1 for additional information.

7.7.7.1. ordered-by system

 The entries in the list are ordered according to an order determined by the system. The "description" string for the list may suggest an order to the server implementor. If not, an implementation is free to order the entries in any order. An implementation SHOULD use the same order for the same data, regardless of how the data were created. Using a deterministic order will make comparisons possible using simple tools like "diff".

This is the default order.

7.7.7.2. ordered-by user

 The entries in the list are ordered according to an order defined by the user. In NETCONF, this order is controlled by using special XML attributes in the <edit-config> request. See Section 7.7.9 for details.

Bjorklund Standards Track [Page 81]

7.7.8. XML Encoding Rules

 A leaf-list node is encoded as a series of XML elements. Each element's local name is the leaf-list's identifier, and its namespace is the module's XML namespace (see Section 7.1.3).

 The value of each leaf-list entry is encoded to XML according to the type and is sent as character data in the element.

 The XML elements representing leaf-list entries MUST appear in the order specified by the user if the leaf-list is "ordered-by user"; otherwise, the order is implementation dependent. The XML elements representing leaf-list entries MAY be interleaved with elements for siblings of the leaf-list, unless the leaf-list defines RPC or action input or output parameters.

See Section 7.7.10 for an example.

7.7.9. NETCONF <edit-config> Operations

 Leaf-list entries can be created and deleted, but not modified, through <edit-config>, by using the "operation" attribute in the leaf-list entry's XML element.

 In an "ordered-by user" leaf-list, the attributes "insert" and "value" in the YANG XML namespace (Section 5.3.1) can be used to control where in the leaf-list the entry is inserted. These can be used during "create" operations to insert a new leaf-list entry, or during "merge" or "replace" operations to insert a new leaf-list entry or move an existing one.

 The "insert" attribute can take the values "first", "last", "before", and "after". If the value is "before" or "after", the "value" attribute MUST also be used to specify an existing entry in the leaf-list.

 If no "insert" attribute is present in the "create" operation, it defaults to "last".

 If several entries in an "ordered-by user" leaf-list are modified in the same <edit-config> request, the entries are modified one at a time, in the order of the XML elements in the request.

 In a <copy-config> or in an <edit-config> with a "replace" operation that covers the entire leaf-list, the leaf-list order is the same as the order of the XML elements in the request.

Bjorklund Standards Track [Page 82]

When a NETCONF server processes an <edit-config> request, the elements of procedure for a leaf-list node are as follows: o If the operation is "merge" or "replace", the leaf-list entry is created if it does not exist. o If the operation is "create", the leaf-list entry is created if it does not exist. If the leaf-list entry already exists, a "data-exists" error is returned. o If the operation is "delete", the entry is deleted from the leaf-list if it exists. If the leaf-list entry does not exist, a "data-missing" error is returned. 7.7.10. Usage Example leaf-list allow-user { type string; description "A list of user name patterns to allow."; } A corresponding XML instance example: <allow-user>alice</allow-user> <allow-user>bob</allow-user> To create a new element in this list, using the default <edit-config> operation "merge": <rpc message-id="101" xmlns="urn:ietf:params:xml:ns:netconf:base:1.0" xmlns:nc="urn:ietf:params:xml:ns:netconf:base:1.0"> <edit-config> <target> <running/> </target> <config> <system xmlns="urn:example:config"> <services> <ssh> <allow-user>eric</allow-user> </ssh> </services> </system> </config> </edit-config>  $\langle$  rpc>

Bjorklund Standards Track [Page 83]

```
 Given the following ordered-by user leaf-list:
   leaf-list cipher {
     type string;
     ordered-by user;
     description
       "A list of ciphers.";
   }
 The following would be used to insert a new cipher "blowfish-cbc"
 after "3des-cbc":
   <rpc message-id="102"
        xmlns="urn:ietf:params:xml:ns:netconf:base:1.0"
        xmlns:nc="urn:ietf:params:xml:ns:netconf:base:1.0"
        xmlns:yang="urn:ietf:params:xml:ns:yang:1">
     <edit-config>
       <target>
         <running/>
       </target>
       <config>
         <system xmlns="urn:example:config">
           <services>
              <ssh>
                <cipher nc:operation="create"
                        yang:insert="after"
                        yang:value="3des-cbc">blowfish-cbc</cipher>
              </ssh>
           </services>
         </system>
       </config>
     </edit-config>
  \langle rpc>
```

```
7.8. The "list" Statement
```
 The "list" statement is used to define an interior data node in the schema tree. A list node may exist in multiple instances in the data tree. Each such instance is known as a list entry. The "list" statement takes one argument, which is an identifier, followed by a block of substatements that holds detailed list information.

 A list entry is uniquely identified by the values of the list's keys, if defined.

Bjorklund Standards Track [Page 84]

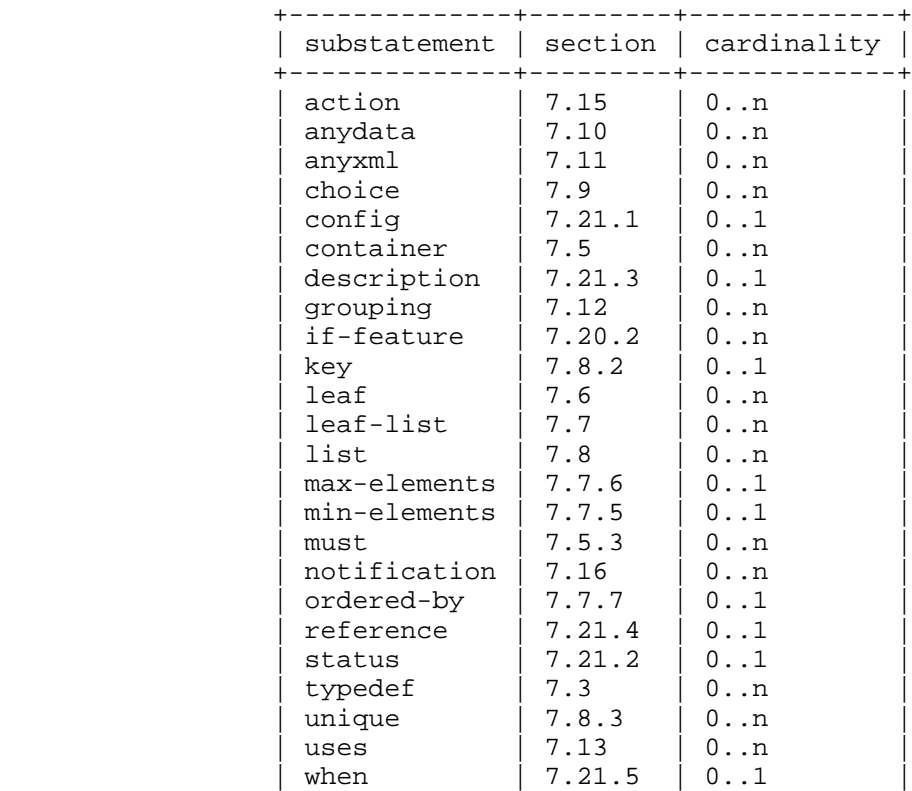

# 7.8.1. The list's Substatements

### 7.8.2. The list's "key" Statement

 The "key" statement, which MUST be present if the list represents configuration and MAY be present otherwise, takes as an argument a string that specifies a space-separated list of one or more leaf identifiers of this list. A leaf identifier MUST NOT appear more than once in the key. Each such leaf identifier MUST refer to a child leaf of the list. The leafs can be defined directly in substatements to the list or in groupings used in the list.

+--------------+---------+-------------+

 The combined values of all the leafs specified in the key are used to uniquely identify a list entry. All key leafs MUST be given values when a list entry is created. Thus, any default values in the key leafs or their types are ignored. Any "mandatory" statements in the key leafs are ignored.

Bjorklund Standards Track [Page 85]

 A leaf that is part of the key can be of any built-in or derived type.

 All key leafs in a list MUST have the same value for their "config" as the list itself.

 The key string syntax is formally defined by the rule "key-arg" in Section 14.

7.8.3. The list's "unique" Statement

 The "unique" statement is used to put constraints on valid list entries. It takes as an argument a string that contains a space separated list of schema node identifiers, which MUST be given in the descendant form (see the rule "descendant-schema-nodeid" in Section 14). Each such schema node identifier MUST refer to a leaf.

 If one of the referenced leafs represents configuration data, then all of the referenced leafs MUST represent configuration data.

 The "unique" constraint specifies that the combined values of all the leaf instances specified in the argument string, including leafs with default values, MUST be unique within all list entry instances in which all referenced leafs exist or have default values. The constraint is enforced according to the rules in Section 8.

 The unique string syntax is formally defined by the rule "unique-arg" in Section 14.

### 7.8.3.1. Usage Example

```
 With the following list:
      list server {
       key "name";
       unique "ip port";
       leaf name {
         type string;
 }
        leaf ip {
         type inet:ip-address;
        }
       leaf port {
         type inet:port-number;
        }
      }
```
Bjorklund Standards Track [Page 86]

 the following configuration is not valid: <server> <name>smtp</name> <ip>192.0.2.1</ip> <port>25</port> </server> <server> <name>http</name> <ip>192.0.2.1</ip> <port>25</port> </server> The following configuration is valid, since the "http" and "ftp" list entries do not have a value for all referenced leafs and are thus not taken into account when the "unique" constraint is enforced: <server> <name>smtp</name>  $192.0.2.1**(ip)**$  <port>25</port> </server> <server> <name>http</name>  $192.0.2.1**(ip)**$ </server>

 <server> <name>ftp</name>  $$ </server>

7.8.4. The list's Child Node Statements

 Within a list, the "container", "leaf", "list", "leaf-list", "uses", "choice", "anydata", and "anyxml" statements can be used to define child nodes to the list.

Bjorklund Standards Track [Page 87]

## 7.8.5. XML Encoding Rules

 A list is encoded as a series of XML elements, one for each entry in the list. Each element's local name is the list's identifier, and its namespace is the module's XML namespace (see Section 7.1.3). There is no XML element surrounding the list as a whole.

 The list's key nodes are encoded as subelements to the list's identifier element, in the same order as they are defined within the "key" statement.

 The rest of the list's child nodes are encoded as subelements to the list element, after the keys. If the list defines RPC or action input or output parameters, the subelements are encoded in the same order as they are defined within the "list" statement. Otherwise, the subelements are encoded in any order.

 Any whitespace between the subelements to the list entry is insignificant, i.e., an implementation MAY insert whitespace characters between subelements.

 The XML elements representing list entries MUST appear in the order specified by the user if the list is "ordered-by user"; otherwise, the order is implementation dependent. The XML elements representing list entries MAY be interleaved with elements for siblings of the list, unless the list defines RPC or action input or output parameters.

### 7.8.6. NETCONF <edit-config> Operations

 List entries can be created, deleted, replaced, and modified through <edit-config> by using the "operation" attribute in the list's XML element. In each case, the values of all keys are used to uniquely identify a list entry. If all keys are not specified for a list entry, a "missing-element" error is returned.

 In an "ordered-by user" list, the attributes "insert" and "key" in the YANG XML namespace (Section 5.3.1) can be used to control where in the list the entry is inserted. These can be used during "create" operations to insert a new list entry, or during "merge" or "replace" operations to insert a new list entry or move an existing one.

 The "insert" attribute can take the values "first", "last", "before", and "after". If the value is "before" or "after", the "key" attribute MUST also be used, to specify an existing element in the list. The value of the "key" attribute is the key predicates of the full instance identifier (see Section 9.13) for the list entry.

Bjorklund Standards Track [Page 88]

 If no "insert" attribute is present in the "create" operation, it defaults to "last".

 If several entries in an "ordered-by user" list are modified in the same <edit-config> request, the entries are modified one at a time, in the order of the XML elements in the request.

 In a <copy-config> or in an <edit-config> with a "replace" operation that covers the entire list, the list entry order is the same as the order of the XML elements in the request.

When a NETCONF server processes an <edit-config> request, the elements of procedure for a list node are as follows:

- o If the operation is "merge" or "replace", the list entry is created if it does not exist. If the list entry already exists and the "insert" and "key" attributes are present, the list entry is moved according to the values of the "insert" and "key" attributes. If the list entry exists and the "insert" and "key" attributes are not present, the list entry is not moved.
- o If the operation is "create", the list entry is created if it does not exist. If the list entry already exists, a "data-exists" error is returned.
- o If the operation is "delete", the entry is deleted from the list if it exists. If the list entry does not exist, a "data-missing" error is returned.

Bjorklund Standards Track [Page 89]

```
7.8.7. Usage Example
    Given the following list:
      list user {
       key "name";
        config true;
        description
          "This is a list of users in the system.";
        leaf name {
         type string;
        }
        leaf type {
         type string;
        }
        leaf full-name {
        type string;
        }
      }
    A corresponding XML instance example:
      <user>
        <name>fred</name>
        <type>admin</type>
        <full-name>Fred Flintstone</full-name>
      </user>
```
Bjorklund Standards Track [Page 90]

```
 To create a new user "barney":
   <rpc message-id="101"
        xmlns="urn:ietf:params:xml:ns:netconf:base:1.0"
        xmlns:nc="urn:ietf:params:xml:ns:netconf:base:1.0">
     <edit-config>
       <target>
         <running/>
       </target>
       <config>
         <system xmlns="urn:example:config">
           <user nc:operation="create">
             <name>barney</name>
             <type>admin</type>
             <full-name>Barney Rubble</full-name>
           </user>
         </system>
       </config>
     </edit-config>
  \langle rpc>
 To change the type of "fred" to "superuser":
   <rpc message-id="102"
        xmlns="urn:ietf:params:xml:ns:netconf:base:1.0"
        xmlns:nc="urn:ietf:params:xml:ns:netconf:base:1.0">
     <edit-config>
       <target>
         <running/>
       </target>
       <config>
         <system xmlns="urn:example:config">
           <user>
             <name>fred</name>
             <type>superuser</type>
           </user>
         </system>
       </config>
     </edit-config>
  \langle rpc>
```
Bjorklund Standards Track [Page 91]

```
 Given the following ordered-by user list:
      list user {
        description
          "This is a list of users in the system.";
        ordered-by user;
        config true;
        key "first-name surname";
        leaf first-name {
         type string;
 }
        leaf surname {
         type string;
        }
        leaf type {
         type string;
        }
      }
```
 The following would be used to insert a new user "barney rubble" after the user "fred flintstone":

```
 <rpc message-id="101"
      xmlns="urn:ietf:params:xml:ns:netconf:base:1.0"
      xmlns:nc="urn:ietf:params:xml:ns:netconf:base:1.0"
      xmlns:yang="urn:ietf:params:xml:ns:yang:1">
   <edit-config>
     <target>
       <running/>
     </target>
     <config>
       <system xmlns="urn:example:config"
           xmlns:ex="urn:example:config">
         <user nc:operation="create"
               yang:insert="after"
               yang:key="[ex:first-name='fred']
                          [ex:surname='flintstone']">
           <first-name>barney</first-name>
           <surname>rubble</surname>
           <type>admin</type>
         </user>
       </system>
     </config>
   </edit-config>
 </rpc>
```
Bjorklund Standards Track [Page 92]

 The following would be used to move the user "barney rubble" before the user "fred flintstone":

```
 <rpc message-id="102"
      xmlns="urn:ietf:params:xml:ns:netconf:base:1.0"
      xmlns:nc="urn:ietf:params:xml:ns:netconf:base:1.0"
      xmlns:yang="urn:ietf:params:xml:ns:yang:1">
   <edit-config>
     <target>
       <running/>
     </target>
     <config>
       <system xmlns="urn:example:config"
            xmlns:ex="urn:example:config">
         <user nc:operation="merge"
               yang:insert="before"
               yang:key="[ex:name='fred']
                          [ex:surname='flintstone']">
           <first-name>barney</first-name>
           <surname>rubble</surname>
         </user>
       </system>
     </config>
   </edit-config>
\langle rpc>
```
## 7.9. The "choice" Statement

 The "choice" statement defines a set of alternatives, only one of which may be present in any one data tree. The argument is an identifier, followed by a block of substatements that holds detailed choice information. The identifier is used to identify the choice node in the schema tree. A choice node does not exist in the data tree.

 A choice consists of a number of branches, each defined with a "case" substatement. Each branch contains a number of child nodes. The nodes from at most one of the choice's branches exist at the same time.

 Since only one of the choice's cases can be valid at any time in the data tree, the creation of a node from one case implicitly deletes all nodes from all other cases. If a request creates a node from a case, the server will delete any existing nodes that are defined in other cases inside the choice.

Bjorklund Standards Track [Page 93]

7.9.1. The choice's Substatements

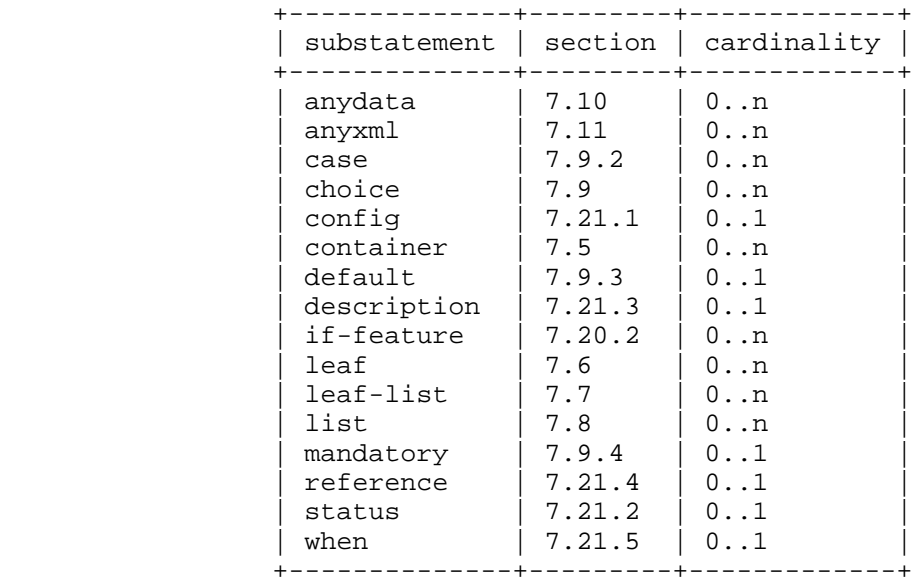

7.9.2. The choice's "case" Statement

 The "case" statement is used to define branches of the choice. It takes as an argument an identifier, followed by a block of substatements that holds detailed case information.

 The identifier is used to identify the case node in the schema tree. A case node does not exist in the data tree.

 Within a "case" statement, the "anydata", "anyxml", "choice", "container", "leaf", "list", "leaf-list", and "uses" statements can be used to define child nodes to the case node. The identifiers of all these child nodes MUST be unique within all cases in a choice. For example, the following is illegal:

```
 choice interface-type { // This example is illegal YANG
  case a {
    leaf ethernet { ... }
  }
  case b {
   container ethernet { ...}
   }
 }
```
Bjorklund Standards Track [Page 94]

 As a shorthand, the "case" statement can be omitted if the branch contains a single "anydata", "anyxml", "choice", "container", "leaf", "list", or "leaf-list" statement. In this case, the case node still exists in the schema tree, and its identifier is the same as the identifier of the child node. Schema node identifiers (Section 6.5) MUST always explicitly include case node identifiers. The following example:

```
 choice interface-type {
  container ethernet { ... }
   }
 is equivalent to:
  choice interface-type {
   case ethernet {
     container ethernet { ... }
```
 } }

The case identifier MUST be unique within a choice.

7.9.2.1. The case's Substatements

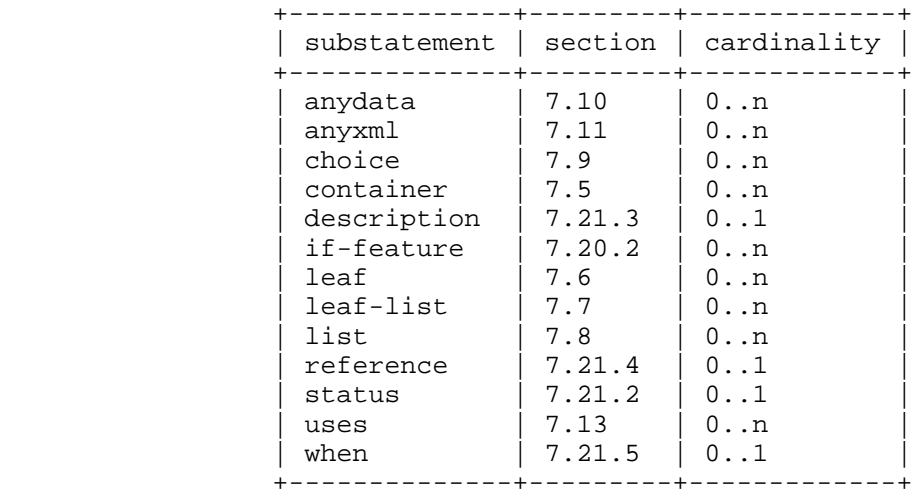

Bjorklund Standards Track [Page 95]

# 7.9.3. The choice's "default" Statement

 The "default" statement indicates if a case should be considered as the default if no child nodes from any of the choice's cases exist. The argument is the identifier of the default "case" statement. If the "default" statement is missing, there is no default case.

 The "default" statement MUST NOT be present on choices where "mandatory" is "true".

 The default case is only important when considering the "default" statements of nodes under the cases (i.e., default values of leafs and leaf-lists, and default cases of nested choices). The default values and nested default cases under the default case are used if none of the nodes under any of the cases are present.

 There MUST NOT be any mandatory nodes (Section 3) directly under the default case.

 Default values for child nodes under a case are only used if one of the nodes under that case is present or if that case is the default case. If none of the nodes under a case are present and the case is not the default case, the default values of the cases' child nodes are ignored.

Bjorklund Standards Track [Page 96]

 In this example, the choice defaults to "interval", and the default value will be used if none of "daily", "time-of-day", or "manual" are present. If "daily" is present, the default value for "time-of-day" will be used.

```
 container transfer {
       choice how {
        default interval;
         case interval {
          leaf interval {
            type uint16;
            units minutes;
            default 30;
 }
 }
         case daily {
          leaf daily {
            type empty;
           }
           leaf time-of-day {
            type string;
            units 24-hour-clock;
            default "01.00";
           }
         }
         case manual {
          leaf manual {
            type empty;
           }
         }
       }
     }
```
Bjorklund Standards Track [Page 97]

7.9.4. The choice's "mandatory" Statement

 The "mandatory" statement, which is optional, takes as an argument the string "true" or "false" and puts a constraint on valid data. If "mandatory" is "true", at least one node from exactly one of the choice's case branches MUST exist.

If not specified, the default is "false".

 The behavior of the constraint depends on the type of the choice's closest ancestor node in the schema tree that is not a non-presence container (see Section 7.5.1):

- o If no such ancestor exists in the schema tree, the constraint is enforced.
- o Otherwise, if this ancestor is a case node, the constraint is enforced if any other node from the case exists.
- o Otherwise, it is enforced if the ancestor node exists.

 The constraint is further enforced according to the rules in Section 8.

7.9.5. XML Encoding Rules

The choice and case nodes are not visible in XML.

 The child nodes of the selected "case" statement MUST be encoded in the same order as they are defined in the "case" statement if they are part of an RPC or action input or output parameter definition. Otherwise, the subelements are encoded in any order.

Bjorklund Standards Track [Page 98]

```
7.9.6. Usage Example
    Given the following choice:
      container protocol {
        choice name {
          case a {
            leaf udp {
           type empty;<br>}
 }
          }
          case b {
            leaf tcp {
             type empty;
            }
          }
        }
      }
    A corresponding XML instance example:
      <protocol>
       <tcp/>
      </protocol>
    To change the protocol from TCP to UDP:
      <rpc message-id="101"
           xmlns="urn:ietf:params:xml:ns:netconf:base:1.0"
           xmlns:nc="urn:ietf:params:xml:ns:netconf:base:1.0">
        <edit-config>
          <target>
            <running/>
          </target>
          <config>
            <system xmlns="urn:example:config">
              <protocol>
                <udp nc:operation="create"/>
              </protocol>
            </system>
          </config>
        </edit-config>
     \langle rpc>
```
Bjorklund Standards Track [Page 99]

7.10. The "anydata" Statement

 The "anydata" statement defines an interior node in the schema tree. It takes one argument, which is an identifier, followed by a block of substatements that holds detailed anydata information.

 The "anydata" statement is used to represent an unknown set of nodes that can be modeled with YANG, except anyxml, but for which the data model is not known at module design time. It is possible, though not required, for the data model for anydata content to become known through protocol signaling or other means that are outside the scope of this document.

 An example of where anydata can be useful is a list of received notifications where the specific notifications are not known at design time.

An anydata node cannot be augmented (see Section 7.17).

An anydata node exists in zero or one instance in the data tree.

 An implementation may or may not know the data model used to model a specific instance of an anydata node.

 Since the use of anydata limits the manipulation of the content, the "anydata" statement SHOULD NOT be used to define configuration data.

7.10.1. The anydata's Substatements

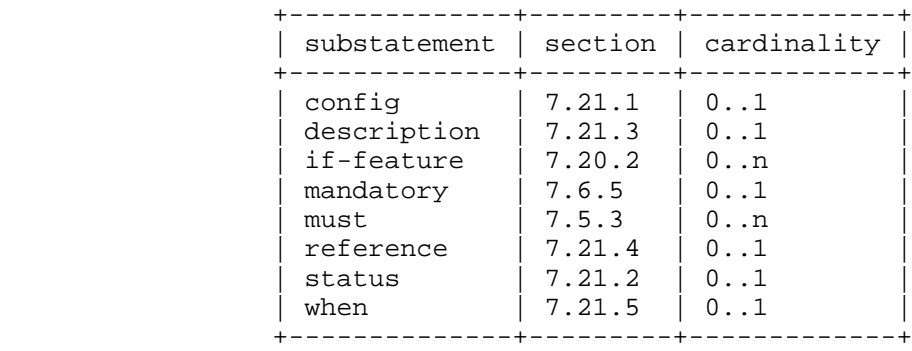

Bjorklund Standards Track [Page 100]

7.10.2. XML Encoding Rules

 An anydata node is encoded as an XML element. The element's local name is the anydata's identifier, and its namespace is the module's XML namespace (see Section 7.1.3). The value of the anydata node is a set of nodes, which are encoded as XML subelements to the anydata element.

7.10.3. NETCONF <edit-config> Operations

 An anydata node is treated as an opaque chunk of data. This data can be modified in its entirety only.

 Any "operation" attributes present on subelements of an anydata node are ignored by the NETCONF server.

When a NETCONF server processes an <edit-config> request, the elements of procedure for the anydata node are as follows:

- o If the operation is "merge" or "replace", the node is created if it does not exist, and its value is set to the subelements of the anydata node found in the XML RPC data.
- o If the operation is "create", the node is created if it does not exist, and its value is set to the subelements of the anydata node found in the XML RPC data. If the node already exists, a "data-exists" error is returned.
- o If the operation is "delete", the node is deleted if it exists. If the node does not exist, a "data-missing" error is returned.

7.10.4. Usage Example

 Given the following "anydata" statement: list logged-notification {

 key time; leaf time { type yang:date-and-time; } anydata data; }

Bjorklund Standards Track [Page 101]

The following is a valid encoding of such a list instance:

```
 <logged-notification>
  <time>2014-07-29T13:43:12Z</time>
  <data>
     <notification
      xmlns="urn:ietf:params:xml:ns:netconf:notification:1.0">
       <eventTime>2014-07-29T13:43:01Z</eventTime>
       <event xmlns="urn:example:event">
        <event-class>fault</event-class>
        <reporting-entity>
          <card>Ethernet0</card>
        </reporting-entity>
         <severity>major</severity>
       </event>
    </notification>
  </data>
 </logged-notification>
```
7.11. The "anyxml" Statement

 The "anyxml" statement defines an interior node in the schema tree. It takes one argument, which is an identifier, followed by a block of substatements that holds detailed anyxml information.

 The "anyxml" statement is used to represent an unknown chunk of XML. No restrictions are placed on the XML. This can be useful, for example, in RPC replies. An example is the <filter> parameter in the <get-config> operation in NETCONF.

An anyxml node cannot be augmented (see Section 7.17).

An anyxml node exists in zero or one instance in the data tree.

 Since the use of anyxml limits the manipulation of the content, the "anyxml" statement SHOULD NOT be used to define configuration data.

 It should be noted that in YANG version 1, "anyxml" was the only statement that could model an unknown hierarchy of data. In many cases, this unknown hierarchy of data is actually modeled in YANG, but the specific YANG data model is not known at design time. In these situations, it is RECOMMENDED to use "anydata" (Section 7.10) instead of "anyxml".

Bjorklund Standards Track [Page 102]

7.11.1. The anyxml's Substatements

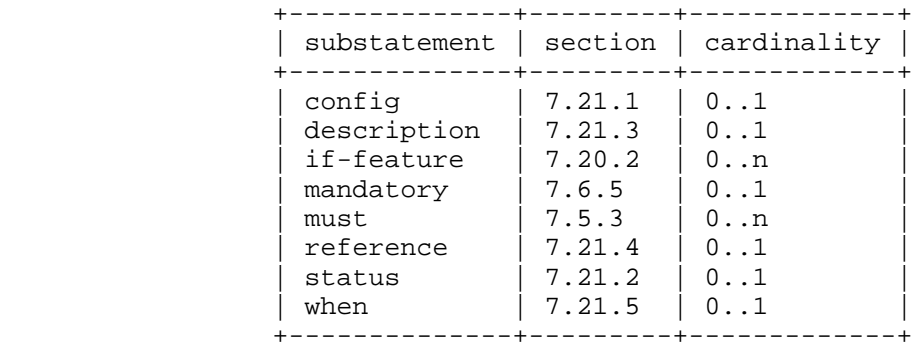

### 7.11.2. XML Encoding Rules

 An anyxml node is encoded as an XML element. The element's local name is the anyxml's identifier, and its namespace is the module's XML namespace (see Section 7.1.3). The value of the anyxml node is encoded as XML content of this element.

 Note that any XML prefixes used in the encoding are local to each instance encoding. This means that the same XML may be encoded differently by different implementations.

## 7.11.3. NETCONF <edit-config> Operations

 An anyxml node is treated as an opaque chunk of data. This data can be modified in its entirety only.

 Any "operation" attributes present on subelements of an anyxml node are ignored by the NETCONF server.

When a NETCONF server processes an <edit-config> request, the elements of procedure for the anyxml node are as follows:

- o If the operation is "merge" or "replace", the node is created if it does not exist, and its value is set to the XML content of the anyxml node found in the XML RPC data.
- o If the operation is "create", the node is created if it does not exist, and its value is set to the XML content of the anyxml node found in the XML RPC data. If the node already exists, a "data-exists" error is returned.
- o If the operation is "delete", the node is deleted if it exists. If the node does not exist, a "data-missing" error is returned.

Bjorklund Standards Track [Page 103]

7.11.4. Usage Example

 Given the following "anyxml" statement: anyxml html-info; The following are two valid encodings of the same anyxml value: <html-info> <p xmlns="http://www.w3.org/1999/xhtml"> This is <em>very</em> cool.  $\langle p \rangle$  </html-info> <html-info> <x:p xmlns:x="http://www.w3.org/1999/xhtml"> This is <x:em>very</x:em> cool.  $\langle x:p\rangle$ </html-info>

7.12. The "grouping" Statement

 The "grouping" statement is used to define a reusable block of nodes, which may be used locally in the module or submodule, and by other modules that import from it, according to the rules in Section 5.5. It takes one argument, which is an identifier, followed by a block of substatements that holds detailed grouping information.

 The "grouping" statement is not a data definition statement and, as such, does not define any nodes in the schema tree.

 A grouping is like a "structure" or a "record" in conventional programming languages.

 Once a grouping is defined, it can be referenced in a "uses" statement (see Section 7.13). A grouping MUST NOT reference itself, neither directly nor indirectly through a chain of other groupings.

 If the grouping is defined at the top level of a YANG module or submodule, the grouping's identifier MUST be unique within the module.

 A grouping is more than just a mechanism for textual substitution; it also defines a collection of nodes. Identifiers appearing inside the grouping are resolved relative to the scope in which the grouping is defined, not where it is used. Prefix mappings, type names, grouping names, and extension usage are evaluated in the hierarchy

Bjorklund Standards Track [Page 104]

 where the "grouping" statement appears. For extensions, this means that extensions defined as direct children to a "grouping" statement are applied to the grouping itself.

 Note that if a grouping defines an action or a notification node in its hierarchy, then it cannot be used in all contexts. For example, it cannot be used in an rpc definition. See Sections 7.15 and 7.16.

## 7.12.1. The grouping's Substatements

| substatement |        | section   cardinality |
|--------------|--------|-----------------------|
| action       | 7.15   | 0n                    |
| anydata      | 7.10   | 0n                    |
| anyxml       | 7.11   | $0 \ldots n$          |
| choice       | 7.9    | $0 \ldots n$          |
| container    | 7.5    | $0 \ldots n$          |
| description  | 7.21.3 | $0 \ldots 1$          |
| grouping     | 7.12   | $0 \ldots n$          |
| leaf         | 7.6    | $0 \ldots n$          |
| leaf-list    | 7.7    | 0n                    |
| list         | 7.8    | $0 \ldots n$          |
| notification | 7.16   | 0n                    |
| reference    | 7.21.4 | $0 \ldots 1$          |
| status       | 7.21.2 | $0 \ldots 1$          |
| typedef      | 7.3    | 0n                    |
| uses         | 7.13   | 0n                    |

<sup>7.12.2.</sup> Usage Example

```
 import ietf-inet-types {
       prefix "inet";
      }
     grouping endpoint {
       description "A reusable endpoint group.";
       leaf ip {
         type inet:ip-address;
 }
       leaf port {
        type inet:port-number;
        }
      }
```
Bjorklund Standards Track [Page 105]

7.13. The "uses" Statement

 The "uses" statement is used to reference a "grouping" definition. It takes one argument, which is the name of the grouping.

 The effect of a "uses" reference to a grouping is that the nodes defined by the grouping are copied into the current schema tree and are then updated according to the "refine" and "augment" statements.

 The identifiers defined in the grouping are not bound to a namespace until the contents of the grouping are added to the schema tree via a "uses" statement that does not appear inside a "grouping" statement, at which point they are bound to the namespace of the current module.

# 7.13.1. The uses's Substatements

| substatement                                                                  |                                                                  | section cardinality                                                     |
|-------------------------------------------------------------------------------|------------------------------------------------------------------|-------------------------------------------------------------------------|
| augment<br>description<br>if-feature<br>reference<br>refine<br>status<br>when | 7.17<br>7.21.3<br>7.20.2<br>7.21.4<br>7.13.2<br>7.21.2<br>7.21.5 | 0n<br>0.1<br>$0 \ldots n$<br>$0 \ldots 1$<br>$0 \ldots n$<br>0.1<br>0.1 |

7.13.2. The "refine" Statement

 Some of the properties of each node in the grouping can be refined with the "refine" statement. The argument is a string that identifies a node in the grouping. This node is called the refine's target node. If a node in the grouping is not present as a target node of a "refine" statement, it is not refined and thus is used exactly as it was defined in the grouping.

 The argument string is a descendant schema node identifier (see Section 6.5).

The following refinements can be done:

- o A leaf or choice node may get a default value, or a new default value if it already had one.
- o A leaf-list node may get a set of default values, or a new set of default values if it already had defaults; i.e., the set of refined default values replaces the defaults already given.

Bjorklund Standards Track [Page 106]

- o Any node may get a specialized "description" string.
- o Any node may get a specialized "reference" string.
- o Any node may get a different "config" statement.
- o A leaf, anydata, anyxml, or choice node may get a different "mandatory" statement.
- o A container node may get a "presence" statement.
- o A leaf, leaf-list, list, container, anydata, or anyxml node may get additional "must" expressions.
- o A leaf-list or list node may get a different "min-elements" or "max-elements" statement.
- o A leaf, leaf-list, list, container, choice, case, anydata, or anyxml node may get additional "if-feature" expressions.
- o Any node can get refined extensions, if the extension allows refinement. See Section 7.19 for details.
- 7.13.3. XML Encoding Rules

 Each node in the grouping is encoded as if it was defined inline, even if it is imported from another module with another XML namespace.

7.13.4. Usage Example

 To use the "endpoint" grouping defined in Section 7.12.2 in a definition of an HTTP server in some other module, we can do:

```
 import example-system {
       prefix "sys";
      }
     container http-server {
       leaf name {
         type string;
 }
       uses sys:endpoint;
      }
```
Bjorklund Standards Track [Page 107]

```
 A corresponding XML instance example:
      <http-server>
        <name>extern-web</name>
       <ip>192.0.2.1</i><i><i>(ip)</i> <port>80</port>
      </http-server>
    If port 80 should be the default for the HTTP server, a default can
   be added:
      container http-server {
        leaf name {
         type string;
        }
       uses sys:endpoint {
        refine port {
          default 80;
         }
       }
      }
    If we want to define a list of servers and each server has "ip" and
    "port" as keys, we can do:
      list server {
       key "ip port";
        leaf name {
         type string;
       }
       uses sys:endpoint;
      }
    The following is an error:
      container http-server {
       uses sys:endpoint;
       leaf ip { // illegal - same identifier "ip" used twice
         type string;
        }
      }
7.14. The "rpc" Statement
    The "rpc" statement is used to define an RPC operation. It takes one
    argument, which is an identifier, followed by a block of
    substatements that holds detailed rpc information. This argument is
   the name of the RPC.
```
Bjorklund Standards Track [Page 108]
The "rpc" statement defines an rpc node in the schema tree. Under the rpc node, a schema node with the name "input" and a schema node with the name "output" are also defined. The nodes "input" and "output" are defined in the module's namespace.

7.14.1. The rpc's Substatements

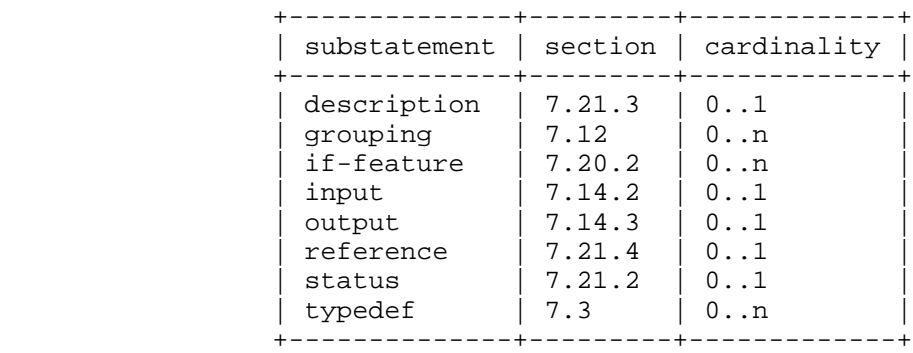

7.14.2. The "input" Statement

 The "input" statement, which is optional, is used to define input parameters to the operation. It does not take an argument. The substatements to "input" define nodes under the operation's input node.

 If a leaf in the input tree has a "mandatory" statement with the value "true", the leaf MUST be present in an RPC invocation.

 If a leaf in the input tree has a default value, the server MUST use this value in the same cases as those described in Section 7.6.1. In these cases, the server MUST operationally behave as if the leaf was present in the RPC invocation with the default value as its value.

 If a leaf-list in the input tree has one or more default values, the server MUST use these values in the same cases as those described in Section 7.7.2. In these cases, the server MUST operationally behave as if the leaf-list was present in the RPC invocation with the default values as its values.

 Since the input tree is not part of any datastore, all "config" statements for nodes in the input tree are ignored.

 If any node has a "when" statement that would evaluate to "false", then this node MUST NOT be present in the input tree.

Bjorklund Standards Track [Page 109]

7.14.2.1. The input's Substatements

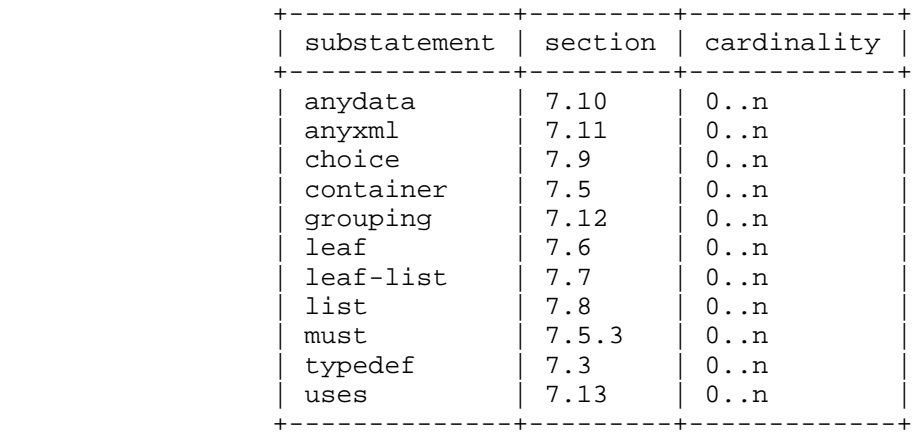

7.14.3. The "output" Statement

 The "output" statement, which is optional, is used to define output parameters to the RPC operation. It does not take an argument. The substatements to "output" define nodes under the operation's output node.

 If a leaf in the output tree has a "mandatory" statement with the value "true", the leaf MUST be present in an RPC reply.

 If a leaf in the output tree has a default value, the client MUST use this value in the same cases as those described in Section 7.6.1. In these cases, the client MUST operationally behave as if the leaf was present in the RPC reply with the default value as its value.

 If a leaf-list in the output tree has one or more default values, the client MUST use these values in the same cases as those described in Section 7.7.2. In these cases, the client MUST operationally behave as if the leaf-list was present in the RPC reply with the default values as its values.

 Since the output tree is not part of any datastore, all "config" statements for nodes in the output tree are ignored.

 If any node has a "when" statement that would evaluate to "false", then this node MUST NOT be present in the output tree.

Bjorklund Standards Track [Page 110]

7.14.3.1. The output's Substatements

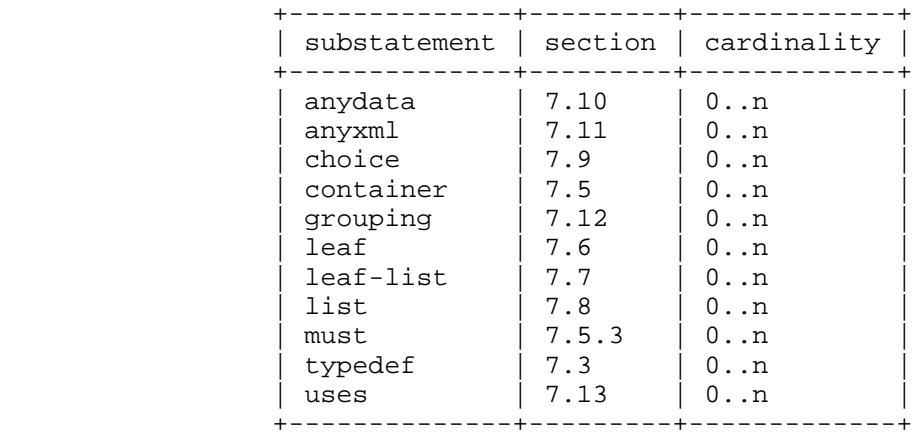

# 7.14.4. NETCONF XML Encoding Rules

An rpc node is encoded as a child XML element to the <rpc> element, as designated by the substitution group "rpcOperation" in [RFC6241]. The element's local name is the rpc's identifier, and its namespace is the module's XML namespace (see Section 7.1.3).

 Input parameters are encoded as child XML elements to the rpc node's XML element, in the same order as they are defined within the "input" statement.

 If the RPC operation invocation succeeded and no output parameters are returned, the <rpc-reply> contains a single <ok/> element defined in [RFC6241]. If output parameters are returned, they are encoded as child elements to the <rpc-reply> element defined in [RFC6241], in the same order as they are defined within the "output" statement.

Bjorklund Standards Track [Page 111]

```
7.14.5. Usage Example
```
The following example defines an RPC operation:

```
 module example-rock {
       yang-version 1.1;
       namespace "urn:example:rock";
       prefix "rock";
       rpc rock-the-house {
 input {
 leaf zip-code {
            type string;
           }
         }
       }
     }
```
 A corresponding XML instance example of the complete rpc and rpc-reply:

```
 <rpc message-id="101"
     xmlns="urn:ietf:params:xml:ns:netconf:base:1.0">
  <rock-the-house xmlns="urn:example:rock">
    <zip-code>27606-0100</zip-code>
   </rock-the-house>
\langle / rpc <rpc-reply message-id="101"
            xmlns="urn:ietf:params:xml:ns:netconf:base:1.0">

 </rpc-reply>
```
Bjorklund Standards Track [Page 112]

# 7.15. The "action" Statement

 The "action" statement is used to define an operation connected to a specific container or list data node. It takes one argument, which is an identifier, followed by a block of substatements that holds detailed action information. The argument is the name of the action.

 The "action" statement defines an action node in the schema tree. Under the action node, a schema node with the name "input" and a schema node with the name "output" are also defined. The nodes "input" and "output" are defined in the module's namespace.

 An action MUST NOT be defined within an rpc, another action, or a notification, i.e., an action node MUST NOT have an rpc, action, or a notification node as one of its ancestors in the schema tree. For example, this means that it is an error if a grouping that contains an action somewhere in its node hierarchy is used in a notification definition.

 An action MUST NOT have any ancestor node that is a list node without a "key" statement.

 Since an action cannot be defined at the top level of a module or in a "case" statement, it is an error if a grouping that contains an action at the top of its node hierarchy is used at the top level of a module or in a case definition.

 The difference between an action and an rpc is that an action is tied to a node in the datastore, whereas an rpc is not. When an action is invoked, the node in the datastore is specified along with the name of the action and the input parameters.

Bjorklund Standards Track [Page 113]

7.15.1. The action's Substatements

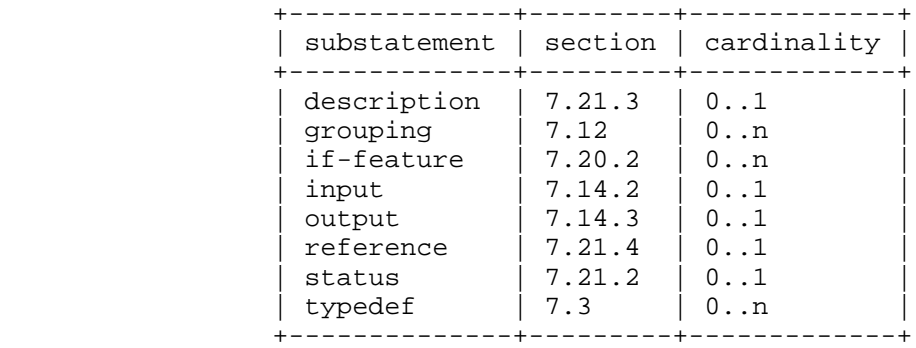

# 7.15.2. NETCONF XML Encoding Rules

 When an action is invoked, an element with the local name "action" in the namespace "urn:ietf:params:xml:ns:yang:1" (see Section 5.3.1) is encoded as a child XML element to the <rpc> element defined in [RFC6241], as designated by the substitution group "rpcOperation" in [RFC6241].

 The <action> element contains a hierarchy of nodes that identifies the node in the datastore. It MUST contain all containers and list nodes in the direct path from the top level down to the list or container containing the action. For lists, all key leafs MUST also be included. The innermost container or list contains an XML element that carries the name of the defined action. Within this element, the input parameters are encoded as child XML elements, in the same order as they are defined within the "input" statement.

Only one action can be invoked in one <rpc>. If more than one action is present in the <rpc>, the server MUST reply with a "bad-element" <error-tag> in the <rpc-error>.

 If the action operation invocation succeeded and no output parameters are returned, the <rpc-reply> contains a single <ok/> element defined in [RFC6241]. If output parameters are returned, they are encoded as child elements to the <rpc-reply> element defined in [RFC6241], in the same order as they are defined within the "output" statement.

Bjorklund Standards Track [Page 114]

```
7.15.3. Usage Example
```

```
 The following example defines an action to reset one server at a
   server farm:
     module example-server-farm {
       yang-version 1.1;
       namespace "urn:example:server-farm";
       prefix "sfarm";
       import ietf-yang-types {
        prefix "yang";
        }
       list server {
         key name;
         leaf name {
           type string;
         }
         action reset {
           input {
             leaf reset-at {
               type yang:date-and-time;
              mandatory true;
            \} }
            output {
              leaf reset-finished-at {
                type yang:date-and-time;
                mandatory true;
              }
            }
          }
        }
       }
```
Bjorklund Standards Track [Page 115]

 A corresponding XML instance example of the complete rpc and rpc-reply:

```
 <rpc message-id="101"
      xmlns="urn:ietf:params:xml:ns:netconf:base:1.0">
   <action xmlns="urn:ietf:params:xml:ns:yang:1">
     <server xmlns="urn:example:server-farm">
       <name>apache-1</name>
       <reset>
         <reset-at>2014-07-29T13:42:00Z</reset-at>
       </reset>
     </server>
   </action>
\langle rpc>
 <rpc-reply message-id="101"
            xmlns="urn:ietf:params:xml:ns:netconf:base:1.0">
   <reset-finished-at xmlns="urn:example:server-farm">
     2014-07-29T13:42:12Z
   </reset-finished-at>
 </rpc-reply>
```
7.16. The "notification" Statement

 The "notification" statement is used to define a notification. It takes one argument, which is an identifier, followed by a block of substatements that holds detailed notification information. The "notification" statement defines a notification node in the schema tree.

 A notification can be defined at the top level of a module, or connected to a specific container or list data node in the schema tree.

 A notification MUST NOT be defined within an rpc, action, or another notification, i.e., a notification node MUST NOT have an rpc, action, or a notification node as one of its ancestors in the schema tree. For example, this means that it is an error if a grouping that contains a notification somewhere in its node hierarchy is used in an rpc definition.

 A notification MUST NOT have any ancestor node that is a list node without a "key" statement.

 Since a notification cannot be defined in a "case" statement, it is an error if a grouping that contains a notification at the top of its node hierarchy is used in a case definition.

Bjorklund Standards Track [Page 116]

 If a leaf in the notification tree has a "mandatory" statement with the value "true", the leaf MUST be present in a notification instance.

 If a leaf in the notification tree has a default value, the client MUST use this value in the same cases as those described in Section 7.6.1. In these cases, the client MUST operationally behave as if the leaf was present in the notification instance with the default value as its value.

 If a leaf-list in the notification tree has one or more default values, the client MUST use these values in the same cases as those described in Section 7.7.2. In these cases, the client MUST operationally behave as if the leaf-list was present in the notification instance with the default values as its values.

 Since the notification tree is not part of any datastore, all "config" statements for nodes in the notification tree are ignored.

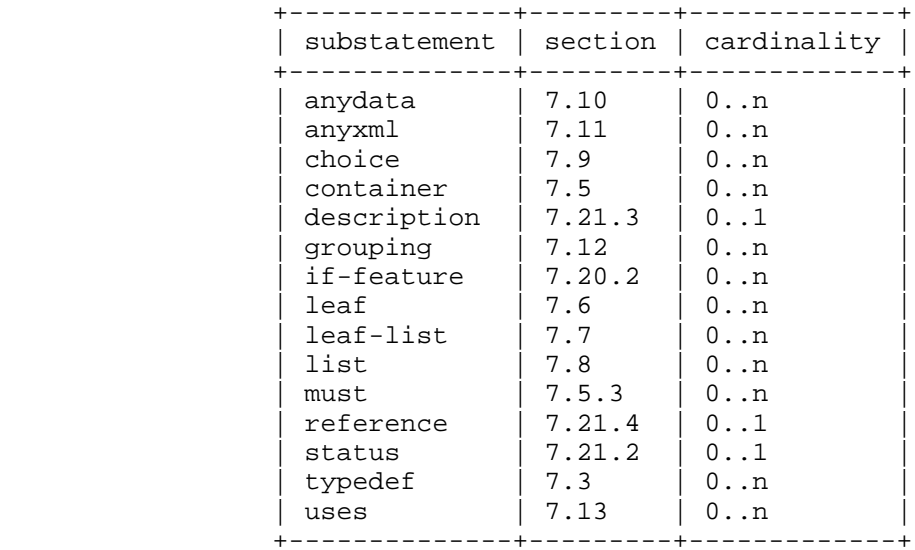

7.16.1. The notification's Substatements

## 7.16.2. NETCONF XML Encoding Rules

 A notification node that is defined on the top level of a module is encoded as a child XML element to the <notification> element defined in "NETCONF Event Notifications" [RFC5277]. The element's local name is the notification's identifier, and its namespace is the module's XML namespace (see Section 7.1.3).

Bjorklund Standards Track [Page 117]

 When a notification node is defined as a child to a data node, the <notification> element defined in [RFC5277] contains a hierarchy of nodes that identifies the node in the datastore. It MUST contain all containers and list nodes from the top level down to the list or container containing the notification. For lists, all key leafs MUST also be included. The innermost container or list contains an XML element that carries the name of the defined notification.

 The notification's child nodes are encoded as subelements to the notification node's XML element, in any order.

```
7.16.3. Usage Example
```
 The following example defines a notification at the top level of a module:

```
 module example-event {
       yang-version 1.1;
       namespace "urn:example:event";
       prefix "ev";
       notification event {
         leaf event-class {
           type string;
         }
          leaf reporting-entity {
          type instance-identifier;
 }
         leaf severity {
          type string;
          }
       }
      }
```
A corresponding XML instance example of the complete notification:

```
 <notification
  xmlns="urn:ietf:params:xml:ns:netconf:notification:1.0">
   <eventTime>2008-07-08T00:01:00Z</eventTime>
  <event xmlns="urn:example:event">
    <event-class>fault</event-class>
    <reporting-entity>
       /ex:interface[ex:name='Ethernet0']
     </reporting-entity>
     <severity>major</severity>
   </event>
 </notification>
```
Bjorklund Standards Track [Page 118]

The following example defines a notification in a data node:

```
 module example-interface-module {
       yang-version 1.1;
       namespace "urn:example:interface-module";
       prefix "if";
       container interfaces {
         list interface {
           key "name";
           leaf name {
            type string;
 }
           notification interface-enabled {
             leaf by-user {
               type string;
 }
           }
         }
       }
     }
```
A corresponding XML instance example of the complete notification:

```
 <notification
  xmlns="urn:ietf:params:xml:ns:netconf:notification:1.0">
   <eventTime>2008-07-08T00:01:00Z</eventTime>
   <interfaces xmlns="urn:example:interface-module">
     <interface>
       <name>eth1</name>
       <interface-enabled>
         <by-user>fred</by-user>
       </interface-enabled>
     </interface>
   </interfaces>
 </notification>
```
7.17. The "augment" Statement

 The "augment" statement allows a module or submodule to add to a schema tree defined in an external module, or in the current module and its submodules, and to add to the nodes from a grouping in a "uses" statement. The argument is a string that identifies a node in the schema tree. This node is called the augment's target node. The target node MUST be either a container, list, choice, case, input, output, or notification node. It is augmented with the nodes defined in the substatements that follow the "augment" statement.

Bjorklund Standards Track [Page 119]

The argument string is a schema node identifier (see Section 6.5).

 If the "augment" statement is on the top level in a module or submodule, the absolute form (defined by the rule "absolute-schema-nodeid" in Section 14) of a schema node identifier MUST be used. If the "augment" statement is a substatement to the "uses" statement, the descendant form (defined by the rule "descendant-schema-nodeid" in Section 14) MUST be used.

 If the target node is a container, list, case, input, output, or notification node, the "container", "leaf", "list", "leaf-list", "uses", and "choice" statements can be used within the "augment" statement.

 If the target node is a container or list node, the "action" and "notification" statements can be used within the "augment" statement.

 If the target node is a choice node, the "case" statement or a shorthand "case" statement (see Section 7.9.2) can be used within the "augment" statement.

 The "augment" statement MUST NOT add multiple nodes with the same name from the same module to the target node.

 If the augmentation adds mandatory nodes (see Section 3) that represent configuration to a target node in another module, the augmentation MUST be made conditional with a "when" statement. Care must be taken when defining the "when" expression so that clients that do not know about the augmenting module do not break.

 In the following example, it is OK to augment the "interface" entry with "mandatory-leaf" because the augmentation depends on support for "some-new-iftype". The old client does not know about this type, so it would never select this type and would therefore not be adding a mandatory data node.

```
 module example-augment {
   yang-version 1.1;
   namespace "urn:example:augment";
   prefix mymod;
   import ietf-interfaces {
    prefix if;
   }
   identity some-new-iftype {
     base if:interface-type;
   }
```
Bjorklund Standards Track [Page 120]

```
augment "/if:interfaces/if:interface" {
     when 'derived-from-or-self(if:type, "mymod:some-new-iftype")';
      leaf mandatory-leaf {
        mandatory true;
        type string;
      }
  }
 }
```
7.17.1. The augment's Substatements

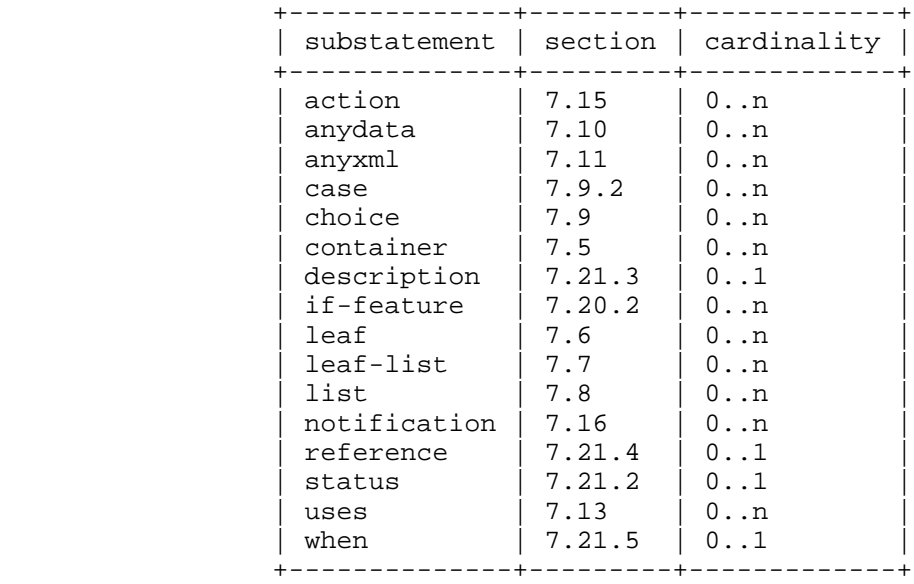

7.17.2. XML Encoding Rules

 All data nodes defined in the "augment" statement are defined as XML elements in the XML namespace of the module where the "augment" is specified.

 When a node is augmented, the augmenting child nodes are encoded as subelements to the augmented node, in any order.

Bjorklund Standards Track [Page 121]

# 7.17.3. Usage Example

```
 In namespace urn:example:interface-module, we have:
```

```
 container interfaces {
       list ifEntry {
        key "ifIndex";
         leaf ifIndex {
          type uint32;
 }
         leaf ifDescr {
          type string;
 }
         leaf ifType {
          type iana:IfType;
 }
         leaf ifMtu {
          type int32;
         }
       }
     }
```
Then, in namespace urn:example:ds0, we have:

```
 import example-interface-module {
  prefix "if";
 }
 augment "/if:interfaces/if:ifEntry" {
 when "if:ifType='ds0'";
  leaf ds0ChannelNumber {
   type ChannelNumber;
  }
 }
```
Bjorklund Standards Track [Page 122]

```
 A corresponding XML instance example:
```

```
 <interfaces xmlns="urn:example:interface-module"
             xmlns:ds0="urn:example:ds0">
   <ifEntry>
    <ifIndex>1</ifIndex>
     <ifDescr>Flintstone Inc Ethernet A562</ifDescr>
     <ifType>ethernetCsmacd</ifType>
     <ifMtu>1500</ifMtu>
   </ifEntry>
   <ifEntry>
     <ifIndex>2</ifIndex>
     <ifDescr>Flintstone Inc DS0</ifDescr>
     <ifType>ds0</ifType>
     <ds0:ds0ChannelNumber>1</ds0:ds0ChannelNumber>
   </ifEntry>
 </interfaces>
```
 As another example, suppose we have the choice defined in Section 7.9.6. The following construct can be used to extend the protocol definition:

```
 augment /ex:system/ex:protocol/ex:name {
       case c {
         leaf smtp {
        type empty;
 }
       }
     }
```
A corresponding XML instance example:

```
 <ex:system>
  <ex:protocol>
    <ex:tcp/>
  </ex:protocol>
 </ex:system>
```
## or

```
 <ex:system>
  <ex:protocol>
     <other:smtp/>
   </ex:protocol>
 </ex:system>
```
Bjorklund Standards Track [Page 123]

## 7.18. The "identity" Statement

 The "identity" statement is used to define a new globally unique, abstract, and untyped identity. The identity's only purpose is to denote its name, semantics, and existence. An identity can be either defined from scratch or derived from one or more base identities. The identity's argument is an identifier that is the name of the identity. It is followed by a block of substatements that holds detailed identity information.

 The built-in datatype "identityref" (see Section 9.10) can be used to reference identities within a data model.

## 7.18.1. The identity's Substatements

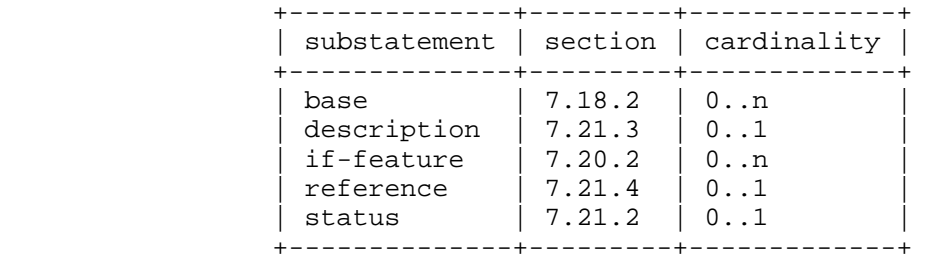

# 7.18.2. The "base" Statement

 The "base" statement, which is optional, takes as an argument a string that is the name of an existing identity, from which the new identity is derived. If no "base" statement is present, the identity is defined from scratch. If multiple "base" statements are present, the identity is derived from all of them.

 If a prefix is present on the base name, it refers to an identity defined in the module that was imported with that prefix, or the local module if the prefix matches the local module's prefix. Otherwise, an identity with the matching name MUST be defined in the current module or an included submodule.

 An identity MUST NOT reference itself, neither directly nor indirectly through a chain of other identities.

Bjorklund Standards Track [Page 124]

The derivation of identities has the following properties:

- o It is irreflexive, which means that an identity is not derived from itself.
- o It is transitive, which means that if identity B is derived from A and C is derived from B, then C is also derived from A.

```
7.18.3. Usage Example
```

```
 module example-crypto-base {
       yang-version 1.1;
       namespace "urn:example:crypto-base";
       prefix "crypto";
        identity crypto-alg {
          description
            "Base identity from which all crypto algorithms
            are derived.";
        }
        identity symmetric-key {
          description
            "Base identity used to identify symmetric-key crypto
         algorithms.";<br>}
 }
        identity public-key {
          description
            "Base identity used to identify public-key crypto
            algorithms.";
          }
      }
     module example-des {
       yang-version 1.1;
       namespace "urn:example:des";
       prefix "des";
        import "example-crypto-base" {
         prefix "crypto";
        }
        identity des {
         base "crypto:crypto-alg";
         base "crypto:symmetric-key";
          description "DES crypto algorithm.";
        }
```
Bjorklund Standards Track [Page 125]

```
 identity des3 {
    base "crypto:crypto-alg";
    base "crypto:symmetric-key";
    description "Triple DES crypto algorithm.";
   }
 }
```
7.19. The "extension" Statement

 The "extension" statement allows the definition of new statements within the YANG language. This new statement definition can be imported and used by other modules.

 The "extension" statement's argument is an identifier that is the new keyword for the extension and must be followed by a block of substatements that holds detailed extension information. The purpose of the "extension" statement is to define a keyword so that it can be imported and used by other modules.

 The extension can be used like a normal YANG statement, with the statement name followed by an argument if one is defined by the "extension" statement, and an optional block of substatements. The statement's name is created by combining the prefix of the module in which the extension was defined, a colon (":"), and the extension's keyword, with no interleaving whitespace. The substatements of an extension are defined by the "extension" statement, using some mechanism outside the scope of this specification. Syntactically, the substatements MUST be YANG statements, including extensions defined using "extension" statements. YANG statements in extensions MUST follow the syntactical rules in Section 14.

 An extension can allow refinement (see Section 7.13.2) and deviations (Section 7.20.3.2), but the mechanism for how this is defined is outside the scope of this specification.

7.19.1. The extension's Substatements

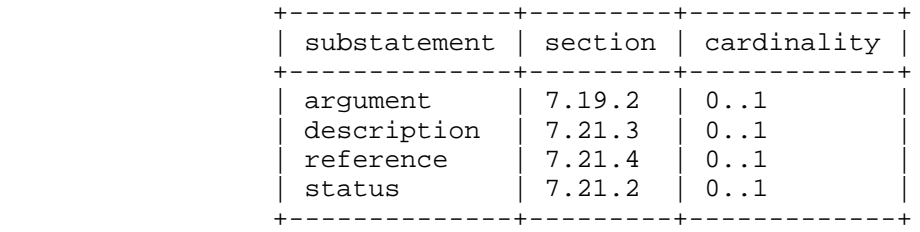

Bjorklund Standards Track [Page 126]

7.19.2. The "argument" Statement

 The "argument" statement, which is optional, takes as an argument a string that is the name of the argument to the keyword. If no "argument" statement is present, the keyword expects no argument when it is used.

 The argument's name is used in the YIN mapping, where it is used as an XML attribute or element name, depending on the argument's "yin-element" statement.

7.19.2.1. The argument's Substatement

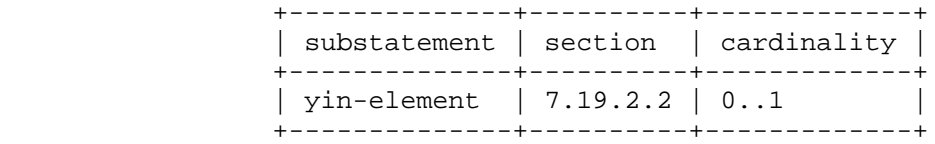

7.19.2.2. The "yin-element" Statement

 The "yin-element" statement, which is optional, takes as an argument the string "true" or "false". This statement indicates whether the argument is mapped to an XML element in YIN or to an XML attribute (see Section 13).

If no "yin-element" statement is present, it defaults to "false".

```
7.19.3. Usage Example
```

```
 To define an extension:
   module example-extensions {
     yang-version 1.1;
     ...
     extension c-define {
       description
         "Takes as an argument a name string.
          Makes the code generator use the given name
          in the #define.";
       argument "name";
     }
   }
```
Bjorklund Standards Track [Page 127]

```
 To use the extension:
     module example-interfaces {
       yang-version 1.1;
        ...
        import example-extensions {
        prefix "myext";
        }
        ...
       container interfaces {
 ...
         myext:c-define "MY_INTERFACES";
        }
      }
```
7.20. Conformance-Related Statements

 This section defines statements related to conformance, as described in Section 5.6.

7.20.1. The "feature" Statement

 The "feature" statement is used to define a mechanism by which portions of the schema are marked as conditional. A feature name is defined that can later be referenced using the "if-feature" statement (see Section 7.20.2). Schema nodes tagged with an "if-feature" statement are ignored by the server unless the server supports the given feature expression. This allows portions of the YANG module to be conditional based on conditions in the server. The model can represent the abilities of the server within the model, giving a richer model that allows for differing server abilities and roles.

 The argument to the "feature" statement is the name of the new feature and follows the rules for identifiers in Section 6.2. This name is used by the "if-feature" statement to tie the schema nodes to the feature.

Bjorklund Standards Track [Page 128]

 In this example, a feature called "local-storage" represents the ability for a server to store syslog messages on local storage of some sort. This feature is used to make the "local-storage-limit" leaf conditional on the presence of some sort of local storage. If the server does not report that it supports this feature, the "local-storage-limit" node is not supported.

```
 module example-syslog {
       yang-version 1.1;
 ...
       feature local-storage {
         description
            "This feature means that the server supports local
            storage (memory, flash, or disk) that can be used to
            store syslog messages.";
        }
       container syslog {
         leaf local-storage-limit {
            if-feature local-storage;
           type uint64;
           units "kilobyte";
           config false;
           description
              "The amount of local storage that can be
               used to hold syslog messages.";
 }
       }
      }
```
 The "if-feature" statement can be used in many places within the YANG syntax. Definitions tagged with "if-feature" are ignored when the server does not support that feature.

 A feature MUST NOT reference itself, neither directly nor indirectly through a chain of other features.

 In order for a server to support a feature that is dependent on any other features (i.e., the feature has one or more "if-feature" substatements), the server MUST also support all the dependent features.

Bjorklund Standards Track [Page 129]

7.20.1.1. The feature's Substatements

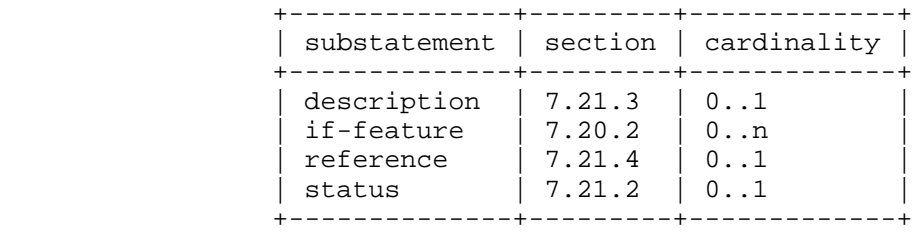

## 7.20.2. The "if-feature" Statement

 The "if-feature" statement makes its parent statement conditional. The argument is a boolean expression over feature names. In this expression, a feature name evaluates to "true" if and only if the feature is supported by the server. The parent statement is implemented by servers where the boolean expression evaluates to "true".

 The if-feature boolean expression syntax is formally defined by the rule "if-feature-expr" in Section 14. Parentheses are used to group expressions. When the expression is evaluated, the order of precedence is (highest precedence first): grouping (parentheses), "not", "and", "or".

 If a prefix is present on a feature name in the boolean expression, the prefixed name refers to a feature defined in the module that was imported with that prefix, or the local module if the prefix matches the local module's prefix. Otherwise, a feature with the matching name MUST be defined in the current module or an included submodule.

A leaf that is a list key MUST NOT have any "if-feature" statements.

Bjorklund Standards Track [Page 130]

7.20.2.1. Usage Example In this example, the container "target" is implemented if either the "outbound-tls" or "outbound-ssh" feature is supported by the server. container target { if-feature "outbound-tls or outbound-ssh"; ... } The following examples are equivalent: if-feature "not foo or bar and baz";

7.20.3. The "deviation" Statement

if-feature "(not foo) or (bar and baz)";

 The "deviation" statement defines a hierarchy of a module that the server does not implement faithfully. The argument is a string that identifies the node in the schema tree where a deviation from the module occurs. This node is called the deviation's target node. The contents of the "deviation" statement give details about the deviation.

 The argument string is an absolute schema node identifier (see Section 6.5).

 Deviations define the way a server or class of servers deviate from a standard. This means that deviations MUST never be part of a published standard, since they are the mechanism for learning how implementations vary from the standards.

 Server deviations are strongly discouraged and MUST only be used as a last resort. Telling the application how a server fails to follow a standard is no substitute for implementing the standard correctly. A server that deviates from a module is not fully compliant with the module.

 However, in some cases, a particular device may not have the hardware or software ability to support parts of a standard module. When this occurs, the server makes a choice to either treat attempts to configure unsupported parts of the module as an error that is reported back to the unsuspecting application or ignore those incoming requests. Neither choice is acceptable.

Bjorklund Standards Track [Page 131]

 Instead, YANG allows servers to document portions of a base module that are not supported, or that are supported but with different syntax, by using the "deviation" statement.

 After applying all deviations announced by a server, in any order, the resulting data model MUST still be valid.

7.20.3.1. The deviation's Substatements

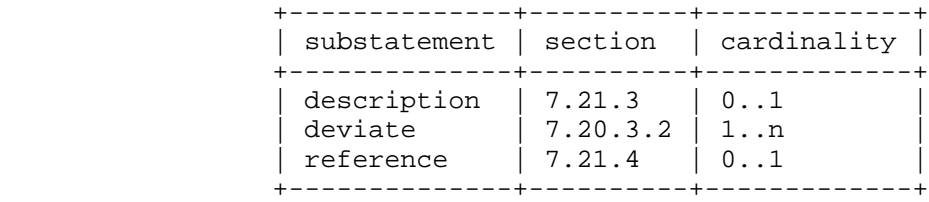

7.20.3.2. The "deviate" Statement

 The "deviate" statement defines how the server's implementation of the target node deviates from its original definition. The argument is one of the strings "not-supported", "add", "replace", or "delete".

 The argument "not-supported" indicates that the target node is not implemented by this server.

 The argument "add" adds properties to the target node. The properties to add are identified by substatements to the "deviate" statement. If a property can only appear once, the property MUST NOT exist in the target node.

 The argument "replace" replaces properties of the target node. The properties to replace are identified by substatements to the "deviate" statement. The properties to replace MUST exist in the target node.

 The argument "delete" deletes properties from the target node. The properties to delete are identified by substatements to the "delete" statement. The substatement's keyword MUST match a corresponding keyword in the target node, and the argument's string MUST be equal to the corresponding keyword's argument string in the target node.

Bjorklund Standards Track [Page 132]

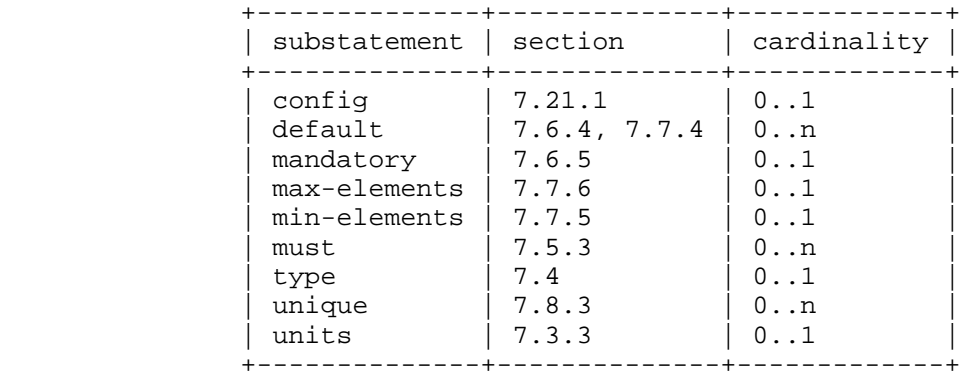

### The deviate's Substatements

 If the target node has a property defined by an extension, this property can be deviated if the extension allows deviations. See Section 7.19 for details.

7.20.3.3. Usage Example

 In this example, the server is informing client applications that it does not support the "daytime" service in the style of RFC 867.

```
 module example-deviations {
   yang-version 1.1;
   namespace "urn:example:deviations";
   prefix md;
   import example-base {
   prefix base;
   }
   deviation /base:system/base:daytime {
    deviate not-supported;
   }
   ...
 }
```
 A server would advertise both modules "example-base" and "example-deviations".

Bjorklund Standards Track [Page 133]

datastores.

```
 The following example sets a server-specific default value to a leaf
    that does not have a default value defined:
      deviation /base:system/base:user/base:type {
        deviate add {
         default "admin"; // new users are 'admin' by default
        }
      }
    In this example, the server limits the number of name servers to 3:
      deviation /base:system/base:name-server {
        deviate replace {
         max-elements 3;
        }
      }
    If the original definition is:
     container system {
       must "daytime or time";
        ...
      }
    a server might remove this "must" constraint by doing:
      deviation /base:system {
       deviate delete {
         must "daytime or time";
        }
      }
7.21. Common Statements
    This section defines substatements common to several other
   statements.
7.21.1. The "config" Statement
    The "config" statement takes as an argument the string "true" or
    "false". If "config" is "true", the definition represents
    configuration. Data nodes representing configuration are part of
   configuration datastores.
    If "config" is "false", the definition represents state data. Data
   nodes representing state data are not part of configuration
```
Bjorklund Standards Track [Page 134]

 If "config" is not specified, the default is the same as the parent schema node's "config" value. If the parent node is a case node, the value is the same as the case node's parent choice node.

 If the top node does not specify a "config" statement, the default is "true".

 If a node has "config" set to "false", no node underneath it can have "config" set to "true".

7.21.2. The "status" Statement

 The "status" statement takes as an argument one of the strings "current", "deprecated", or "obsolete".

- o "current" means that the definition is current and valid.
- o "deprecated" indicates an obsolete definition, but it permits new/continued implementation in order to foster interoperability with older/existing implementations.
- o "obsolete" means that the definition is obsolete and SHOULD NOT be implemented and/or can be removed from implementations.
- If no status is specified, the default is "current".

 If a definition is "current", it MUST NOT reference a "deprecated" or "obsolete" definition within the same module.

 If a definition is "deprecated", it MUST NOT reference an "obsolete" definition within the same module.

For example, the following is illegal:

```
 typedef my-type {
  status deprecated;
  type int32;
 }
 leaf my-leaf {
  status current;
  type my-type; // illegal, since my-type is deprecated
 }
```
Bjorklund Standards Track [Page 135]

```
7.21.3. The "description" Statement
```
 The "description" statement takes as an argument a string that contains a human-readable textual description of this definition. The text is provided in a language (or languages) chosen by the module developer; for the sake of interoperability, it is RECOMMENDED to choose a language that is widely understood among the community of network administrators who will use the module.

7.21.4. The "reference" Statement

 The "reference" statement takes as an argument a string that is a human-readable cross-reference to an external document -- either another module that defines related management information or a document that provides additional information relevant to this definition.

For example, a typedef for a "uri" data type could look like:

```
 typedef uri {
       type string;
       reference
         "RFC 3986: Uniform Resource Identifier (URI): Generic Syntax";
 ...
     }
```
7.21.5. The "when" Statement

 The "when" statement makes its parent data definition statement conditional. The node defined by the parent data definition statement is only valid when the condition specified by the "when" statement is satisfied. The statement's argument is an XPath expression (see Section 6.4), which is used to formally specify this condition. If the XPath expression conceptually evaluates to "true" for a particular instance, then the node defined by the parent data definition statement is valid; otherwise, it is not.

A leaf that is a list key MUST NOT have a "when" statement.

 If a key leaf is defined in a grouping that is used in a list, the "uses" statement MUST NOT have a "when" statement.

See Section 8.3.2 for additional information.

Bjorklund Standards Track [Page 136]

 The XPath expression is conceptually evaluated in the following context, in addition to the definition in Section 6.4.1:

- o If the "when" statement is a child of an "augment" statement, then the context node is the augment's target node in the data tree, if the target node is a data node. Otherwise, the context node is the closest ancestor node to the target node that is also a data node. If no such node exists, the context node is the root node. The accessible tree is tentatively altered during the processing of the XPath expression by removing all instances (if any) of the nodes added by the "augment" statement.
- o If the "when" statement is a child of a "uses", "choice", or "case" statement, then the context node is the closest ancestor node to the node with the "when" statement that is also a data node. If no such node exists, the context node is the root node. The accessible tree is tentatively altered during the processing of the XPath expression by removing all instances (if any) of the nodes added by the "uses", "choice", or "case" statement.
- o If the "when" statement is a child of any other data definition statement, the accessible tree is tentatively altered during the processing of the XPath expression by replacing all instances of the data node for which the "when" statement is defined with a single dummy node with the same name, but with no value and no children. If no such instance exists, the dummy node is tentatively created. The context node is this dummy node.

 The result of the XPath expression is converted to a boolean value using the standard XPath rules.

 If the XPath expression references any node that also has associated "when" statements, those "when" expressions MUST be evaluated first. There MUST NOT be any circular dependencies among "when" expressions.

 Note that the XPath expression is conceptually evaluated. This means that an implementation does not have to use an XPath evaluator in the server. The "when" statement can very well be implemented with specially written code.

Bjorklund Standards Track [Page 137]

# 8. Constraints

8.1. Constraints on Data

 Several YANG statements define constraints on valid data. These constraints are enforced in different ways, depending on what type of data the statement defines.

- o If the constraint is defined on configuration data, it MUST be true in a valid configuration data tree.
- o If the constraint is defined on state data, it MUST be true in a valid state data tree.
- o If the constraint is defined on notification content, it MUST be true in any notification data tree.
- o If the constraint is defined on RPC or action input parameters, it MUST be true in an invocation of the RPC or action operation.
- o If the constraint is defined on RPC or action output parameters, it MUST be true in the RPC or action reply.

The following properties are true in all data trees:

- o All leaf data values MUST match the type constraints for the leaf, including those defined in the type's "range", "length", and "pattern" properties.
- o All key leafs MUST be present for all list entries.
- o Nodes MUST be present for at most one case branch in all choices.
- o There MUST be no nodes tagged with "if-feature" present if the "if-feature" expression evaluates to "false" in the server.
- o There MUST be no nodes tagged with "when" present if the "when" condition evaluates to "false" in the data tree.

The following properties are true in a valid data tree:

- o All "must" constraints MUST evaluate to "true".
- o All referential integrity constraints defined via the "path" statement MUST be satisfied.
- o All "unique" constraints on lists MUST be satisfied.

Bjorklund Standards Track [Page 138]

- o The "mandatory" constraint is enforced for leafs and choices, unless the node or any of its ancestors has a "when" condition or "if-feature" expression that evaluates to "false".
- o The "min-elements" and "max-elements" constraints are enforced for lists and leaf-lists, unless the node or any of its ancestors has a "when" condition or "if-feature" expression that evaluates to "false".

The running configuration datastore MUST always be valid.

- 8.2. Configuration Data Modifications
	- o If a request creates configuration data nodes under a choice, any existing nodes from other case branches in the data tree are deleted by the server.
	- o If a request modifies a configuration data node such that any node's "when" expression becomes false, then the node in the data tree with the "when" expression is deleted by the server.
- 8.3. NETCONF Constraint Enforcement Model

 For configuration data, there are three windows when constraints MUST be enforced:

- o during parsing of RPC payloads
- o during processing of the <edit-config> operation
- o during validation

Each of these scenarios is considered in the following sections.

## 8.3.1. Payload Parsing

 When content arrives in RPC payloads, it MUST be well-formed XML, following the hierarchy and content rules defined by the set of models the server implements.

 o If a leaf data value does not match the type constraints for the leaf, including those defined in the type's "range", "length", and "pattern" properties, the server MUST reply with an "invalid-value" <error-tag> in the <rpc-error>, and with the error-app-tag (Section 7.5.4.2) and error-message (Section 7.5.4.1) associated with the constraint, if any exist.

Bjorklund Standards Track [Page 139]

- o If all keys of a list entry are not present, the server MUST reply with a "missing-element" <error-tag> in the <rpc-error>.
- o If data for more than one case branch of a choice is present, the server MUST reply with a "bad-element" <error-tag> in the <rpc-error>.
- o If data for a node tagged with "if-feature" is present and the "if-feature" expression evaluates to "false" in the server, the server MUST reply with an "unknown-element" <error-tag> in the <rpc-error>.
- o If data for a node tagged with "when" is present and the "when" condition evaluates to "false", the server MUST reply with an "unknown-element" <error-tag> in the <rpc-error>.
- o For insert handling, if the values for the attributes "before" and "after" are not valid for the type of the appropriate key leafs, the server MUST reply with a "bad-attribute" <error-tag> in the <rpc-error>.
- o If the attributes "before" and "after" appear in any element that is not a list whose "ordered-by" property is "user", the server MUST reply with an "unknown-attribute" <error-tag> in the <rpc-error>.
- 8.3.2. NETCONF <edit-config> Processing

 After the incoming data is parsed, the NETCONF server performs the <edit-config> operation by applying the data to the configuration datastore. During this processing, the following errors MUST be detected:

- o Delete requests for non-existent data.
- o Create requests for existent data.
- o Insert requests with "before" or "after" parameters that do not exist.
- o Modification requests for nodes tagged with "when", and the "when" condition evaluates to "false". In this case, the server MUST reply with an "unknown-element" <error-tag> in the <rpc-error>.

Bjorklund Standards Track [Page 140]

# 8.3.3. Validation

 When datastore processing is complete, the final contents MUST obey all validation constraints. This validation processing is performed at differing times according to the datastore. If the datastore is "running" or "startup", these constraints MUST be enforced at the end of the <edit-config> or <copy-config> operation. If the datastore is "candidate", the constraint enforcement is delayed until a <commit> or <validate> operation takes place.

9. Built-In Types

 YANG has a set of built-in types, similar to those of many programming languages, but with some differences due to special requirements from the management information model.

 Additional types may be defined that are derived from those built-in types or from other derived types. Derived types may use subtyping to formally restrict the set of possible values.

 The different built-in types and their derived types allow different kinds of subtyping, namely length and regular expression restrictions of strings (Sections 9.4.4 and 9.4.5) and range restrictions of numeric types (Section 9.2.4).

 The lexical representation of a value of a certain type is used in the XML encoding and when specifying default values and numerical ranges in YANG modules.

9.1. Canonical Representation

 For most types, there is a single canonical representation of the type's values. Some types allow multiple lexical representations of the same value; for example, the positive integer "17" can be represented as "+17" or "17". Implementations MUST support all lexical representations specified in this document.

 When a server sends XML-encoded data, it MUST use the canonical form defined in this section. Other encodings may introduce alternate representations. Note, however, that values in the data tree are conceptually stored in the canonical representation as defined in this section. In particular, any XPath expression evaluations are done using the canonical form if the data type has a canonical form. If the data type does not have a canonical form, the format of the value MUST match the data type's lexical representation, but the exact format is implementation dependent.

Bjorklund Standards Track [Page 141]

 Some types have a lexical representation that depends on the encoding, e.g., the XML context in which they occur. These types do not have a canonical form.

9.2. The Integer Built-In Types

 The integer built-in types are int8, int16, int32, int64, uint8, uint16, uint32, and uint64. They represent signed and unsigned integers of different sizes:

- int8 represents integer values between -128 and 127, inclusively.
- int16 represents integer values between -32768 and 32767, inclusively.
- int32 represents integer values between -2147483648 and 2147483647, inclusively.
- int64 represents integer values between -9223372036854775808 and 9223372036854775807, inclusively.
- uint8 represents integer values between 0 and 255, inclusively.
- uint16 represents integer values between 0 and 65535, inclusively.
- uint32 represents integer values between 0 and 4294967295, inclusively.
- uint64 represents integer values between 0 and 18446744073709551615, inclusively.
- 9.2.1. Lexical Representation

 An integer value is lexically represented as an optional sign ("+" or "-"), followed by a sequence of decimal digits. If no sign is specified, "+" is assumed.

 For convenience, when specifying a default value for an integer in a YANG module, an alternative lexical representation can be used that represents the value in a hexadecimal or octal notation. The hexadecimal notation consists of an optional sign ("+" or "-"), followed by the characters "0x", followed by a number of hexadecimal digits where letters may be uppercase or lowercase. The octal notation consists of an optional sign ("+" or "-"), followed by the character "0", followed by a number of octal digits.

Bjorklund Standards Track [Page 142]

 Note that if a default value in a YANG module has a leading zero ("0"), it is interpreted as an octal number. In the XML encoding, an integer is always interpreted as a decimal number, and leading zeros are allowed.

Examples:

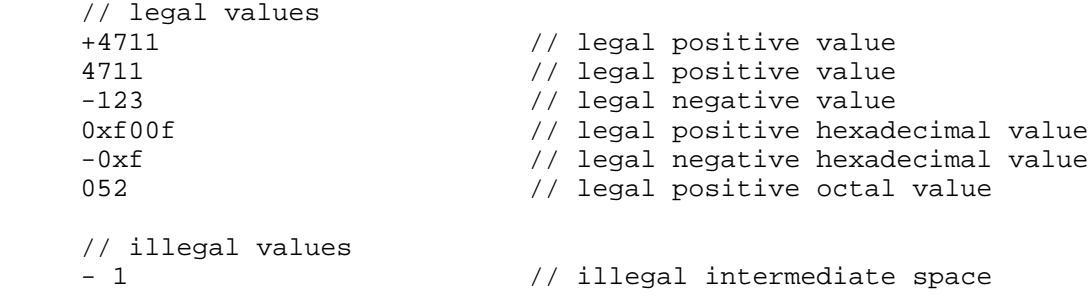

9.2.2. Canonical Form

 The canonical form of a positive integer does not include the sign "+". Leading zeros are prohibited. The value zero is represented as "0".

9.2.3. Restrictions

 All integer types can be restricted with the "range" statement (Section 9.2.4).

9.2.4. The "range" Statement

 The "range" statement, which is an optional substatement to the "type" statement, takes as an argument a range expression string. It is used to restrict integer and decimal built-in types, or types derived from them.

 A range consists of an explicit value, or a lower-inclusive bound, two consecutive dots "..", and an upper-inclusive bound. Multiple values or ranges can be given, separated by "|". If multiple values or ranges are given, they all MUST be disjoint and MUST be in ascending order. If a range restriction is applied to a type that is already range-restricted, the new restriction MUST be equally limiting or more limiting, i.e., raising the lower bounds, reducing the upper bounds, removing explicit values or ranges, or splitting ranges into multiple ranges with intermediate gaps. Each explicit value and range boundary value given in the range expression MUST

Bjorklund Standards Track [Page 143]

 match the type being restricted or be one of the special values "min" or "max". "min" and "max" mean the minimum and maximum values accepted for the type being restricted, respectively.

 The range expression syntax is formally defined by the rule "range-arg" in Section 14.

## 9.2.4.1. The range's Substatements

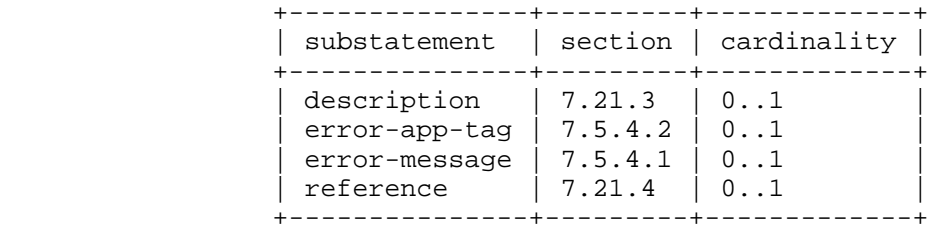

9.2.5. Usage Example

```
 typedef my-base-int32-type {
  type int32 {
    range "1..4 | 10..20";
   }
 }
 typedef my-type1 {
   type my-base-int32-type {
    // legal range restriction
     range "11..max"; // 11..20
   }
 }
 typedef my-type2 {
  type my-base-int32-type {
    // illegal range restriction
    range "11..100";
   }
 }
```
9.3. The decimal64 Built-In Type

 The decimal64 built-in type represents a subset of the real numbers, which can be represented by decimal numerals. The value space of decimal64 is the set of numbers that can be obtained by multiplying a 64-bit signed integer by a negative power of ten, i.e., expressible as "i x  $10^{\circ}-n$ " where i is an integer64 and n is an integer between 1 and 18, inclusively.

Bjorklund Standards Track [Page 144]
9.3.1. Lexical Representation

 A decimal64 value is lexically represented as an optional sign ("+" or "-"), followed by a sequence of decimal digits, optionally followed by a period ('.') as a decimal indicator and a sequence of decimal digits. If no sign is specified, "+" is assumed.

9.3.2. Canonical Form

 The canonical form of a positive decimal64 value does not include the sign "+". The decimal point is required. Leading and trailing zeros are prohibited, subject to the rule that there MUST be at least one digit before and after the decimal point. The value zero is represented as "0.0".

9.3.3. Restrictions

 A decimal64 type can be restricted with the "range" statement (Section 9.2.4).

9.3.4. The "fraction-digits" Statement

 The "fraction-digits" statement, which is a substatement to the "type" statement, MUST be present if the type is "decimal64". It takes as an argument an integer between 1 and 18, inclusively. It controls the size of the minimum difference between values of a decimal64 type by restricting the value space to numbers that are expressible as "i  $x$  10^-n" where n is the fraction-digits argument.

Bjorklund Standards Track [Page 145]

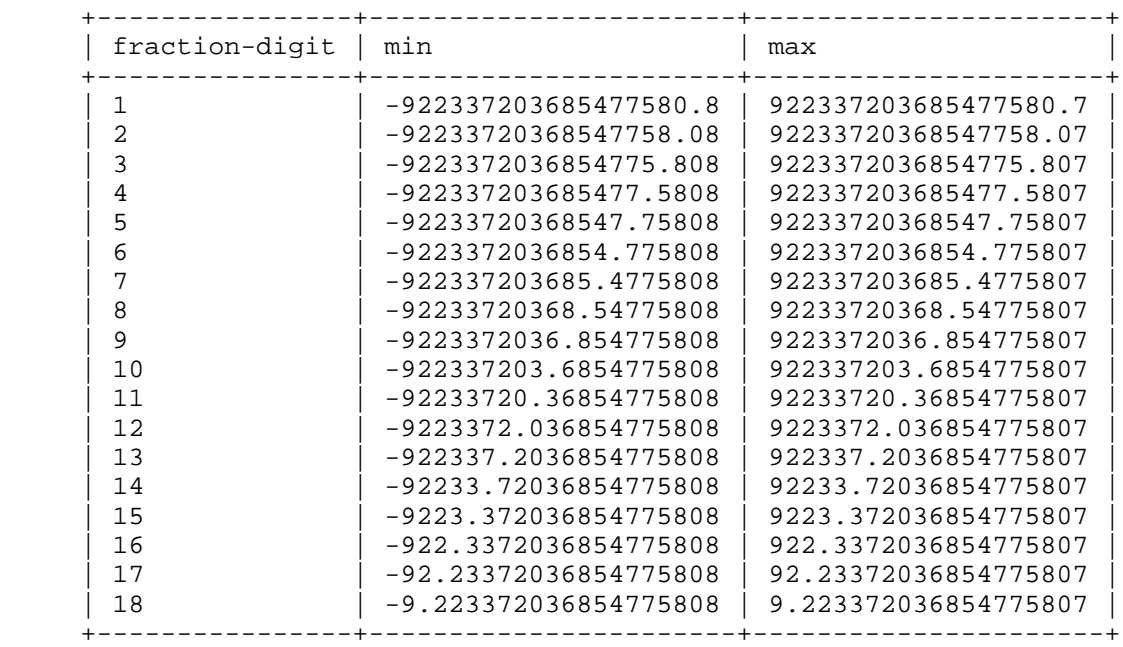

 The following table lists the minimum and maximum values for each fraction-digit value:

9.3.5. Usage Example

```
 typedef my-decimal {
   type decimal64 {
    fraction-digits 2;
     range "1 .. 3.14 | 10 | 20..max";
  }
 }
```
9.4. The string Built-In Type

 The string built-in type represents human-readable strings in YANG. Legal characters are the Unicode and ISO/IEC 10646 [ISO.10646] characters, including tab, carriage return, and line feed but excluding the other C0 control characters, the surrogate blocks, and the noncharacters. The string syntax is formally defined by the rule "yang-string" in Section 14.

9.4.1. Lexical Representation

 A string value is lexically represented as character data in the XML encoding.

Bjorklund Standards Track [Page 146]

# 9.4.2. Canonical Form

 The canonical form is the same as the lexical representation. No Unicode normalization of string values is performed.

## 9.4.3. Restrictions

 A string can be restricted with the "length" (Section 9.4.4) and "pattern" (Section 9.4.5) statements.

### 9.4.4. The "length" Statement

 The "length" statement, which is an optional substatement to the "type" statement, takes as an argument a length expression string. It is used to restrict the built-in types "string" and "binary" or types derived from them.

 A "length" statement restricts the number of Unicode characters in the string.

 A length range consists of an explicit value, or a lower bound, two consecutive dots "..", and an upper bound. Multiple values or ranges can be given, separated by "|". Length-restricting values MUST NOT be negative. If multiple values or ranges are given, they all MUST be disjoint and MUST be in ascending order. If a length restriction is applied to a type that is already length-restricted, the new restriction MUST be equally limiting or more limiting, i.e., raising the lower bounds, reducing the upper bounds, removing explicit length values or ranges, or splitting ranges into multiple ranges with intermediate gaps. A length value is a non-negative integer or one of the special values "min" or "max". "min" and "max" mean the minimum and maximum lengths accepted for the type being restricted, respectively. An implementation is not required to support a length value larger than 18446744073709551615.

 The length expression syntax is formally defined by the rule "length-arg" in Section 14.

9.4.4.1. The length's Substatements

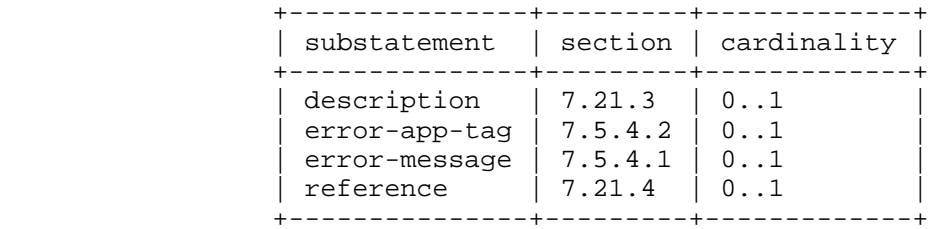

Bjorklund Standards Track [Page 147]

# 9.4.5. The "pattern" Statement

 The "pattern" statement, which is an optional substatement to the "type" statement, takes as an argument a regular expression string, as defined in [XSD-TYPES]. It is used to restrict the built-in type "string", or types derived from "string", to values that match the pattern.

 If the type has multiple "pattern" statements, the expressions are ANDed together, i.e., all such expressions have to match.

 If a pattern restriction is applied to a type that is already pattern-restricted, values must match all patterns in the base type, in addition to the new patterns.

## 9.4.5.1. The pattern's Substatements

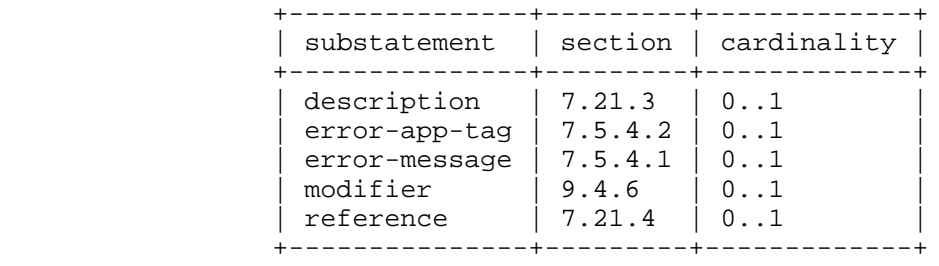

## 9.4.6. The "modifier" Statement

 The "modifier" statement, which is an optional substatement to the "pattern" statement, takes as an argument the string "invert-match".

 If a pattern has the "invert-match" modifier present, the type is restricted to values that do not match the pattern.

Bjorklund Standards Track [Page 148]

```
9.4.7. Usage Example
    With the following typedef:
      typedef my-base-str-type {
       type string {
         length "1..255";
        }
      }
    the following refinement is legal:
      type my-base-str-type {
       // legal length refinement
        length "11 | 42..max"; // 11 | 42..255
      }
    and the following refinement is illegal:
      type my-base-str-type {
       // illegal length refinement
        length "1..999";
      }
    With the following type:
      type string {
       length "0..4";
       pattern "[0-9a-fA-F]*";
      }
    the following strings match:
     AB // legal
      9A00 // legal
    and the following strings do not match:
      00ABAB // illegal, too long
     xx00 // illegal, bad characters
```
Bjorklund Standards Track [Page 149]

```
 With the following type:
   type string {
    length "1..max";
     pattern '[a-zA-Z_][a-zA-Z0-9\-_.]*';
     pattern '[xX][mM][lL].*' {
      modifier invert-match;
     }
   }
 the following string matches:
   enabled // legal
 and the following strings do not match:
   10-mbit // illegal, starts with a number
  xml-element // illegal, starts with illegal sequence
```
9.5. The boolean Built-In Type

The boolean built-in type represents a boolean value.

9.5.1. Lexical Representation

 The lexical representation of a boolean value is a string with a value of "true" or "false". These values MUST be in lowercase.

9.5.2. Canonical Form

The canonical form is the same as the lexical representation.

9.5.3. Restrictions

A boolean cannot be restricted.

9.6. The enumeration Built-In Type

 The enumeration built-in type represents values from a set of assigned names.

9.6.1. Lexical Representation

 The lexical representation of an enumeration value is the assigned name string.

Bjorklund Standards Track [Page 150]

# 9.6.2. Canonical Form

The canonical form is the assigned name string.

9.6.3. Restrictions

 An enumeration can be restricted with one or more "enum" (Section 9.6.4) statements, which enumerate a subset of the values for the base type.

9.6.4. The "enum" Statement

 The "enum" statement, which is a substatement to the "type" statement, MUST be present if the type is "enumeration". It is repeatedly used to specify each assigned name of an enumeration type. It takes as an argument a string that is the assigned name. The string MUST NOT be zero-length and MUST NOT have any leading or trailing whitespace characters (any Unicode character with the "White\_Space" property). The use of Unicode control codes SHOULD be avoided.

 The statement is optionally followed by a block of substatements that holds detailed enum information.

All assigned names in an enumeration MUST be unique.

 When an existing enumeration type is restricted, the set of assigned names in the new type MUST be a subset of the base type's set of assigned names. The value of such an assigned name MUST NOT be changed.

9.6.4.1. The enum's Substatements

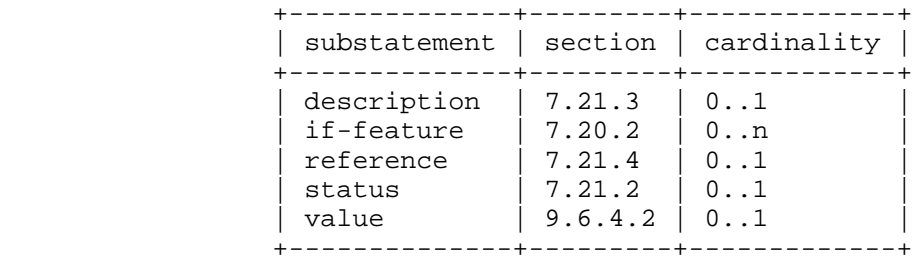

Bjorklund Standards Track [Page 151]

# 9.6.4.2. The "value" Statement

 The "value" statement, which is optional, is used to associate an integer value with the assigned name for the enum. This integer value MUST be in the range -2147483648 to 2147483647, and it MUST be unique within the enumeration type.

 If a value is not specified, then one will be automatically assigned. If the "enum" substatement is the first one defined, the assigned value is zero  $(0)$ ; otherwise, the assigned value is one greater than the current highest enum value (i.e., the highest enum value, implicit or explicit, prior to the current "enum" substatement in the parent "type" statement).

 Note that the presence of an "if-feature" statement in an "enum" statement does not affect the automatically assigned value.

 If the current highest value is equal to 2147483647, then an enum value MUST be specified for "enum" substatements following the one with the current highest value.

 When an existing enumeration type is restricted, the "value" statement MUST either have the same value as in the base type or not be present, in which case the value is the same as in the base type.

### 9.6.5. Usage Example

```
 leaf myenum {
  type enumeration {
    enum zero;
    enum one;
    enum seven {
      value 7;
     }
  }
 }
```
 The lexical representation of the leaf "myenum" with value "seven" is:

<myenum>seven</myenum>

Bjorklund Standards Track [Page 152]

```
 With the following typedef:
   typedef my-base-enumeration-type {
     type enumeration {
       enum white {
         value 1;
       }
       enum yellow {
         value 2;
       }
       enum red {
        value 3;
       }
     }
   }
 the following refinement is legal:
   type my-base-enumeration-type {
    // legal enum refinement
     enum yellow;
     enum red {
       value 3;
     }
   }
 and the following refinement is illegal:
   type my-base-enumeration-type {
     // illegal enum refinement
     enum yellow {
      value 4; // illegal value change
     }
     enum black; // illegal addition of new name
   }
```
Bjorklund Standards Track [Page 153]

 The following example shows how an "enum" can be tagged with "if-feature", making the value legal only on servers that advertise the corresponding feature:

```
 type enumeration {
   enum tcp;
   enum ssh {
    if-feature ssh;
   }
  enum tls {
    if-feature tls;
   }
 }
```
9.7. The bits Built-In Type

 The bits built-in type represents a bit set. That is, a bits value is a set of flags identified by small integer position numbers starting at 0. Each bit number has an assigned name.

 When an existing bits type is restricted, the set of assigned names in the new type MUST be a subset of the base type's set of assigned names. The bit position of such an assigned name MUST NOT be changed.

9.7.1. Restrictions

 A bits type can be restricted with the "bit" (Section 9.7.4) statement.

9.7.2. Lexical Representation

 The lexical representation of the bits type is a space-separated list of the names of the bits that are set. A zero-length string thus represents a value where no bits are set.

9.7.3. Canonical Form

 In the canonical form, the bit values are separated by a single space character and they appear ordered by their position (see Section 9.7.4.2).

Bjorklund Standards Track [Page 154]

9.7.4. The "bit" Statement

 The "bit" statement, which is a substatement to the "type" statement, MUST be present if the type is "bits". It is repeatedly used to specify each assigned named bit of a bits type. It takes as an argument a string that is the assigned name of the bit. It is followed by a block of substatements that holds detailed bit information. The assigned name follows the same syntax rules as an identifier (see Section 6.2).

All assigned names in a bits type MUST be unique.

9.7.4.1. The bit's Substatements

 +--------------+---------+-------------+ | substatement | section | cardinality | +--------------+---------+-------------+ | description | 7.21.3 | 0..1 | | if-feature |  $7.20.2$  |  $0..n$ | position | 9.7.4.2 | 0..1 | | reference | 7.21.4 | 0..1 | | status | 7.21.2 | 0..1 | +--------------+---------+-------------+

### 9.7.4.2. The "position" Statement

 The "position" statement, which is optional, takes as an argument a non-negative integer value that specifies the bit's position within a hypothetical bit field. The position value MUST be in the range 0 to 4294967295, and it MUST be unique within the bits type.

 If a bit position is not specified, then one will be automatically assigned. If the "bit" substatement is the first one defined, the assigned value is zero (0); otherwise, the assigned value is one greater than the current highest bit position (i.e., the highest bit position, implicit or explicit, prior to the current "bit" substatement in the parent "type" statement).

 Note that the presence of an "if-feature" statement in a "bit" statement does not affect the automatically assigned position.

 If the current highest bit position value is equal to 4294967295, then a position value MUST be specified for "bit" substatements following the one with the current highest position value.

 When an existing bits type is restricted, the "position" statement MUST either have the same value as in the base type or not be present, in which case the value is the same as in the base type.

Bjorklund Standards Track [Page 155]

```
9.7.5. Usage Example
    Given the following typedef and leaf:
      typedef mybits-type {
        type bits {
          bit disable-nagle {
           position 0;
          }
          bit auto-sense-speed {
         position 1;<br>}
 }
          bit ten-mb-only {
           position 2;
          }
        }
      }
      leaf mybits {
        type mybits-type;
        default "auto-sense-speed";
      }
    The lexical representation of this leaf with bit values disable-nagle
    and ten-mb-only set would be:
      <mybits>disable-nagle ten-mb-only</mybits>
    The following example shows a legal refinement of this type:
      type mybits-type {
        // legal bit refinement
        bit disable-nagle {
         position 0;
        }
        bit auto-sense-speed {
         position 1;
        }
      }
```
Bjorklund Standards Track [Page 156]

 and the following refinement is illegal: type mybits-type { // illegal bit refinement bit disable-nagle { position 2; // illegal position change } bit hundred-mb-only; // illegal addition of new name }

```
9.8. The binary Built-In Type
```
 The binary built-in type represents any binary data, i.e., a sequence of octets.

9.8.1. Restrictions

 A binary type can be restricted with the "length" (Section 9.4.4) statement. The length of a binary value is the number of octets it contains.

9.8.2. Lexical Representation

 Binary values are encoded with the base64 encoding scheme (see Section 4 in [RFC4648]).

9.8.3. Canonical Form

 The canonical form of a binary value follows the rules of "Base 64 Encoding" in [RFC4648].

9.9. The leafref Built-In Type

 The leafref built-in type is restricted to the value space of some leaf or leaf-list node in the schema tree and optionally further restricted by corresponding instance nodes in the data tree. The "path" substatement (Section 9.9.2) is used to identify the referred leaf or leaf-list node in the schema tree. The value space of the referring node is the value space of the referred node.

 If the "require-instance" property (Section 9.9.3) is "true", there MUST exist a node in the data tree, or a node with a default value in use (see Sections 7.6.1 and 7.7.2), of the referred schema tree leaf or leaf-list node with the same value as the leafref value in a valid data tree.

Bjorklund Standards Track [Page 157]

 If the referring node represents configuration data and the "require-instance" property (Section 9.9.3) is "true", the referred node MUST also represent configuration.

There MUST NOT be any circular chains of leafrefs.

 If the leaf that the leafref refers to is conditional based on one or more features (see Section 7.20.2), then the leaf with the leafref type MUST also be conditional based on at least the same set of features.

9.9.1. Restrictions

 A leafref can be restricted with the "require-instance" statement (Section 9.9.3).

9.9.2. The "path" Statement

 The "path" statement, which is a substatement to the "type" statement, MUST be present if the type is "leafref". It takes as an argument a string that MUST refer to a leaf or leaf-list node.

 The syntax for a path argument is a subset of the XPath abbreviated syntax. Predicates are used only for constraining the values for the key nodes for list entries. Each predicate consists of exactly one equality test per key, and multiple adjacent predicates MAY be present if a list has multiple keys. The syntax is formally defined by the rule "path-arg" in Section 14.

 The predicates are only used when more than one key reference is needed to uniquely identify a leaf instance. This occurs if a list has multiple keys or a reference to a leaf other than the key in a list is needed. In these cases, multiple leafrefs are typically specified, and predicates are used to tie them together.

 The "path" expression evaluates to a node set consisting of zero, one, or more nodes. If the "require-instance" property is "true", this node set MUST be non-empty.

 The "path" XPath expression is conceptually evaluated in the following context, in addition to the definition in Section 6.4.1:

- o If the "path" statement is defined within a typedef, the context node is the leaf or leaf-list node in the data tree that references the typedef.
- o Otherwise, the context node is the node in the data tree for which the "path" statement is defined.

Bjorklund Standards Track [Page 158]

9.9.3. The "require-instance" Statement

 The "require-instance" statement, which is a substatement to the "type" statement, MAY be present if the type is "instance-identifier" or "leafref". It takes as an argument the string "true" or "false". If this statement is not present, it defaults to "true".

 If "require-instance" is "true", it means that the instance being referred to MUST exist for the data to be valid. This constraint is enforced according to the rules in Section 8.

 If "require-instance" is "false", it means that the instance being referred to MAY exist in valid data.

9.9.4. Lexical Representation

 A leafref value is lexically represented the same way as the leaf it references represents its value.

9.9.5. Canonical Form

 The canonical form of a leafref is the same as the canonical form of the leaf it references.

```
9.9.6. Usage Example
```
With the following list:

```
 list interface {
       key "name";
       leaf name {
        type string;
       }
       leaf admin-status {
        type admin-status;
 }
       list address {
 key "ip";
 leaf ip {
          type yang:ip-address;
         }
       }
     }
```
Bjorklund Standards Track [Page 159]

```
 the following leafref refers to an existing interface:
   leaf mgmt-interface {
     type leafref {
      path "../interface/name";
     }
   }
 An example of a corresponding XML snippet:
   <interface>
    <name>eth0</name>
   </interface>
   <interface>
    <name>lo</name>
   </interface>
   <mgmt-interface>eth0</mgmt-interface>
 The following leafrefs refer to an existing address of an interface:
```

```
 container default-address {
   leaf ifname {
     type leafref {
       path "../../interface/name";
     }
   }
   leaf address {
    type leafref {
     path "../../interface[name = current());../ifname] + "/address/ip";
     }
  }
 }
```
Bjorklund Standards Track [Page 160]

```
 An example of a corresponding XML snippet:
   <interface>
     <name>eth0</name>
     <admin-status>up</admin-status>
     <address>
       <ip>192.0.2.1</ip>
     </address>
     <address>
      <ip>192.0.2.2</ip>
     </address>
   </interface>
   <interface>
     <name>lo</name>
     <admin-status>up</admin-status>
     <address>
       <ip>127.0.0.1</ip>
     </address>
   </interface>
   <default-address>
     <ifname>eth0</ifname>
     <address>192.0.2.2</address>
   </default-address>
 The following list uses a leafref for one of its keys. This is
 similar to a foreign key in a relational database.
   list packet-filter {
     key "if-name filter-id";
     leaf if-name {
       type leafref {
        path "/interface/name";
       }
     }
     leaf filter-id {
      type uint32;
```
 } ...

}

Bjorklund Standards Track [Page 161]

```
 An example of a corresponding XML snippet:
   <interface>
     <name>eth0</name>
     <admin-status>up</admin-status>
     <address>
       <ip>192.0.2.1</ip>
     </address>
     <address>
      <ip>192.0.2.2</ip>
     </address>
   </interface>
   <packet-filter>
     <if-name>eth0</if-name>
     <filter-id>1</filter-id>
     ...
   </packet-filter>
   <packet-filter>
     <if-name>eth0</if-name>
     <filter-id>2</filter-id>
     ...
   </packet-filter>
 The following notification defines two leafrefs to refer to an
 existing admin-status:
   notification link-failure {
     leaf if-name {
       type leafref {
        path "/interface/name";
       }
     }
     leaf admin-status {
       type leafref {
        path "/interface[name = current()/../if-name]"
            + "/admin-status";
       }
     }
```
}

Bjorklund Standards Track [Page 162]

An example of a corresponding XML notification:

```
 <notification
  xmlns="urn:ietf:params:xml:ns:netconf:notification:1.0">
  <eventTime>2008-04-01T00:01:00Z</eventTime>
  <link-failure xmlns="urn:example:system">
    <if-name>eth0</if-name>
    <admin-status>up</admin-status>
  </link-failure>
 </notification>
```
9.10. The identityref Built-In Type

 The identityref built-in type is used to reference an existing identity (see Section 7.18).

9.10.1. Restrictions

An identityref cannot be restricted.

9.10.2. The identityref's "base" Statement

 The "base" statement, which is a substatement to the "type" statement, MUST be present at least once if the type is "identityref". The argument is the name of an identity, as defined by an "identity" statement. If a prefix is present on the identity name, it refers to an identity defined in the module that was imported with that prefix. Otherwise, an identity with the matching name MUST be defined in the current module or an included submodule.

 Valid values for an identityref are any identities derived from all the identityref's base identities. On a particular server, the valid values are further restricted to the set of identities defined in the modules implemented by the server.

#### 9.10.3. Lexical Representation

 An identityref is lexically represented as the referred identity's qualified name as defined in [XML-NAMES]. If the prefix is not present, the namespace of the identityref is the default namespace in effect on the element that contains the identityref value.

 When an identityref is given a default value using the "default" statement, the identity name in the default value MAY have a prefix. If a prefix is present on the identity name, it refers to an identity defined in the module that was imported with that prefix, or the prefix for the current module if the identity is defined in the

Bjorklund Standards Track [Page 163]

 current module or one of its submodules. Otherwise, an identity with the matching name MUST be defined in the current module or one of its submodules.

 The string value of a node of type "identityref" in a "must" or "when" XPath expression is the referred identity's qualified name with the prefix present. If the referred identity is defined in an imported module, the prefix in the string value is the prefix defined in the corresponding "import" statement. Otherwise, the prefix in the string value is the prefix for the current module.

```
9.10.4. Canonical Form
```
 Since the lexical form depends on the XML context in which the value occurs, this type does not have a canonical form.

```
9.10.5. Usage Example
```
 With the identity definitions in Section 7.18.3 and the following module:

```
 module example-my-crypto {
   yang-version 1.1;
   namespace "urn:example:my-crypto";
   prefix mc;
   import "example-crypto-base" {
     prefix "crypto";
   }
   identity aes {
    base "crypto:crypto-alg";
   }
   leaf crypto {
     type identityref {
       base "crypto:crypto-alg";
     }
   }
   container aes-parameters {
    when "../crypto = 'mc:aes'";
     ...
  }
 }
```
Bjorklund Standards Track [Page 164]

 the following is an example of how the leaf "crypto" can be encoded, if the value is the "des3" identity defined in the "des" module:

<crypto xmlns:des="urn:example:des">des:des3</crypto>

 Any prefixes used in the encoding are local to each instance encoding. This means that the same identityref may be encoded differently by different implementations. For example, the following example encodes the same leaf as above:

<crypto xmlns:x="urn:example:des">x:des3</crypto>

 If the "crypto" leaf's value is instead "aes", defined in the "example-my-crypto" module, it can be encoded as:

<crypto xmlns:mc="urn:example:my-crypto">mc:aes</crypto>

or, using the default namespace:

<crypto>aes</crypto>

9.11. The empty Built-In Type

 The empty built-in type represents a leaf that does not have any value; it conveys information by its presence or absence.

An empty type cannot have a default value.

9.11.1. Restrictions

An empty type cannot be restricted.

9.11.2. Lexical Representation

Not applicable.

9.11.3. Canonical Form

Not applicable.

Bjorklund Standards Track [Page 165]

```
9.11.4. Usage Example
    With the following leaf:
      leaf enable-qos {
       type empty;
 }
    the following is an example of a valid encoding if the leaf exists:
      <enable-qos/>
```
9.12. The union Built-In Type

 The union built-in type represents a value that corresponds to one of its member types.

 When the type is "union", the "type" statement (Section 7.4) MUST be present. It is repeatedly used to specify each member type of the union. It takes as an argument a string that is the name of a member type.

A member type can be of any built-in or derived type.

 When generating an XML encoding, a value is encoded according to the rules of the member type to which the value belongs. When interpreting an XML encoding, a value is validated consecutively against each member type, in the order they are specified in the "type" statement, until a match is found. The type that matched will be the type of the value for the node that was validated, and the encoding is interpreted according to the rules for that type.

 Any default value or "units" property defined in the member types is not inherited by the union type.

9.12.1. Restrictions

 A union cannot be restricted. However, each member type can be restricted, based on the rules defined in Section 9.

9.12.2. Lexical Representation

 The lexical representation of a union is a value that corresponds to the representation of any one of the member types.

Bjorklund Standards Track [Page 166]

9.12.3. Canonical Form

 The canonical form of a union value is the same as the canonical form of the member type of the value.

```
9.12.4. Usage Example
```
The following is a union of an int32 and an enumeration:

```
 type union {
  type int32;
   type enumeration {
     enum "unbounded";
   }
 }
```
 Care must be taken when a member type is a leafref where the "require-instance" property (Section 9.9.3) is "true". If a leaf of such a type refers to an existing instance, the leaf's value must be revalidated if the target instance is deleted. For example, with the following definitions:

```
 list filter {
  key name;
  leaf name {
    type string;
   }
  ...
 }
 leaf outbound-filter {
   type union {
    type leafref {
      path "/filter/name";
     }
     type enumeration {
      enum default-filter;
     }
   }
 }
```
 assume that there exists an entry in the filter list with the name "http" and that the outbound-filter leaf has this value:

 <filter> <name>http</name> </filter> <outbound-filter>http</outbound-filter>

Bjorklund Standards Track [Page 167]

 If the filter entry "http" is removed, the outbound-filter leaf's value doesn't match the leafref, and the next member type is checked. The current value ("http") doesn't match the enumeration, so the resulting configuration is invalid.

 If the second member type in the union had been of type "string" instead of an enumeration, the current value would have matched, and the resulting configuration would have been valid.

## 9.13. The instance-identifier Built-In Type

 The instance-identifier built-in type is used to uniquely identify a particular instance node in the data tree.

 The syntax for an instance-identifier is a subset of the XPath abbreviated syntax, formally defined by the rule "instance-identifier" in Section 14. It is used to uniquely identify a node in the data tree. Predicates are used only for specifying the values for the key nodes for list entries, a value of a leaf-list entry, or a positional index for a list without keys. For identifying list entries with keys, each predicate consists of one equality test per key, and each key MUST have a corresponding predicate. If a key is of type "empty", it is represented as a zero-length string ("").

 If the leaf with the instance-identifier type represents configuration data and the "require-instance" property (Section 9.9.3) is "true", the node it refers to MUST also represent configuration. Such a leaf puts a constraint on valid data. All such leaf nodes MUST reference existing nodes or leaf or leaf-list nodes with their default value in use (see Sections 7.6.1 and 7.7.2) for the data to be valid. This constraint is enforced according to the rules in Section 8.

 The "instance-identifier" XPath expression is conceptually evaluated in the following context, in addition to the definition in Section 6.4.1:

o The context node is the root node in the accessible tree.

9.13.1. Restrictions

 An instance-identifier can be restricted with the "require-instance" statement (Section 9.9.3).

Bjorklund Standards Track [Page 168]

9.13.2. Lexical Representation

 An instance-identifier value is lexically represented as a string. All node names in an instance-identifier value MUST be qualified with explicit namespace prefixes, and these prefixes MUST be declared in the XML namespace scope in the instance-identifier's XML element.

 Any prefixes used in the encoding are local to each instance encoding. This means that the same instance-identifier may be encoded differently by different implementations.

```
9.13.3. Canonical Form
```
 Since the lexical form depends on the XML context in which the value occurs, this type does not have a canonical form.

```
9.13.4. Usage Example
```
The following are examples of instance identifiers:

```
 /* instance-identifier for a container */
 /ex:system/ex:services/ex:ssh
```
 /\* instance-identifier for a leaf \*/ /ex:system/ex:services/ex:ssh/ex:port

 /\* instance-identifier for a list entry \*/ /ex:system/ex:user[ex:name='fred']

 /\* instance-identifier for a leaf in a list entry \*/ /ex:system/ex:user[ex:name='fred']/ex:type

```
 /* instance-identifier for a list entry with two keys */
 /ex:system/ex:server[ex:ip='192.0.2.1'][ex:port='80']
```
 /\* instance-identifier for a list entry where the second key ("enabled") is of type "empty" \*/ /ex:system/ex:service[ex:name='foo'][ex:enabled='']

 /\* instance-identifier for a leaf-list entry \*/ /ex:system/ex:services/ex:ssh/ex:cipher[.='blowfish-cbc']

```
 /* instance-identifier for a list entry without keys */
 /ex:stats/ex:port[3]
```
Bjorklund Standards Track [Page 169]

10. XPath Functions

 This document defines two generic XPath functions and five YANG type-specific XPath functions. The function signatures are specified with the syntax used in [XPATH].

10.1. Function for Node Sets

```
10.1.1. current()
```
node-set current()

 The current() function takes no input parameters and returns a node set with the initial context node as its only member.

```
10.1.1.1. Usage Example
```

```
 With this list:
```

```
 list interface {
  key "name";
   ...
   leaf enabled {
    type boolean;
   }
   ...
 }
```
 the following leaf defines a "must" expression that ensures that the referred interface is enabled:

```
 leaf outgoing-interface {
  type leafref {
    path "/interface/name";
  }
  must '/interface[name=current()]/enabled = "true"';
 }
```
## 10.2. Function for Strings

```
10.2.1. re-match()
```
boolean re-match(string subject, string pattern)

 The re-match() function returns "true" if the "subject" string matches the regular expression "pattern"; otherwise, it returns "false".

Bjorklund Standards Track [Page 170]

 The re-match() function checks to see if a string matches a given regular expression. The regular expressions used are the XML Schema regular expressions [XSD-TYPES]. Note that this includes implicit anchoring of the regular expression at the head and tail.

10.2.1.1. Usage Example

The expression:

re-match("1.22.333", "\d{1,3}\.\d{1,3}\.\d{1,3}")

returns "true".

To count all logical interfaces called eth0.<number>, do:

count(/interface[re-match(name, "eth0\.\d+")])

10.3. Function for the YANG Types "leafref" and "instance-identifier"

10.3.1. deref()

node-set deref(node-set nodes)

 The deref() function follows the reference defined by the first node in document order in the argument "nodes" and returns the nodes it refers to.

 If the first argument node is of type "instance-identifier", the function returns a node set that contains the single node that the instance identifier refers to, if it exists. If no such node exists, an empty node set is returned.

 If the first argument node is of type "leafref", the function returns a node set that contains the nodes that the leafref refers to. Specifically, this set contains the nodes selected by the leafref's "path" statement (Section 9.9.2) that have the same value as the first argument node.

 If the first argument node is of any other type, an empty node set is returned.

Bjorklund Standards Track [Page 171]

```
10.3.1.1. Usage Example
      list interface {
        key "name type";
        leaf name { ... }
       leaf type \{\ldots\} leaf enabled {
         type boolean;
        }
        ...
      }
      container mgmt-interface {
        leaf name {
         type leafref {
           path "/interface/name";
          }
        }
        leaf type {
          type leafref {
           path "/interface[name=current()/../name]/type";
          }
        must 'deref(.)/../enabled = "true"' {
            error-message
              "The management interface cannot be disabled.";
 }
        }
      }
```
## 10.4. Functions for the YANG Type "identityref"

### 10.4.1. derived-from()

boolean derived-from(node-set nodes, string identity)

 The derived-from() function returns "true" if any node in the argument "nodes" is a node of type "identityref" and its value is an identity that is derived from (see Section 7.18.2) the identity "identity"; otherwise, it returns "false".

 The parameter "identity" is a string matching the rule "identifier-ref" in Section 14. If a prefix is present on the identity, it refers to an identity defined in the module that was imported with that prefix, or the local module if the prefix matches the local module's prefix. If no prefix is present, the identity refers to an identity defined in the current module or an included submodule.

Bjorklund Standards Track [Page 172]

```
10.4.1.1. Usage Example
      module example-interface {
        yang-version 1.1;
        ...
        identity interface-type;
        identity ethernet {
         base interface-type;
        }
        identity fast-ethernet {
         base ethernet;
        }
        identity gigabit-ethernet {
        base ethernet;
        }
        list interface {
         key name;
          ...
          leaf type {
          type identityref {
             base interface-type;
            }
          }
 ...
 }
        augment "/interface" {
       when 'derived-from(type, "exif:ethernet")';
         // generic Ethernet definitions here
        }
        ...
      }
```
Bjorklund Standards Track [Page 173]

```
10.4.2. derived-from-or-self()
```
boolean derived-from-or-self(node-set nodes, string identity)

 The derived-from-or-self() function returns "true" if any node in the argument "nodes" is a node of type "identityref" and its value is an identity that is equal to or derived from (see Section 7.18.2) the identity "identity"; otherwise, it returns "false".

 The parameter "identity" is a string matching the rule "identifier-ref" in Section 14. If a prefix is present on the identity, it refers to an identity defined in the module that was imported with that prefix, or the local module if the prefix matches the local module's prefix. If no prefix is present, the identity refers to an identity defined in the current module or an included submodule.

10.4.2.1. Usage Example

The module defined in Section 10.4.1.1 might also have:

```
 augment "/interface" {
 when 'derived-from-or-self(type, "exif:fast-ethernet");
  // Fast-Ethernet-specific definitions here
 }
```
- 10.5. Function for the YANG Type "enumeration"
- 10.5.1. enum-value()

number enum-value(node-set nodes)

 The enum-value() function checks to see if the first node in document order in the argument "nodes" is a node of type "enumeration" and returns the enum's integer value. If the "nodes" node set is empty or if the first node in "nodes" is not of type "enumeration", it returns NaN (not a number).

Bjorklund Standards Track [Page 174]

```
10.5.1.1. Usage Example
   With this data model:
     list alarm {
       ...
       leaf severity {
         type enumeration {
          enum cleared {
          value 1;<br>}
 }
           enum indeterminate {
          value 2;<br>}
 }
           enum minor {
            value 3;
 }
           enum warning {
           value 4;
 }
           enum major {
          value 5;
 }
           enum critical {
          value 6;<br>}
 }
 }
       }
     }
   the following XPath expression selects only alarms that are of
   severity "major" or higher:
     /alarm[enum-value(severity) >= 5]
10.6. Function for the YANG Type "bits"
10.6.1. bit-is-set()
     boolean bit-is-set(node-set nodes, string bit-name)
   The bit-is-set() function returns "true" if the first node in
   document order in the argument "nodes" is a node of type "bits" and
   its value has the bit "bit-name" set; otherwise, it returns "false".
Bjorklund Standards Track [Page 175]
```

```
10.6.1.1. Usage Example
    If an interface has this leaf:
      leaf flags {
        type bits {
          bit UP;
          bit PROMISCUOUS
         bit DISABLED;
        }
       }
```
 the following XPath expression can be used to select all interfaces with the UP flag set:

/interface[bit-is-set(flags, "UP")]

11. Updating a Module

 As experience is gained with a module, it may be desirable to revise that module. However, changes to published modules are not allowed if they have any potential to cause interoperability problems between a client using an original specification and a server using an updated specification.

 For any published change, a new "revision" statement (Section 7.1.9) MUST be included in front of the existing "revision" statements. If there are no existing "revision" statements, then one MUST be added to identify the new revision. Furthermore, any necessary changes MUST be applied to any metadata statements, including the "organization" and "contact" statements (Sections 7.1.7 and 7.1.8).

 Note that definitions contained in a module are available to be imported by any other module and are referenced in "import" statements via the module name. Thus, a module name MUST NOT be changed. Furthermore, the "namespace" statement MUST NOT be changed, since all XML elements are qualified by the namespace.

 Obsolete definitions MUST NOT be removed from published modules, since their identifiers may still be referenced by other modules.

Bjorklund Standards Track [Page 176]

 A definition in a published module may be revised in any of the following ways:

- o An "enumeration" type may have new enums added, provided the old enums's values do not change. Note that inserting a new enum before an existing enum or reordering existing enums will result in new values for the existing enums, unless they have explicit values assigned to them.
- o A "bits" type may have new bits added, provided the old bit positions do not change. Note that inserting a new bit before an existing bit or reordering existing bits will result in new positions for the existing bits, unless they have explicit positions assigned to them.
- o A "range", "length", or "pattern" statement may expand the allowed value space.
- o A "default" statement may be added to a leaf that does not have a default value (either directly or indirectly through its type).
- o A "units" statement may be added.
- o A "reference" statement may be added or updated.
- o A "must" statement may be removed or its constraint relaxed.
- o A "when" statement may be removed or its constraint relaxed.
- o A "mandatory" statement may be removed or changed from "true" to "false".
- o A "min-elements" statement may be removed, or changed to require fewer elements.
- o A "max-elements" statement may be removed, or changed to allow more elements.
- o A "description" statement may be added or changed without changing the semantics of the definition.
- o A "base" statement may be added to an "identity" statement.
- o A "base" statement may be removed from an "identityref" type, provided there is at least one "base" statement left.
- o New typedefs, groupings, rpcs, notifications, extensions, features, and identities may be added.

Bjorklund Standards Track [Page 177]

- o New data definition statements may be added if they do not add mandatory nodes (Section 3) to existing nodes or at the top level in a module or submodule, or if they are conditionally dependent on a new feature (i.e., have an "if-feature" statement that refers to a new feature).
- o A new "case" statement may be added.
- o A node that represented state data may be changed to represent configuration, provided it is not mandatory (Section 3).
- o An "if-feature" statement may be removed, provided its node is not mandatory (Section 3).
- o A "status" statement may be added, or changed from "current" to "deprecated" or "obsolete", or changed from "deprecated" to "obsolete".
- o A "type" statement may be replaced with another "type" statement that does not change the syntax or semantics of the type. For example, an inline type definition may be replaced with a typedef, but an int8 type cannot be replaced by an int16, since the syntax would change.
- o Any set of data definition nodes may be replaced with another set of syntactically and semantically equivalent nodes. For example, a set of leafs may be replaced by a "uses" statement of a grouping with the same leafs.
- o A module may be split into a set of submodules or a submodule may be removed, provided the definitions in the module do not change in any way other than those allowed here.
- o The "prefix" statement may be changed, provided all local uses of the prefix are also changed.

 Otherwise, if the semantics of any previous definition are changed (i.e., if a non-editorial change is made to any definition other than those specifically allowed above), then this MUST be achieved by a new definition with a new identifier.

 In statements that have any data definition statements as substatements, those data definition substatements MUST NOT be reordered. If new data definition statements are added, they can be added anywhere in the sequence of existing substatements.

Bjorklund Standards Track [Page 178]

12. Coexistence with YANG Version 1

 A YANG version 1.1 module MUST NOT include a YANG version 1 submodule, and a YANG version 1 module MUST NOT include a YANG version 1.1 submodule.

 A YANG version 1 module or submodule MUST NOT import a YANG version 1.1 module by revision.

 A YANG version 1.1 module or submodule MAY import a YANG version 1 module by revision.

 If a YANG version 1 module A imports module B without revision and module B is updated to YANG version 1.1, a server MAY implement both of these modules (A and B) at the same time. In such cases, a NETCONF server MUST advertise both modules using the rules defined in Section 5.6.4, and SHOULD advertise module A and the latest revision of module B that is specified with YANG version 1 according to the rules defined in [RFC6020].

 This rule exists in order to allow implementations of existing YANG version 1 modules together with YANG version 1.1 modules. Without this rule, updating a single module to YANG version 1.1 would have a cascading effect on modules that import it, requiring all of them to also be updated to YANG version 1.1, and so on.

# 13. YIN

 A YANG module can be translated into an alternative XML-based syntax called YIN. The translated module is called a YIN module. This section describes bidirectional mapping rules between the two formats.

 The YANG and YIN formats contain equivalent information using different notations. The YIN notation enables developers to represent YANG data models in XML and therefore use the rich set of XML-based tools for data filtering and validation, automated generation of code and documentation, and other tasks. Tools like XSLT or XML validators can be utilized.

 The mapping between YANG and YIN does not modify the information content of the model. Comments and whitespace are not preserved.

Bjorklund Standards Track [Page 179]

# 13.1. Formal YIN Definition

 There is a one-to-one correspondence between YANG keywords and YIN elements. The local name of a YIN element is identical to the corresponding YANG keyword. This means, in particular, that the document element (root) of a YIN document is always <module> or <submodule>.

 YIN elements corresponding to the YANG keywords belong to the namespace whose associated URI is "urn:ietf:params:xml:ns:yang:yin:1".

 YIN elements corresponding to extension keywords belong to the namespace of the YANG module where the extension keyword is declared via the "extension" statement.

 The names of all YIN elements MUST be properly qualified with their namespaces (as specified above) using the standard mechanisms of [XML-NAMES], i.e., "xmlns" and "xmlns:xxx" attributes.

 The argument of a YANG statement is represented in YIN as either an XML attribute or a subelement of the keyword element. Table 1 defines the mapping for the set of YANG keywords. For extensions, the argument mapping is specified within the "extension" statement (see Section 7.19). The following rules hold for arguments:

- o If the argument is represented as an attribute, this attribute has no namespace.
- o If the argument is represented as an element, it is qualified by the same namespace as its parent keyword element.
- o If the argument is represented as an element, it MUST be the first child of the keyword element.

 Substatements of a YANG statement are represented as (additional) children of the keyword element, and their relative order MUST be the same as the order of substatements in YANG.

Comments in YANG MAY be mapped to XML comments.

Bjorklund Standards Track [Page 180]
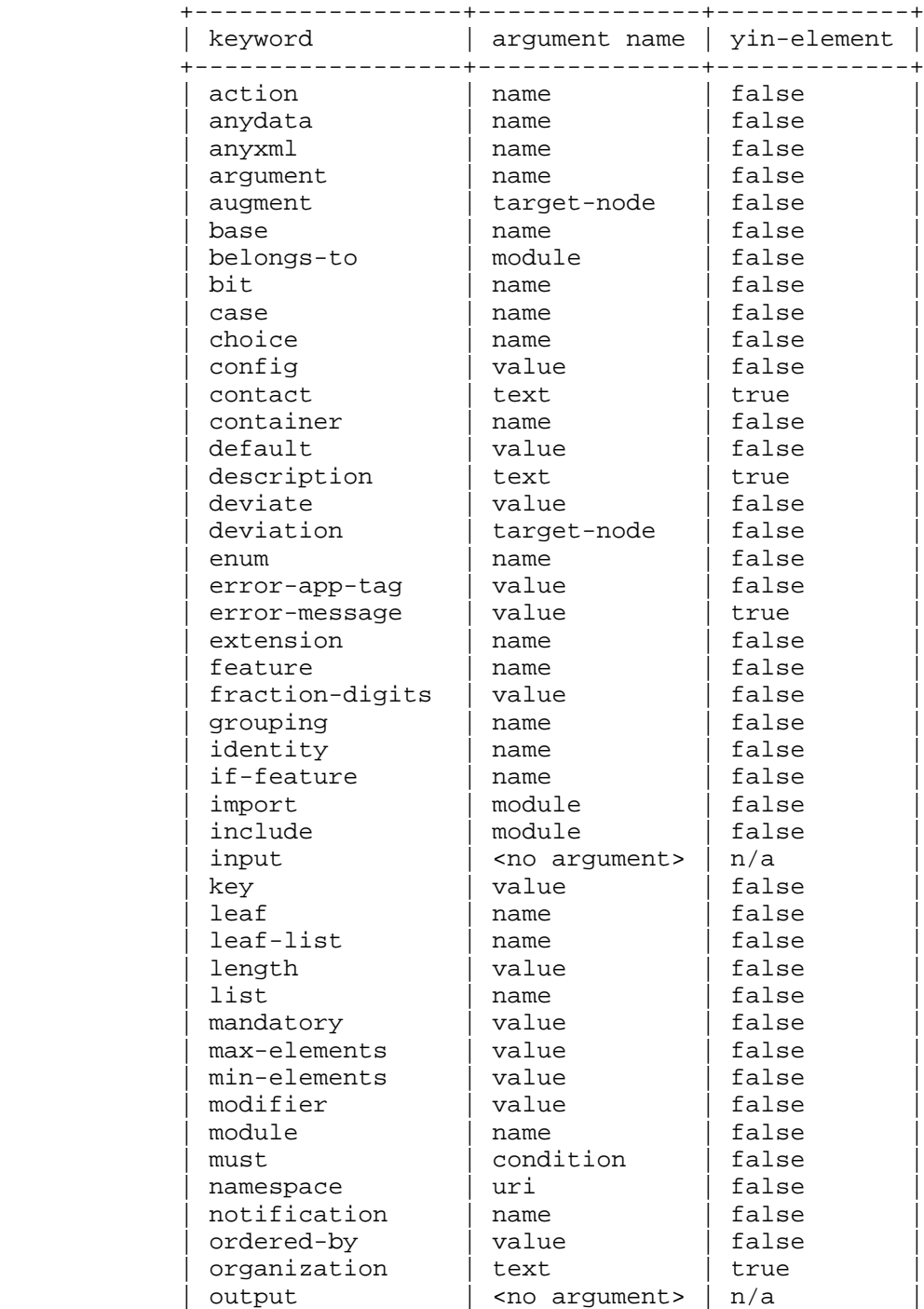

Bjorklund Standards Track [Page 181]

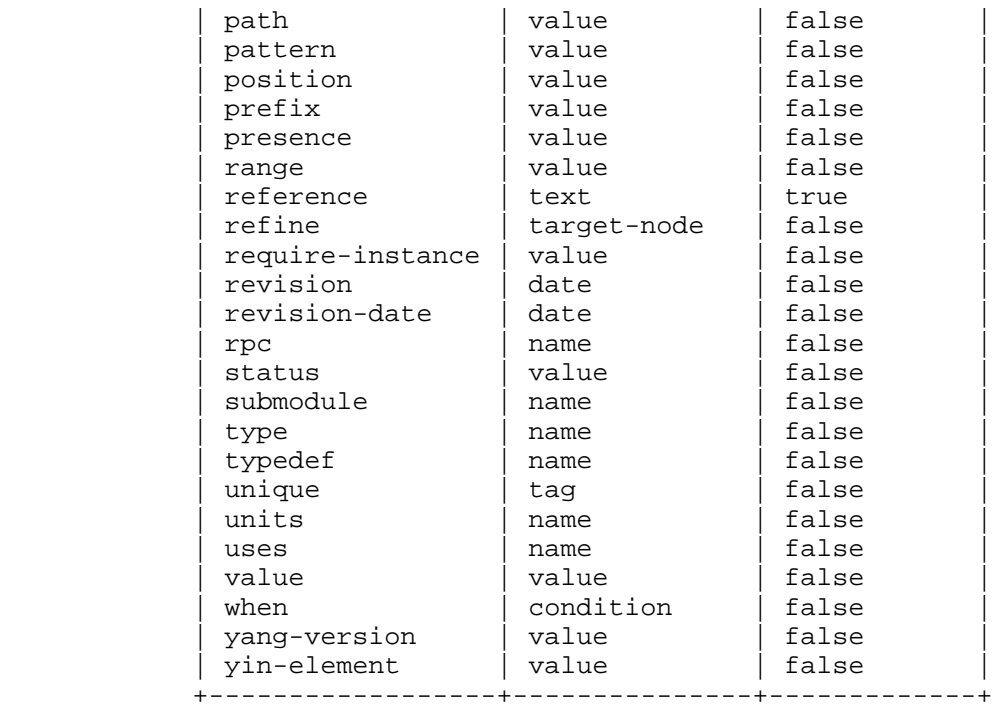

Table 1: Mapping of Arguments of the YANG Statements

# 13.1.1. Usage Example

The following YANG module:

```
 module example-foo {
  yang-version 1.1;
  namespace "urn:example:foo";
   prefix "foo";
   import example-extensions {
    prefix "myext";
   }
   list interface {
    key "name";
     leaf name {
      type string;
     }
```
Bjorklund Standards Track [Page 182]

```
 leaf mtu {
            type uint32;
            description "The MTU of the interface.";
            myext:c-define "MY_MTU";
 }
       }
      }
   where the extension "c-define" is defined in Section 7.19.3, is
   translated into the following YIN:
      <module name="example-foo"
              xmlns="urn:ietf:params:xml:ns:yang:yin:1"
              xmlns:foo="urn:example:foo"
              xmlns:myext="urn:example:extensions">
        <namespace uri="urn:example:foo"/>
        <prefix value="foo"/>
        <import module="example-extensions">
          <prefix value="myext"/>
        </import>
        <list name="interface">
          <key value="name"/>
          <leaf name="name">
            <type name="string"/>
          </leaf>
          <leaf name="mtu">
            <type name="uint32"/>
            <description>
             <text>The MTU of the interface.</text>
            </description>
            <myext:c-define name="MY_MTU"/>
          </leaf>
        </list>
      </module>
```
Bjorklund Standards Track [Page 183]

14. YANG ABNF Grammar

 In YANG, almost all statements are unordered. The ABNF grammar [RFC5234] [RFC7405] defines the canonical order. To improve module readability, it is RECOMMENDED that clauses be entered in this order.

```
 Within the ABNF grammar, unordered statements are marked with
 comments.
```
 This grammar assumes that the scanner replaces YANG comments with a single space character.

<CODE BEGINS> file "yang.abnf"

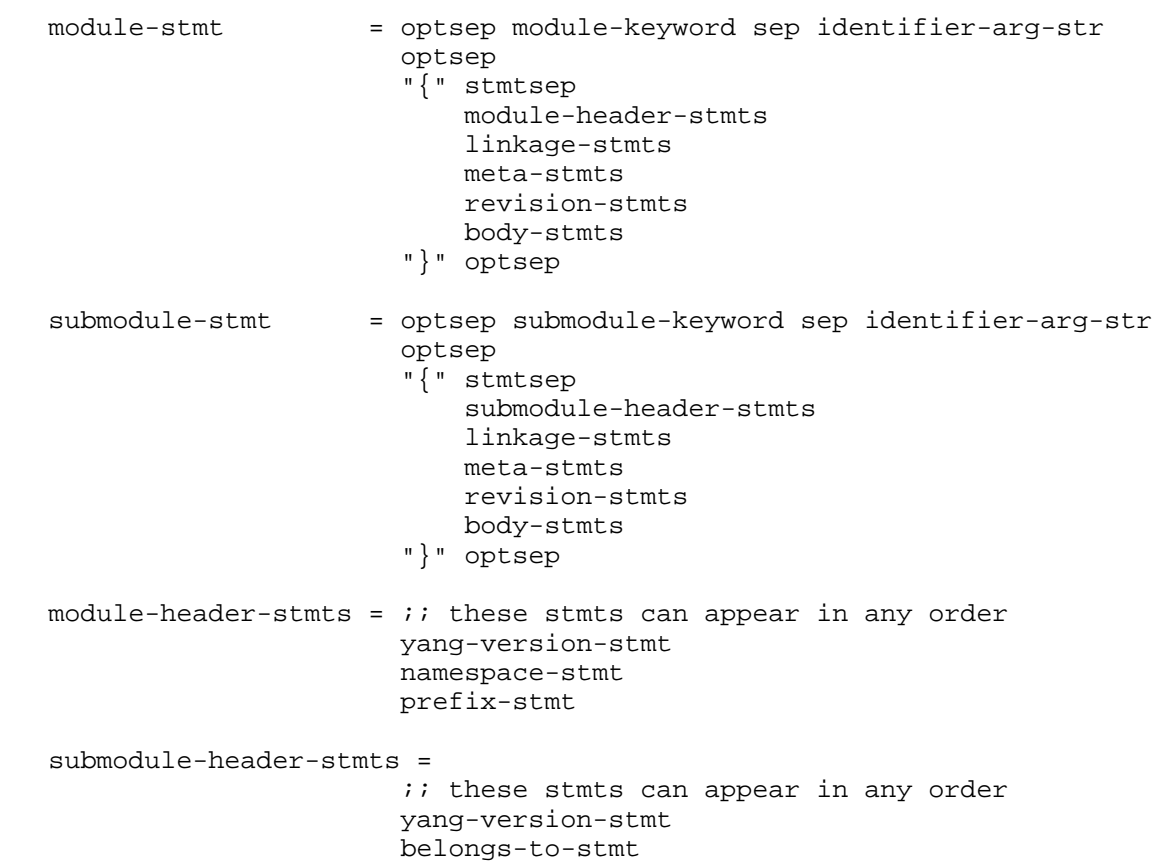

Bjorklund Standards Track [Page 184]

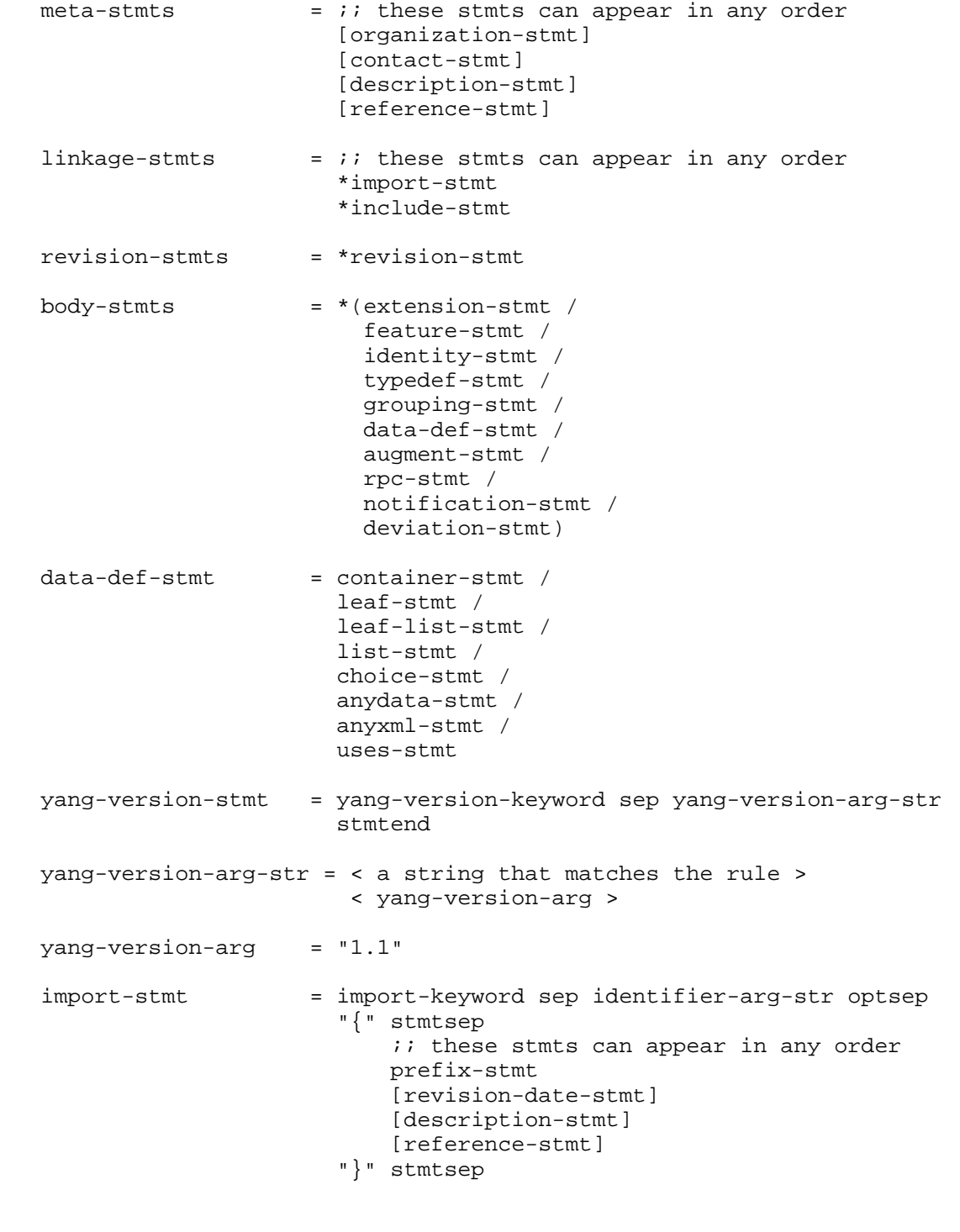

Bjorklund Standards Track [Page 185]

 include-stmt = include-keyword sep identifier-arg-str optsep (";" / "{" stmtsep ;; these stmts can appear in any order [revision-date-stmt] [description-stmt] [reference-stmt] "}") stmtsep namespace-stmt = namespace-keyword sep uri-str stmtend  $uri-str$  = < a string that matches the rule > < URI in RFC 3986 > prefix-stmt = prefix-keyword sep prefix-arg-str stmtend belongs-to-stmt = belongs-to-keyword sep identifier-arg-str optsep "{" stmtsep prefix-stmt "}" stmtsep organization-stmt = organization-keyword sep string stmtend contact-stmt = contact-keyword sep string stmtend description-stmt = description-keyword sep string stmtend reference-stmt = reference-keyword sep string stmtend units-stmt = units-keyword sep string stmtend revision-stmt = revision-keyword sep revision-date optsep (";" / "{" stmtsep  $i$ ; these stmts can appear in any order [description-stmt] [reference-stmt] "}") stmtsep revision-date = date-arg-str revision-date-stmt = revision-date-keyword sep revision-date stmtend

Bjorklund Standards Track [Page 186]

 extension-stmt = extension-keyword sep identifier-arg-str optsep (";" / "{" stmtsep ;; these stmts can appear in any order [argument-stmt] [status-stmt] [description-stmt] [reference-stmt] "}") stmtsep argument-stmt = argument-keyword sep identifier-arg-str optsep (";" / "{" stmtsep [yin-element-stmt] "}") stmtsep yin-element-stmt = yin-element-keyword sep yin-element-arg-str stmtend yin-element-arg-str = < a string that matches the rule > < yin-element-arg > yin-element-arg = true-keyword / false-keyword identity-stmt = identity-keyword sep identifier-arg-str optsep (  $"$  ;  $"$  / "{" stmtsep  $i$ ; these stmts can appear in any order \*if-feature-stmt \*base-stmt [status-stmt] [description-stmt] [reference-stmt] "}") stmtsep base-stmt = base-keyword sep identifier-ref-arg-str stmtend feature-stmt = feature-keyword sep identifier-arg-str optsep (";" / "{" stmtsep  $i$ ; these stmts can appear in any order \*if-feature-stmt [status-stmt] [description-stmt] [reference-stmt] "}") stmtsep

Bjorklund Standards Track [Page 187]

 if-feature-stmt = if-feature-keyword sep if-feature-expr-str stmtend if-feature-expr-str = < a string that matches the rule > < if-feature-expr > if-feature-expr = if-feature-term [sep or-keyword sep if-feature-expr] if-feature-term = if-feature-factor [sep and-keyword sep if-feature-term] if-feature-factor = not-keyword sep if-feature-factor / "(" optsep if-feature-expr optsep ")" / identifier-ref-arg typedef-stmt = typedef-keyword sep identifier-arg-str optsep "{" stmtsep *i*; these stmts can appear in any order type-stmt [units-stmt] [default-stmt] [status-stmt] [description-stmt] [reference-stmt] "}" stmtsep type-stmt = type-keyword sep identifier-ref-arg-str optsep (";" / "{" stmtsep [type-body-stmts] "}") stmtsep  $type-body$ -stmts = numerical-restrictions / decimal64-specification / string-restrictions / enum-specification / leafref-specification / identityref-specification / instance-identifier-specification / bits-specification / union-specification / binary-specification

Bjorklund Standards Track [Page 188]

 numerical-restrictions = [range-stmt] range-stmt = range-keyword sep range-arg-str optsep (";" / "{" stmtsep  $i$ ; these stmts can appear in any order [error-message-stmt] [error-app-tag-stmt] [description-stmt] [reference-stmt] "}") stmtsep decimal64-specification =  $i$ ; these stmts can appear in any order fraction-digits-stmt [range-stmt] fraction-digits-stmt = fraction-digits-keyword sep fraction-digits-arg-str stmtend fraction-digits-arg-str = < a string that matches the rule > < fraction-digits-arg > fraction-digits-arg = ("1" ["0" / "1" / "2" / "3" / "4" / "5" / "6" / "7" / "8"]) / "2" / "3" / "4" / "5" / "6" / "7" / "8" / "9" string-restrictions =  $i$ ; these stmts can appear in any order [length-stmt] \*pattern-stmt length-stmt = length-keyword sep length-arg-str optsep  $(\n\cdot\,;\,\cdot\,$  / "{" stmtsep *i*; these stmts can appear in any order [error-message-stmt] [error-app-tag-stmt] [description-stmt] [reference-stmt] "}") stmtsep

Bjorklund Standards Track [Page 189]

 pattern-stmt = pattern-keyword sep string optsep (";" / "{" stmtsep ;; these stmts can appear in any order [modifier-stmt] [error-message-stmt] [error-app-tag-stmt] [description-stmt] [reference-stmt] "}") stmtsep modifier-stmt = modifier-keyword sep modifier-arg-str stmtend modifier-arg-str = < a string that matches the rule > < modifier-arg > modifier-arg = invert-match-keyword default-stmt = default-keyword sep string stmtend enum-specification = 1\*enum-stmt enum-stmt = enum-keyword sep string optsep (";" / "{" stmtsep  $i$ ; these stmts can appear in any order \*if-feature-stmt [value-stmt] [status-stmt] [description-stmt] [reference-stmt] "}") stmtsep leafref-specification =  $i$ ; these stmts can appear in any order path-stmt [require-instance-stmt] path-stmt = path-keyword sep path-arg-str stmtend require-instance-stmt = require-instance-keyword sep require-instance-arg-str stmtend require-instance-arg-str = < a string that matches the rule > < require-instance-arg > require-instance-arg = true-keyword / false-keyword

Bjorklund Standards Track [Page 190]

 instance-identifier-specification = [require-instance-stmt] identityref-specification = 1\*base-stmt union-specification = 1\*type-stmt binary-specification = [length-stmt] bits-specification = 1\*bit-stmt bit-stmt = bit-keyword sep identifier-arg-str optsep (";" / "{" stmtsep  $i$ ; these stmts can appear in any order \*if-feature-stmt [position-stmt] [status-stmt] [description-stmt] [reference-stmt] "}") stmtsep position-stmt = position-keyword sep position-value-arg-str stmtend position-value-arg-str = < a string that matches the rule > < position-value-arg > position-value-arg = non-negative-integer-value status-stmt = status-keyword sep status-arg-str stmtend status-arg-str = < a string that matches the rule > < status-arg > status-arg = current-keyword / obsolete-keyword / deprecated-keyword config-stmt = config-keyword sep config-arg-str stmtend config-arg-str  $=$  < a string that matches the rule > < config-arg > config-arg = true-keyword / false-keyword

Bjorklund Standards Track [Page 191]

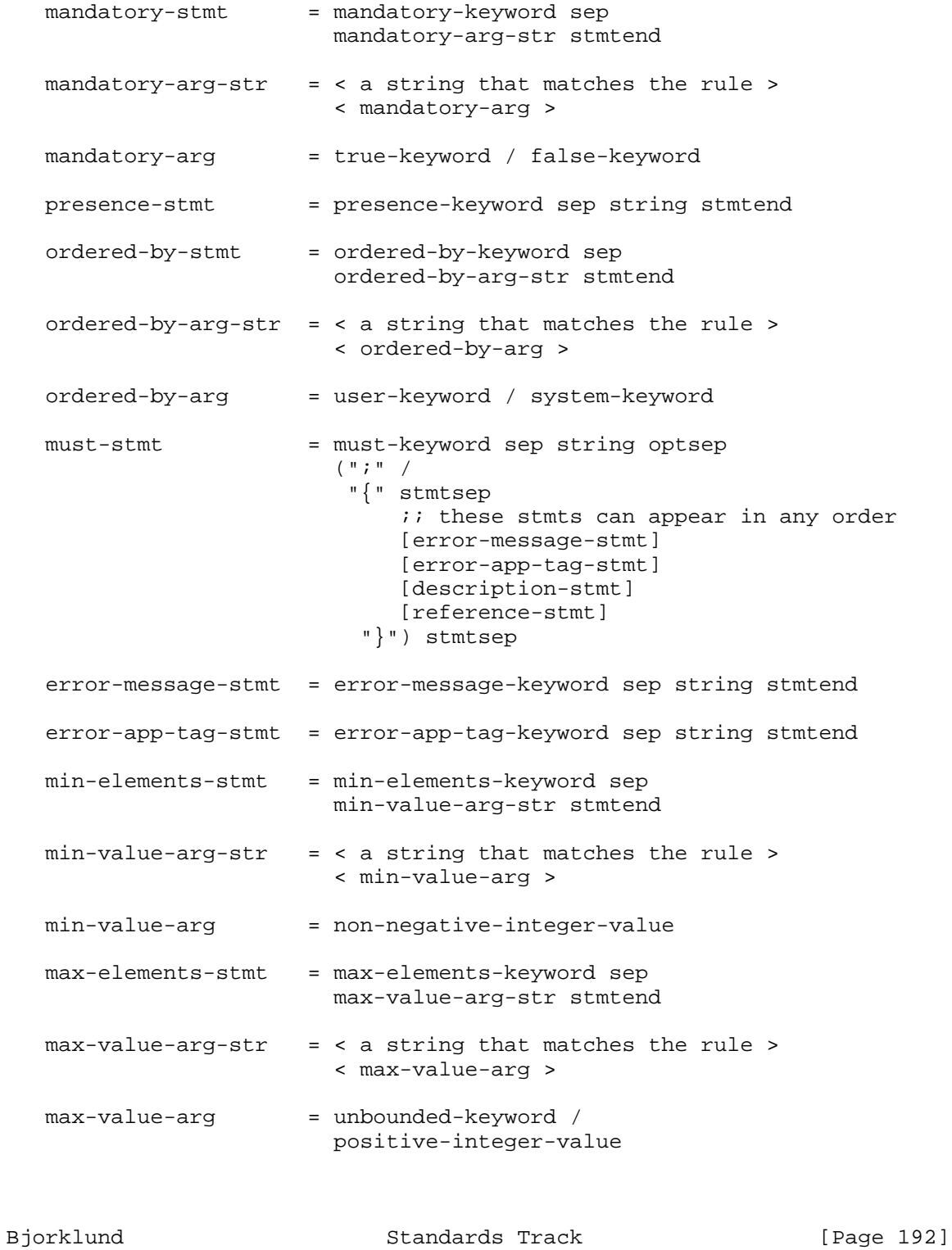

```
 value-stmt = value-keyword sep integer-value-str stmtend
integer-value-str = < a string that matches the rule > < integer-value >
 grouping-stmt = grouping-keyword sep identifier-arg-str optsep
                         \left(\begin{array}{ccc} n & ; & n \\ \end{array}\right) "{" stmtsep
                              i; these stmts can appear in any order
                               [status-stmt]
                                [description-stmt]
                                [reference-stmt]
                                *(typedef-stmt / grouping-stmt)
                                *data-def-stmt
                                *action-stmt
                                *notification-stmt
                           "}") stmtsep
 container-stmt = container-keyword sep identifier-arg-str optsep
                         (\n\begin{array}{cc} \n\cdots \\
\end{array}) "{" stmtsep
                              i; these stmts can appear in any order
                                [when-stmt]
                                *if-feature-stmt
                                *must-stmt
                                [presence-stmt]
                                [config-stmt]
                                [status-stmt]
                                [description-stmt]
                                [reference-stmt]
                                *(typedef-stmt / grouping-stmt)
                                *data-def-stmt
                                *action-stmt
                                *notification-stmt
                           "}") stmtsep
```
Bjorklund Standards Track [Page 193]

 leaf-stmt = leaf-keyword sep identifier-arg-str optsep "{" stmtsep  $i$ ; these stmts can appear in any order [when-stmt] \*if-feature-stmt type-stmt [units-stmt] \*must-stmt [default-stmt] [config-stmt] [mandatory-stmt] [status-stmt] [description-stmt] [reference-stmt] "}" stmtsep leaf-list-stmt = leaf-list-keyword sep identifier-arg-str optsep "{" stmtsep *i*; these stmts can appear in any order [when-stmt] \*if-feature-stmt type-stmt stmtsep [units-stmt] \*must-stmt \*default-stmt [config-stmt] [min-elements-stmt] [max-elements-stmt] [ordered-by-stmt] [status-stmt] [description-stmt] [reference-stmt] "}" stmtsep

Bjorklund Standards Track [Page 194]

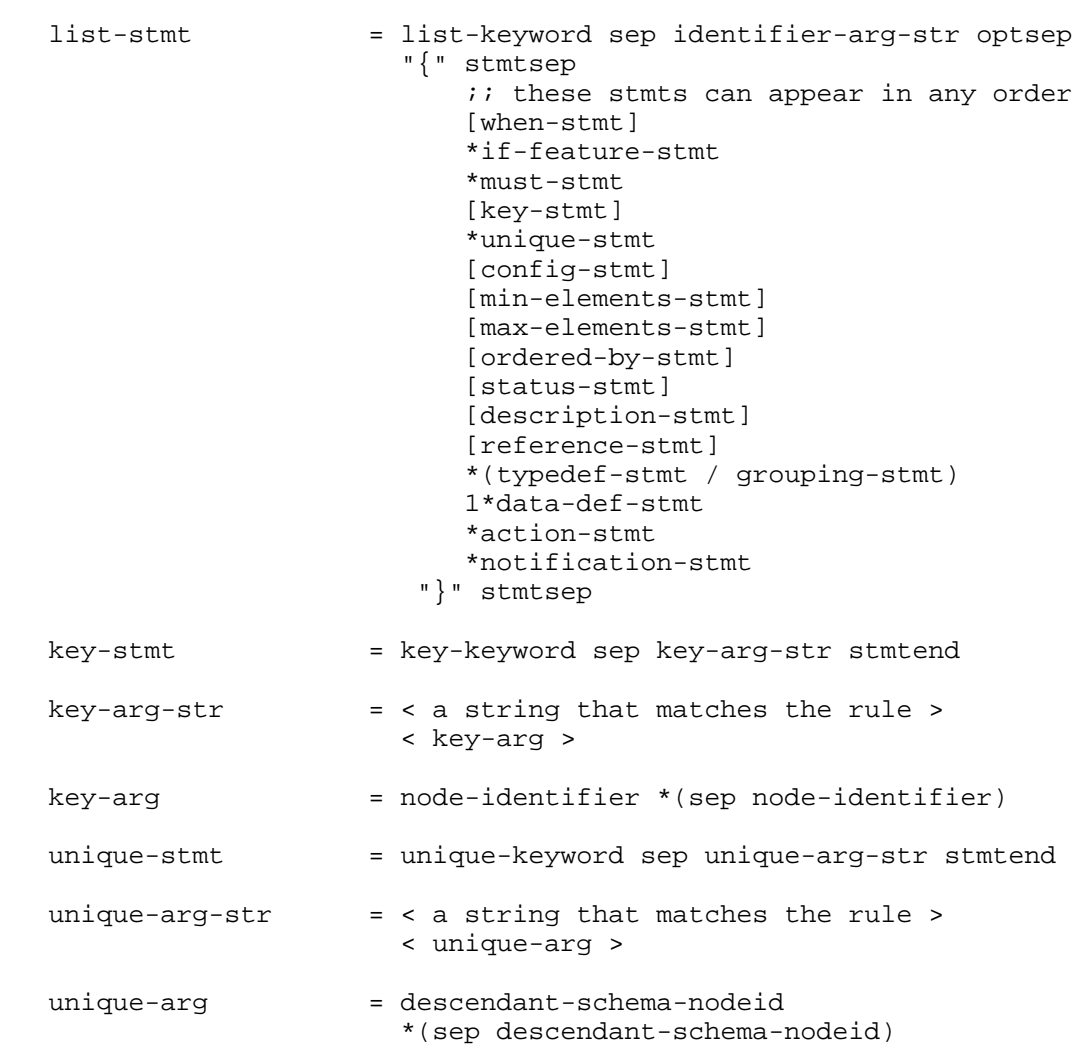

Bjorklund Standards Track [Page 195]

 choice-stmt = choice-keyword sep identifier-arg-str optsep (";" / "{" stmtsep  $i$ ; these stmts can appear in any order [when-stmt] \*if-feature-stmt [default-stmt] [config-stmt] [mandatory-stmt] [status-stmt] [description-stmt] [reference-stmt] \*(short-case-stmt / case-stmt) "}") stmtsep  $short-case-stmt$  = choice-stmt / container-stmt / leaf-stmt / leaf-list-stmt / list-stmt / anydata-stmt / anyxml-stmt case-stmt = case-keyword sep identifier-arg-str optsep (  $"$  ;  $"$  / "{" stmtsep  $i$ ; these stmts can appear in any order [when-stmt] \*if-feature-stmt [status-stmt] [description-stmt] [reference-stmt] \*data-def-stmt "}") stmtsep

Bjorklund Standards Track [Page 196]

 anydata-stmt = anydata-keyword sep identifier-arg-str optsep (";" / "{" stmtsep  $i$ ; these stmts can appear in any order [when-stmt] \*if-feature-stmt \*must-stmt [config-stmt] [mandatory-stmt] [status-stmt] [description-stmt] [reference-stmt] "}") stmtsep anyxml-stmt = anyxml-keyword sep identifier-arg-str optsep (";" / "{" stmtsep *i*; these stmts can appear in any order [when-stmt] \*if-feature-stmt \*must-stmt [config-stmt] [mandatory-stmt] [status-stmt] [description-stmt] [reference-stmt] "}") stmtsep uses-stmt = uses-keyword sep identifier-ref-arg-str optsep (";" / "{" stmtsep  $i$ ; these stmts can appear in any order [when-stmt] \*if-feature-stmt [status-stmt] [description-stmt] [reference-stmt] \*refine-stmt \*uses-augment-stmt "}") stmtsep

Bjorklund Standards Track [Page 197]

```
 refine-stmt = refine-keyword sep refine-arg-str optsep
                        "{" stmtsep
                           i; these stmts can appear in any order
                            *if-feature-stmt
                            *must-stmt
                            [presence-stmt]
                            *default-stmt
                            [config-stmt]
                            [mandatory-stmt]
                            [min-elements-stmt]
                            [max-elements-stmt]
                            [description-stmt]
                            [reference-stmt]
                          "}" stmtsep
 refine-arg-str = < a string that matches the rule >
                      < refine-arg >
 refine-arg = descendant-schema-nodeid
 uses-augment-stmt = augment-keyword sep uses-augment-arg-str optsep
                       "{" stmtsep
                          i; these stmts can appear in any order
                           [when-stmt]
                           *if-feature-stmt
                           [status-stmt]
                           [description-stmt]
                           [reference-stmt]
                           1*(data-def-stmt / case-stmt /
                              action-stmt / notification-stmt)
                        "}" stmtsep
 uses-augment-arg-str = < a string that matches the rule >
                        < uses-augment-arg >
uses-augment-arg = descendant-schema-nodeid
```
Bjorklund Standards Track [Page 198]

```
 augment-stmt = augment-keyword sep augment-arg-str optsep
                        "{" stmtsep
                          i; these stmts can appear in any order
                            [when-stmt]
                           *if-feature-stmt
                           [status-stmt]
                           [description-stmt]
                           [reference-stmt]
                           1*(data-def-stmt / case-stmt /
                              action-stmt / notification-stmt)
                         "}" stmtsep
augment-arg-str = < a string that matches the rule >
                       < augment-arg >
augment-arg = absolute-schema-nodeid
when-stmt = when-keyword sep string optsep
                       (";" /
                         "{" stmtsep
                           i; these stmts can appear in any order
                            [description-stmt]
                            [reference-stmt]
                          "}") stmtsep
 rpc-stmt = rpc-keyword sep identifier-arg-str optsep
                      (\n \vec{r} \vec{r} \vec{r} /
                         "{" stmtsep
                            i; these stmts can appear in any order
                             *if-feature-stmt
                            [status-stmt]
                            [description-stmt]
                            [reference-stmt]
                             *(typedef-stmt / grouping-stmt)
                            [input-stmt]
                            [output-stmt]
                         "}") stmtsep
```
Bjorklund Standards Track [Page 199]

```
 action-stmt = action-keyword sep identifier-arg-str optsep
                       ( ", " / "{" stmtsep
                            i; these stmts can appear in any order
                             *if-feature-stmt
                             [status-stmt]
                             [description-stmt]
                             [reference-stmt]
                             *(typedef-stmt / grouping-stmt)
                             [input-stmt]
                             [output-stmt]
                         "}") stmtsep
input-stmt = input-keyword optsep
                        "{" stmtsep
                           i; these stmts can appear in any order
                            *must-stmt
                            *(typedef-stmt / grouping-stmt)
                           1*data-def-stmt
                        "}" stmtsep
output-stmt = output-keyword optsep
                        "{" stmtsep
                           i; these stmts can appear in any order
                            *must-stmt
                            *(typedef-stmt / grouping-stmt)
                            1*data-def-stmt
                        "}" stmtsep
 notification-stmt = notification-keyword sep
                        identifier-arg-str optsep
                        (";" /
                         "{" stmtsep
                           i; these stmts can appear in any order
                             *if-feature-stmt
                             *must-stmt
                             [status-stmt]
                             [description-stmt]
                             [reference-stmt]
                             *(typedef-stmt / grouping-stmt)
                            *data-def-stmt
                         "}") stmtsep
```
Bjorklund Standards Track [Page 200]

deviation-stmt = deviation-keyword sep deviation-arg-str optsep "{" stmtsep  $i$ ; these stmts can appear in any order [description-stmt] [reference-stmt] (deviate-not-supported-stmt / 1\*(deviate-add-stmt / deviate-replace-stmt / deviate-delete-stmt)) "}" stmtsep deviation-arg-str  $=$  < a string that matches the rule > < deviation-arg > deviation-arg = absolute-schema-nodeid deviate-not-supported-stmt = deviate-keyword sep not-supported-keyword-str stmtend deviate-add-stmt = deviate-keyword sep add-keyword-str optsep (";" / "{" stmtsep  $i$ ; these stmts can appear in any order [units-stmt] \*must-stmt \*unique-stmt \*default-stmt [config-stmt] [mandatory-stmt] [min-elements-stmt] [max-elements-stmt] "}") stmtsep deviate-delete-stmt = deviate-keyword sep delete-keyword-str optsep (  $"$  ;  $"$  / "{" stmtsep  $i$ ; these stmts can appear in any order [units-stmt] \*must-stmt \*unique-stmt \*default-stmt "}") stmtsep

Bjorklund Standards Track [Page 201]

```
 deviate-replace-stmt = deviate-keyword sep replace-keyword-str optsep
                          (";" /
                           "{" stmtsep
                              ;; these stmts can appear in any order
                               [type-stmt]
                               [units-stmt]
                               [default-stmt]
                               [config-stmt]
                               [mandatory-stmt]
                               [min-elements-stmt]
                               [max-elements-stmt]
                           "}") stmtsep
   not-supported-keyword-str = < a string that matches the rule >
                               < not-supported-keyword >
  add-keyword-str = < a string that matches the rule >
                         < add-keyword >
   delete-keyword-str = < a string that matches the rule >
                         < delete-keyword >
   replace-keyword-str = < a string that matches the rule >
                          < replace-keyword >
   i; represents the usage of an extension
    unknown-statement = prefix ":" identifier [sep string] optsep
                          (";" /
                           "{" optsep
                              *((yang-stmt / unknown-statement) optsep)
                            "}") stmtsep
  yang-stmt = action-stmt /
                         anydata-stmt /
                         anyxml-stmt /
                         argument-stmt /
                         augment-stmt /
                         base-stmt /
                         belongs-to-stmt /
                         bit-stmt /
                         case-stmt /
                         choice-stmt /
                         config-stmt /
                         contact-stmt /
                         container-stmt /
                         default-stmt /
                         description-stmt /
                         deviate-add-stmt /
Bjorklund Standards Track [Page 202]
```
 deviate-delete-stmt / deviate-not-supported-stmt / deviate-replace-stmt / deviation-stmt / enum-stmt / error-app-tag-stmt / error-message-stmt / extension-stmt / feature-stmt / fraction-digits-stmt / grouping-stmt / identity-stmt / if-feature-stmt / import-stmt / include-stmt / input-stmt / key-stmt / leaf-list-stmt / leaf-stmt / length-stmt / list-stmt / mandatory-stmt / max-elements-stmt / min-elements-stmt / modifier-stmt / module-stmt / must-stmt / namespace-stmt / notification-stmt / ordered-by-stmt / organization-stmt / output-stmt / path-stmt / pattern-stmt / position-stmt / prefix-stmt / presence-stmt / range-stmt / reference-stmt / refine-stmt / require-instance-stmt / revision-date-stmt / revision-stmt / rpc-stmt / status-stmt / submodule-stmt / typedef-stmt / type-stmt /

Bjorklund Standards Track [Page 203]

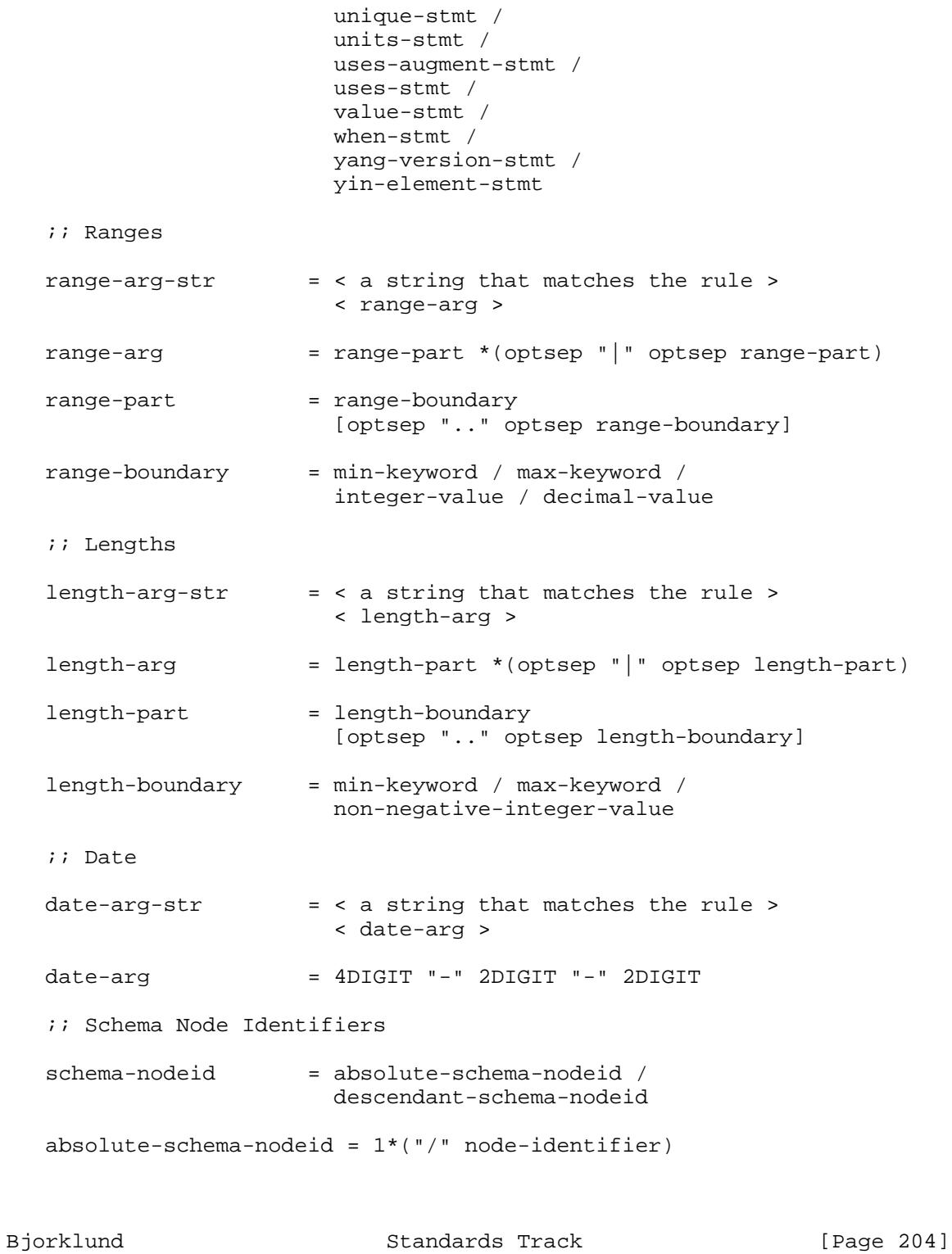

```
 descendant-schema-nodeid =
                      node-identifier
                      [absolute-schema-nodeid]
 node-identifier = [prefix ":"] identifier
 ;; Instance Identifiers
instance-identifier = 1*(")" (node-identifier
                              [1*key-predicate /
                               leaf-list-predicate /
                               pos]))
 key-predicate = "[" *WSP key-predicate-expr *WSP "]"
 key-predicate-expr = node-identifier *WSP "=" *WSP quoted-string
 leaf-list-predicate = "[" *WSP leaf-list-predicate-expr *WSP "]"
 leaf-list-predicate-expr = "." *WSP "=" *WSP quoted-string
 pos = "[" *WSP positive-integer-value *WSP "]"
 quoted-string = (DQUOTE string DQUOTE) / (SQUOTE string SQUOTE)
 ;; leafref path
 path-arg-str = < a string that matches the rule >
                     < path-arg >
 path-arg = absolute-path / relative-path
absolute-path = 1*(\sqrt[n]{\sqrt[n]{n}} (node-identifier *path-predicate))
relative-path = 1*("../") descendant-pathdescendant-path = node-identifier
                      [*path-predicate absolute-path]
 path-predicate = "[" *WSP path-equality-expr *WSP "]"
 path-equality-expr = node-identifier *WSP "=" *WSP path-key-expr
 path-key-expr = current-function-invocation *WSP "/" *WSP
                      rel-path-keyexpr
```
Bjorklund Standards Track [Page 205]

 $rel-path-keyexpr = 1*(".." *WSP " / " *WSP)$  \*(node-identifier \*WSP "/" \*WSP) node-identifier ;;; Keywords, using the syntax for case-sensitive strings (RFC 7405)  $i$ ; statement keywords action-keyword = %s"action" anydata-keyword = %s"anydata" anyxml-keyword = %s"anyxml" argument-keyword = %s"argument" augment-keyword = %s"augment" base-keyword = %s"base" belongs-to-keyword = %s"belongs-to" bit-keyword = %s"bit" case-keyword = %s"case" choice-keyword = %s"choice" config-keyword = %s"config" contact-keyword = %s"contact" container-keyword = %s"container" default-keyword = %s"default" description-keyword = %s"description" deviate-keyword = %s"deviate" deviation-keyword = %s"deviation" enum-keyword = %s"enum" error-app-tag-keyword = %s"error-app-tag" error-message-keyword = %s"error-message" extension-keyword = %s"extension" feature-keyword = %s"feature" fraction-digits-keyword = %s"fraction-digits" grouping-keyword = %s"grouping" identity-keyword = %s"identity" if-feature-keyword = %s"if-feature" import-keyword = %s"import" include-keyword = %s"include" input-keyword = %s"input" key-keyword = %s"key" leaf-keyword = %s"leaf" leaf-list-keyword = %s"leaf-list" length-keyword = %s"length" list-keyword = %s"list" mandatory-keyword = %s"mandatory" max-elements-keyword = %s"max-elements" min-elements-keyword = %s"min-elements" modifier-keyword = %s"modifier" module-keyword = %s"module" must-keyword = %s"must" namespace-keyword = %s"namespace"

Bjorklund Standards Track [Page 206]

 notification-keyword = %s"notification" ordered-by-keyword = %s"ordered-by" organization-keyword = %s"organization" output-keyword = %s"output" path-keyword = %s"path" pattern-keyword = %s"pattern" position-keyword = %s"position" prefix-keyword = %s"prefix" presence-keyword = %s"presence" range-keyword = %s"range" reference-keyword = %s"reference" refine-keyword = %s"refine" require-instance-keyword = %s"require-instance" revision-keyword = %s"revision" revision-date-keyword = %s"revision-date" rpc-keyword = %s"rpc" status-keyword = %s"status" submodule-keyword = %s"submodule" type-keyword = %s"type" typedef-keyword = %s"typedef" unique-keyword = %s"unique" units-keyword = %s"units" uses-keyword = %s"uses" value-keyword = %s"value" when-keyword = %s"when" yang-version-keyword = %s"yang-version" yin-element-keyword = %s"yin-element" ;; other keywords add-keyword = %s"add" current-keyword = %s"current" delete-keyword = %s"delete" deprecated-keyword = %s"deprecated"

 max-keyword = %s"max" min-keyword = %s"min"

 not-supported-keyword = %s"not-supported" obsolete-keyword = %s"obsolete" replace-keyword = %s"replace" system-keyword = %s"system" true-keyword = %s"true" unbounded-keyword = %s"unbounded" user-keyword = %s"user"

 false-keyword = %s"false" invert-match-keyword = %s"invert-match"

Bjorklund Standards Track [Page 207]

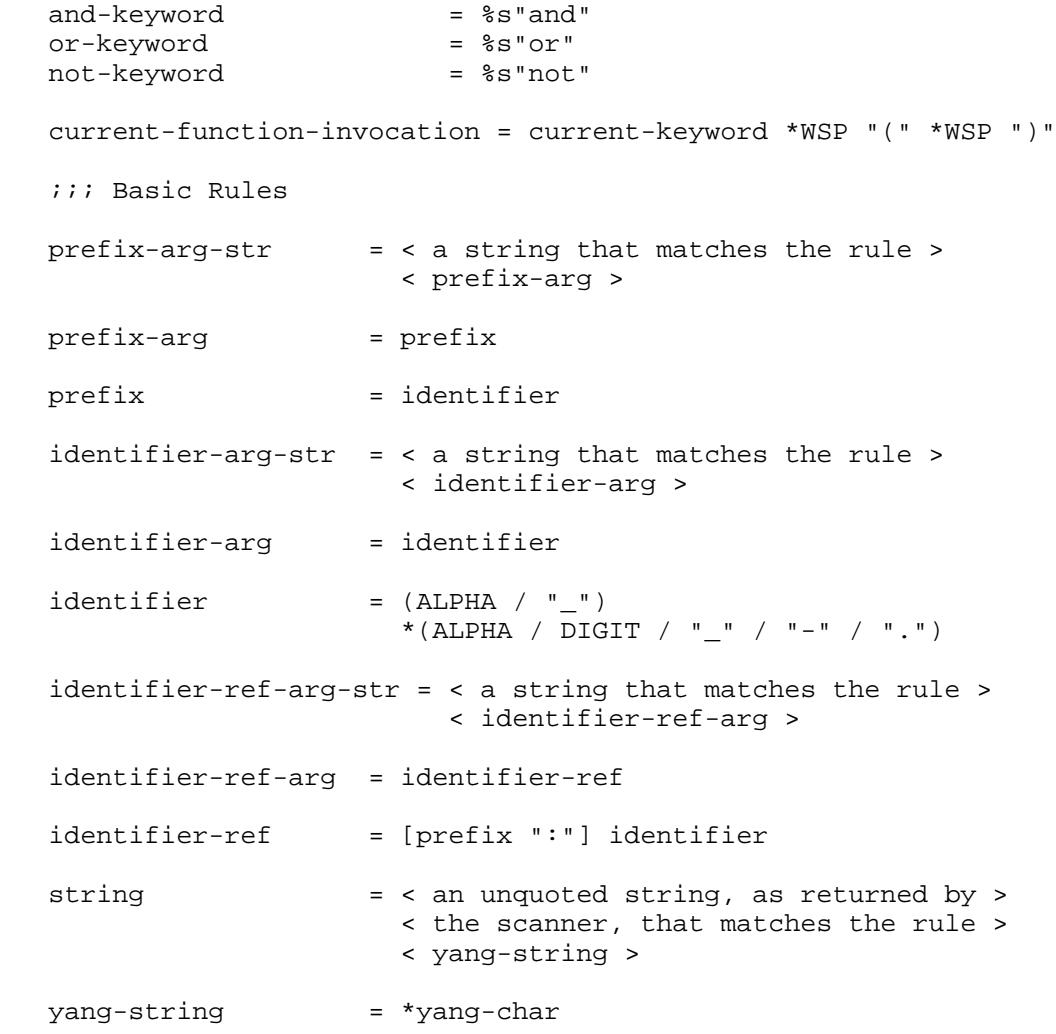

Bjorklund Standards Track [Page 208]

 ;; any Unicode or ISO/IEC 10646 character, including tab, carriage ;; return, and line feed but excluding the other C0 control ;; characters, the surrogate blocks, and the noncharacters yang-char = %x09 / %x0A / %x0D / %x20-D7FF / ; exclude surrogate blocks %xD800-DFFF %xE000-FDCF / ; exclude noncharacters %xFDD0-FDEF %xFDF0-FFFD / ; exclude noncharacters %xFFFE-FFFF %x10000-1FFFD / ; exclude noncharacters %x1FFFE-1FFFF %x20000-2FFFD / ; exclude noncharacters %x2FFFE-2FFFF %x30000-3FFFD / ; exclude noncharacters %x3FFFE-3FFFF %x40000-4FFFD / ; exclude noncharacters %x4FFFE-4FFFF %x50000-5FFFD / ; exclude noncharacters %x5FFFE-5FFFF %x60000-6FFFD / ; exclude noncharacters %x6FFFE-6FFFF %x70000-7FFFD / ; exclude noncharacters %x7FFFE-7FFFF %x80000-8FFFD / ; exclude noncharacters %x8FFFE-8FFFF %x90000-9FFFD / ; exclude noncharacters %x9FFFE-9FFFF %xA0000-AFFFD / ; exclude noncharacters %xAFFFE-AFFFF %xB0000-BFFFD / ; exclude noncharacters %xBFFFE-BFFFF %xC0000-CFFFD / ; exclude noncharacters %xCFFFE-CFFFF %xD0000-DFFFD / ; exclude noncharacters %xDFFFE-DFFFF %xE0000-EFFFD / ; exclude noncharacters %xEFFFE-EFFFF %xF0000-FFFFD / ; exclude noncharacters %xFFFFE-FFFFF %x100000-10FFFD ; exclude noncharacters %x10FFFE-10FFFF  $integer-value$  =  $("-" non-negative-integer-value) /$  non-negative-integer-value non-negative-integer-value = "0" / positive-integer-value positive-integer-value = (non-zero-digit \*DIGIT) zero-integer-value = 1\*DIGIT stmtend = optsep  $(";" / "{'"$  stmtsep  $")$  stmtsep  $sep$  =  $1*(WSP / line-breaking)$  ; unconditional separator  $optsep$  =  $*(WSP / line-break)$  stmtsep = \*(WSP / line-break / unknown-statement)  $line-break$  =  $CRLF / LF$  $non-zero-digit$  =  $x31-39$ decimal-value = integer-value ("." zero-integer-value)

Bjorklund Standards Track [Page 209]

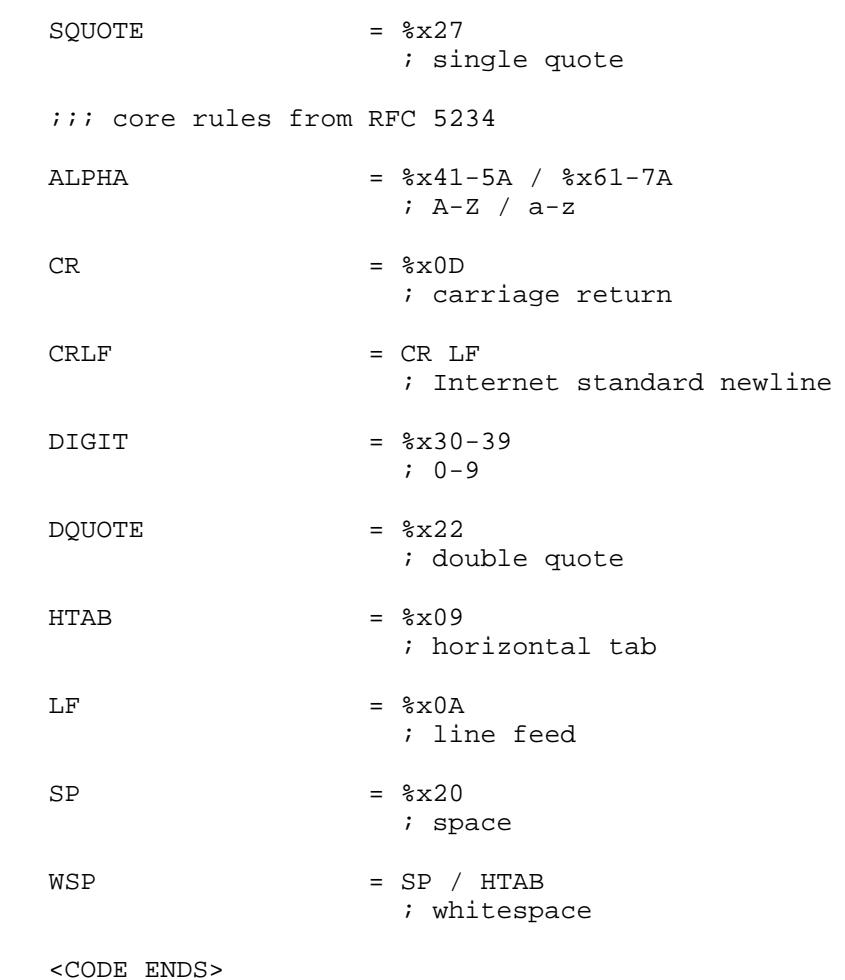

Bjorklund Standards Track [Page 210]

15. NETCONF Error Responses for YANG-Related Errors

 A number of NETCONF error responses are defined for error cases related to the data model handling. If the relevant YANG statement has an "error-app-tag" substatement, that overrides the default value specified below.

15.1. Error Message for Data That Violates a "unique" Statement

 If a NETCONF operation would result in configuration data where a "unique" constraint is invalidated, the following error MUST be returned:

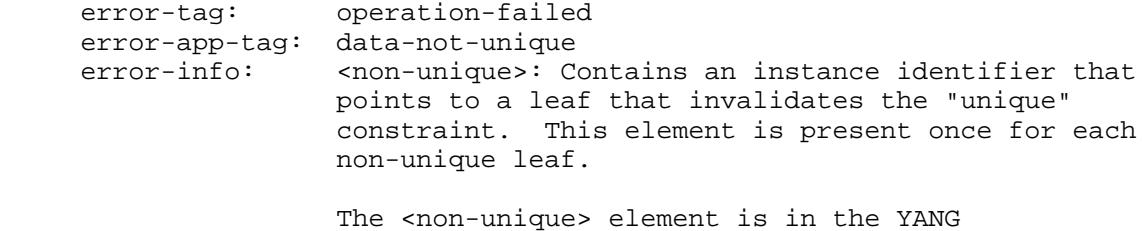

namespace ("urn:ietf:params:xml:ns:yang:1").

15.2. Error Message for Data That Violates a "max-elements" Statement

 If a NETCONF operation would result in configuration data where a list or a leaf-list would have too many entries, the following error MUST be returned:

 error-tag: operation-failed error-app-tag: too-many-elements

 This error is returned once, with the error-path identifying the list node, even if there is more than one extra child present.

15.3. Error Message for Data That Violates a "min-elements" Statement

 If a NETCONF operation would result in configuration data where a list or a leaf-list would have too few entries, the following error MUST be returned:

 error-tag: operation-failed error-app-tag: too-few-elements

 This error is returned once, with the error-path identifying the list node, even if there is more than one child missing.

Bjorklund Standards Track [Page 211]

15.4. Error Message for Data That Violates a "must" Statement

 If a NETCONF operation would result in configuration data where the restrictions imposed by a "must" statement are violated, the following error MUST be returned, unless a specific "error-app-tag" substatement is present for the "must" statement.

 error-tag: operation-failed error-app-tag: must-violation

15.5. Error Message for Data That Violates a "require-instance" Statement

 If a NETCONF operation would result in configuration data where a leaf of type "instance-identifier" or "leafref" marked with require-instance "true" refers to an instance that does not exist, the following error MUST be returned:

 error-tag: data-missing error-app-tag: instance-required error-path: Path to the instance-identifier or leafref leaf.

15.6. Error Message for Data That Violates a Mandatory "choice" Statement

 If a NETCONF operation would result in configuration data where no nodes exists in a mandatory choice, the following error MUST be returned:

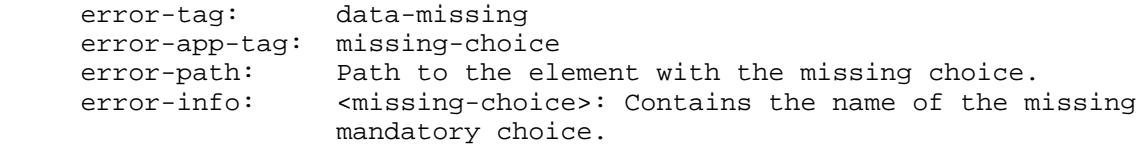

 The <missing-choice> element is in the YANG namespace ("urn:ietf:params:xml:ns:yang:1").

15.7. Error Message for the "insert" Operation

 If the "insert" and "key" or "value" attributes are used in an <edit-config> for a list or leaf-list node and the "key" or "value" refers to an instance that does not exist, the following error MUST be returned:

 error-tag: bad-attribute error-app-tag: missing-instance

Bjorklund Standards Track [Page 212]

## 16. IANA Considerations

 This document registers one capability identifier URN from the "Network Configuration Protocol (NETCONF) Capability URNs" registry:

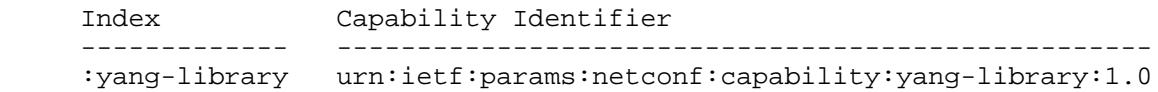

### 17. Security Considerations

 This document defines a language with which to write and read descriptions of management information. The language itself has no security impact on the Internet.

 The same considerations are relevant as those for the base NETCONF protocol (see Section 9 in [RFC6241]).

 Data modeled in YANG might contain sensitive information. RPCs or notifications defined in YANG might transfer sensitive information.

 Security issues are related to the usage of data modeled in YANG. Such issues shall be dealt with in documents describing the data models and documents about the interfaces used to manipulate the data, e.g., the NETCONF documents.

Data modeled in YANG is dependent upon:

- o the security of the transmission infrastructure used to send sensitive information.
- o the security of applications that store or release such sensitive information.
- o adequate authentication and access control mechanisms to restrict the usage of sensitive data.

 YANG parsers need to be robust with respect to malformed documents. Reading malformed documents from unknown or untrusted sources could result in an attacker gaining the privileges of the user running the YANG parser. In an extreme situation, the entire machine could be compromised.

Bjorklund Standards Track [Page 213]

## 18. References

18.1. Normative References

[ISO.10646]

 International Organization for Standardization, "Information Technology - Universal Multiple-Octet Coded Character Set (UCS)", ISO Standard 10646:2014, 2014.

- [RFC2119] Bradner, S., "Key words for use in RFCs to Indicate Requirement Levels", BCP 14, RFC 2119, DOI 10.17487/RFC2119, March 1997, <http://www.rfc-editor.org/info/rfc2119>.
- [RFC3629] Yergeau, F., "UTF-8, a transformation format of ISO 10646", STD 63, RFC 3629, DOI 10.17487/RFC3629, November 2003, <http://www.rfc-editor.org/info/rfc3629>.
- [RFC3986] Berners-Lee, T., Fielding, R., and L. Masinter, "Uniform Resource Identifier (URI): Generic Syntax", STD 66, RFC 3986, DOI 10.17487/RFC3986, January 2005, <http://www.rfc-editor.org/info/rfc3986>.
- [RFC4648] Josefsson, S., "The Base16, Base32, and Base64 Data Encodings", RFC 4648, DOI 10.17487/RFC4648, October 2006, <http://www.rfc-editor.org/info/rfc4648>.
- [RFC5234] Crocker, D., Ed., and P. Overell, "Augmented BNF for Syntax Specifications: ABNF", STD 68, RFC 5234, DOI 10.17487/RFC5234, January 2008, <http://www.rfc-editor.org/info/rfc5234>.
- [RFC5277] Chisholm, S. and H. Trevino, "NETCONF Event Notifications", RFC 5277, DOI 10.17487/RFC5277, July 2008, <http://www.rfc-editor.org/info/rfc5277>.
- [RFC6241] Enns, R., Ed., Bjorklund, M., Ed., Schoenwaelder, J., Ed., and A. Bierman, Ed., "Network Configuration Protocol (NETCONF)", RFC 6241, DOI 10.17487/RFC6241, June 2011, <http://www.rfc-editor.org/info/rfc6241>.
	- [RFC7405] Kyzivat, P., "Case-Sensitive String Support in ABNF", RFC 7405, DOI 10.17487/RFC7405, December 2014, <http://www.rfc-editor.org/info/rfc7405>.
	- [RFC7895] Bierman, A., Bjorklund, M., and K. Watsen, "YANG Module Library", RFC 7895, DOI 10.17487/RFC7895, June 2016, <http://www.rfc-editor.org/info/rfc7895>.

Bjorklund Standards Track [Page 214]

 [XML] Bray, T., Paoli, J., Sperberg-McQueen, C., Maler, E., and F. Yergeau, "Extensible Markup Language (XML) 1.0 (Fifth Edition)", W3C Recommendation REC-xml-20081126, November 2008, <https://www.w3.org/TR/2008/REC-xml-20081126/>.

[XML-NAMES]

- Bray, T., Hollander, D., Layman, A., Tobin, R., and H. Thompson, "Namespaces in XML 1.0 (Third Edition)", World Wide Web Consortium Recommendation REC-xml-names-20091208, December 2009, <http://www.w3.org/TR/2009/REC-xml-names-20091208>.
- [XPATH] Clark, J. and S. DeRose, "XML Path Language (XPath) Version 1.0", World Wide Web Consortium Recommendation REC-xpath-19991116, November 1999, <http://www.w3.org/TR/1999/REC-xpath-19991116>.

### [XSD-TYPES]

 Biron, P. and A. Malhotra, "XML Schema Part 2: Datatypes Second Edition", World Wide Web Consortium Recommendation REC-xmlschema-2-20041028, October 2004, <http://www.w3.org/TR/2004/REC-xmlschema-2-20041028>.

# 18.2. Informative References

 [CoMI] van der Stok, P. and A. Bierman, "CoAP Management Interface", Work in Progress, draft-vanderstok-core-comi-09, March 2016.

### [IEEE754-2008]

 IEEE, "IEEE Standard for Floating-Point Arithmetic", IEEE 754-2008, DOI 10.1109/IEEESTD.2008.4610935, 2008, <http://standards.ieee.org/findstds/ standard/754-2008.html>.

### [RESTCONF]

 Bierman, A., Bjorklund, M., and K. Watsen, "RESTCONF Protocol", Work in Progress, draft-ietf-netconf-restconf-16, August 2016.

 [RFC2578] McCloghrie, K., Ed., Perkins, D., Ed., and J. Schoenwaelder, Ed., "Structure of Management Information Version 2 (SMIv2)", STD 58, RFC 2578, DOI 10.17487/RFC2578, April 1999, <http://www.rfc-editor.org/info/rfc2578>.

Bjorklund Standards Track [Page 215]

- [RFC2579] McCloghrie, K., Ed., Perkins, D., Ed., and J. Schoenwaelder, Ed., "Textual Conventions for SMIv2", STD 58, RFC 2579, DOI 10.17487/RFC2579, April 1999, <http://www.rfc-editor.org/info/rfc2579>.
- [RFC3780] Strauss, F. and J. Schoenwaelder, "SMIng Next Generation Structure of Management Information", RFC 3780, DOI 10.17487/RFC3780, May 2004, <http://www.rfc-editor.org/info/rfc3780>.
- [RFC4844] Daigle, L., Ed., and Internet Architecture Board, "The RFC Series and RFC Editor", RFC 4844, DOI 10.17487/RFC4844, July 2007, <http://www.rfc-editor.org/info/rfc4844>.
- [RFC6020] Bjorklund, M., Ed., "YANG A Data Modeling Language for the Network Configuration Protocol (NETCONF)", RFC 6020, DOI 10.17487/RFC6020, October 2010, <http://www.rfc-editor.org/info/rfc6020>.
- [RFC6643] Schoenwaelder, J., "Translation of Structure of Management Information Version 2 (SMIv2) MIB Modules to YANG Modules", RFC 6643, DOI 10.17487/RFC6643, July 2012, <http://www.rfc-editor.org/info/rfc6643>.
- [RFC6991] Schoenwaelder, J., Ed., "Common YANG Data Types", RFC 6991, DOI 10.17487/RFC6991, July 2013, <http://www.rfc-editor.org/info/rfc6991>.
- [RFC7951] Lhotka, L., "JSON Encoding of Data Modeled with YANG", RFC 7951, DOI 10.17487/RFC7951, August 2016, <http://www.rfc-editor.org/info/rfc7951>.
- [XPATH2.0]

 Berglund, A., Boag, S., Chamberlin, D., Fernandez, M., Kay, M., Robie, J., and J. Simeon, "XML Path Language (XPath) 2.0 (Second Edition)", World Wide Web Consortium Recommendation REC-xpath20-20101214, December 2010, <http://www.w3.org/TR/2010/REC-xpath20-20101214>.

 [XSLT] Clark, J., "XSL Transformations (XSLT) Version 1.0", World Wide Web Consortium Recommendation REC-xslt-19991116, November 1999, <http://www.w3.org/TR/1999/REC-xslt-19991116>.

[YANG-Guidelines]

 Bierman, A., "Guidelines for Authors and Reviewers of YANG Data Model Documents", Work in Progress, draft-ietf-netmod-rfc6087bis-07, July 2016.

Bjorklund Standards Track [Page 216]
## Acknowledgements

 The editor wishes to thank the following individuals, who all provided helpful comments on various draft versions of this document: Mehmet Ersue, Washam Fan, Joel Halpern, Per Hedeland, Leif Johansson, Ladislav Lhotka, Lionel Morand, Gerhard Muenz, Peyman Owladi, Tom Petch, Randy Presuhn, David Reid, Jernej Tuljak, Kent Watsen, Bert Wijnen, Robert Wilton, and Dale Worley.

## Contributors

 The following people all contributed significantly to the initial YANG document:

- Andy Bierman (YumaWorks)
- Balazs Lengyel (Ericsson)
- David Partain (Ericsson)
- Juergen Schoenwaelder (Jacobs University Bremen)
- Phil Shafer (Juniper Networks)

Author's Address

 Martin Bjorklund (editor) Tail-f Systems

Email: mbj@tail-f.com

Bjorklund Standards Track [Page 217]